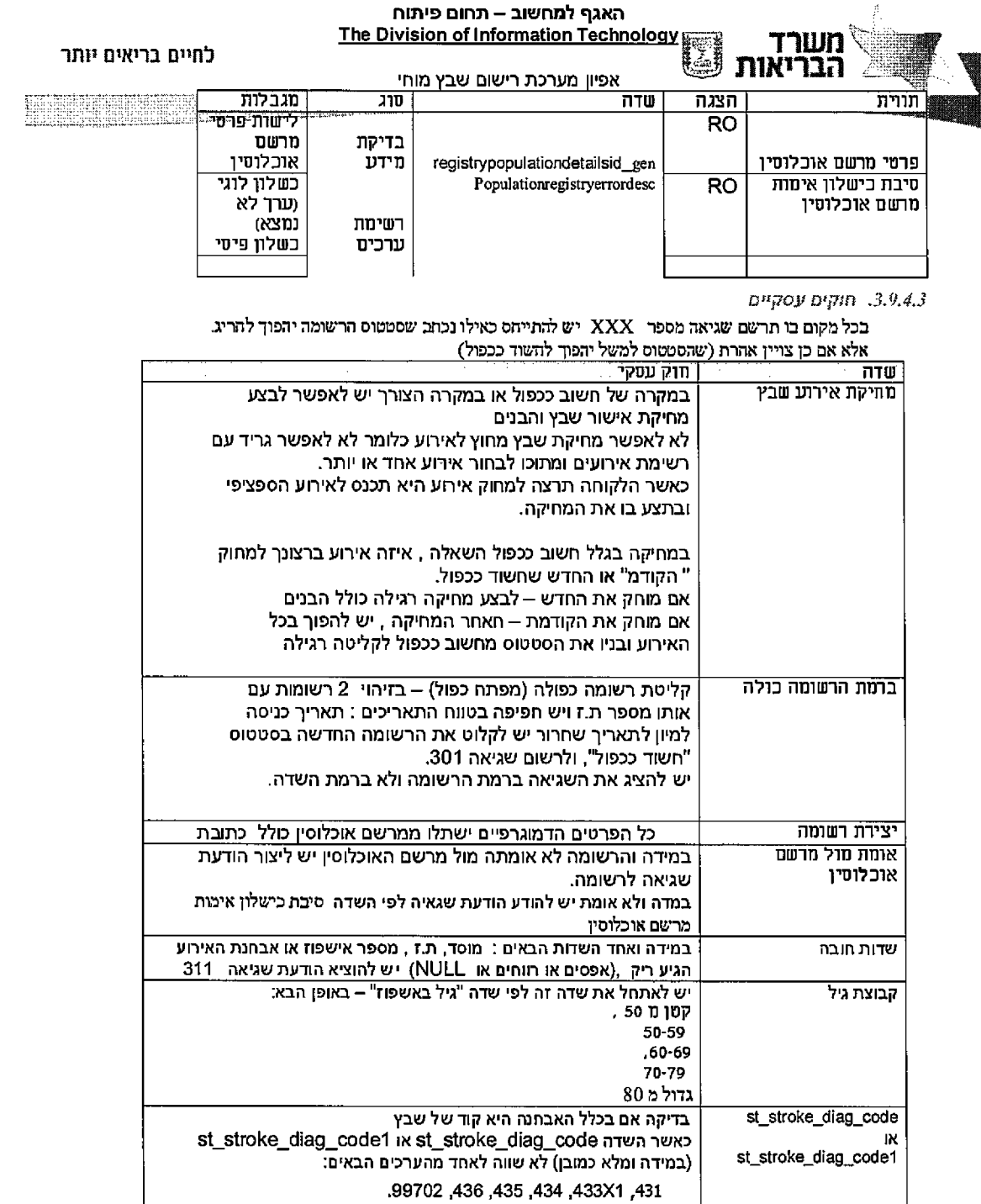

**2 4 2 מ חו ך 2 8 ע מו ד**

305. שגיאה .

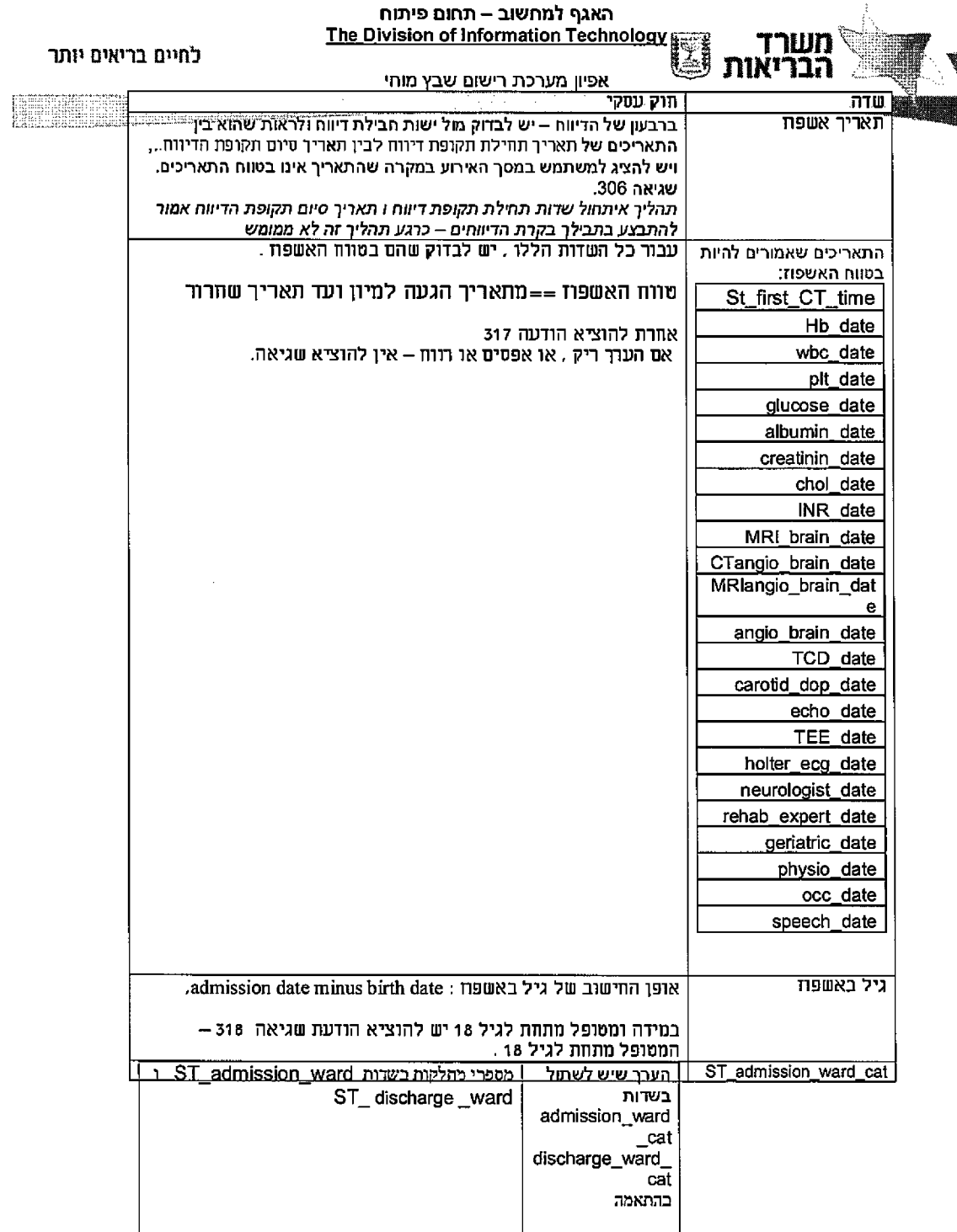

 $\hat{\mathcal{A}}$ 

**2 4 2 מ תוך 3 8 ע מו ד**

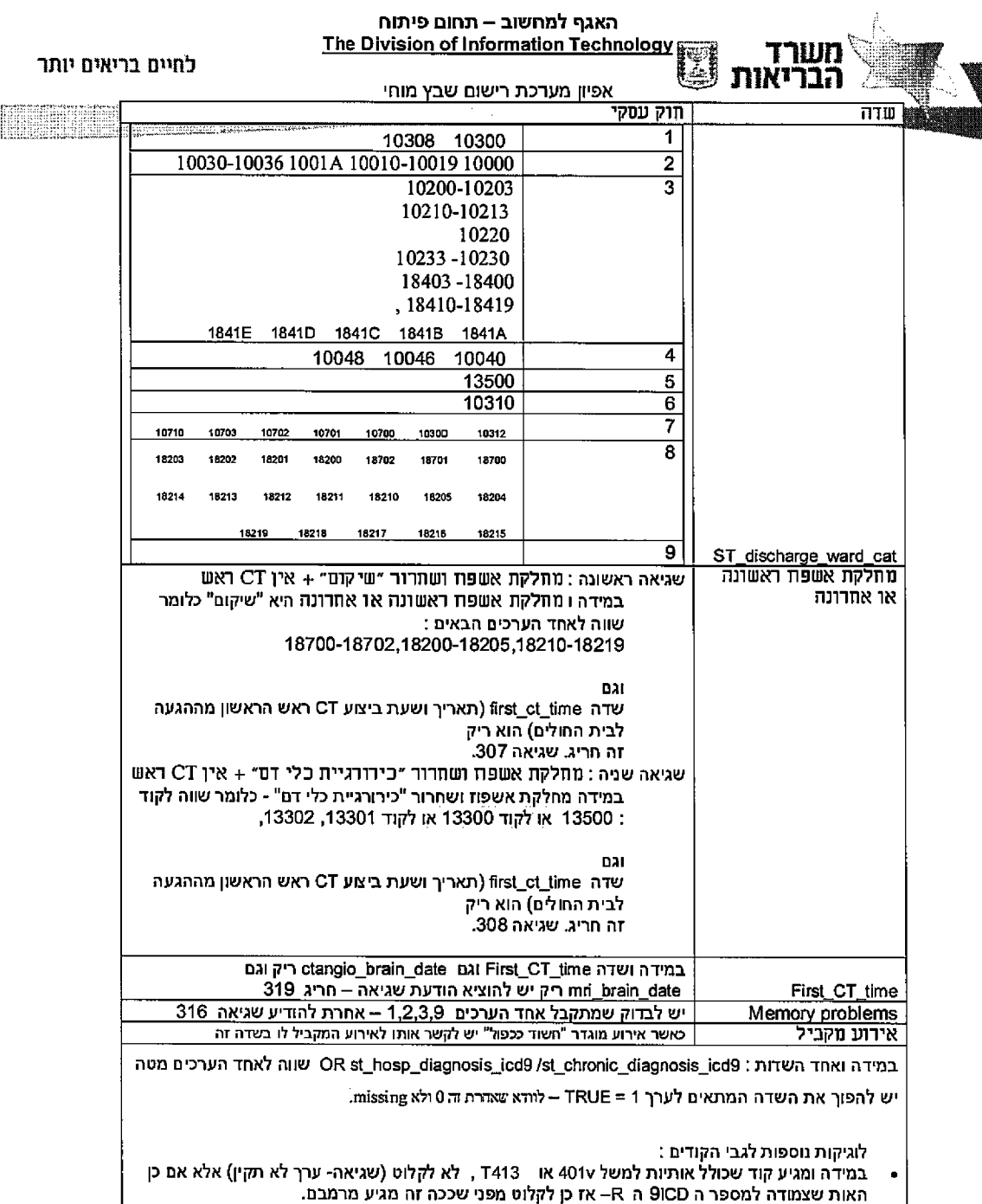

 $\sim$ 

 $\mathcal{A}^{\mathcal{A}}$ 

עמוד 84 מתוך 242

 $\hat{\mathbf{r}}$ 

 $\ddot{\phantom{1}}$ 

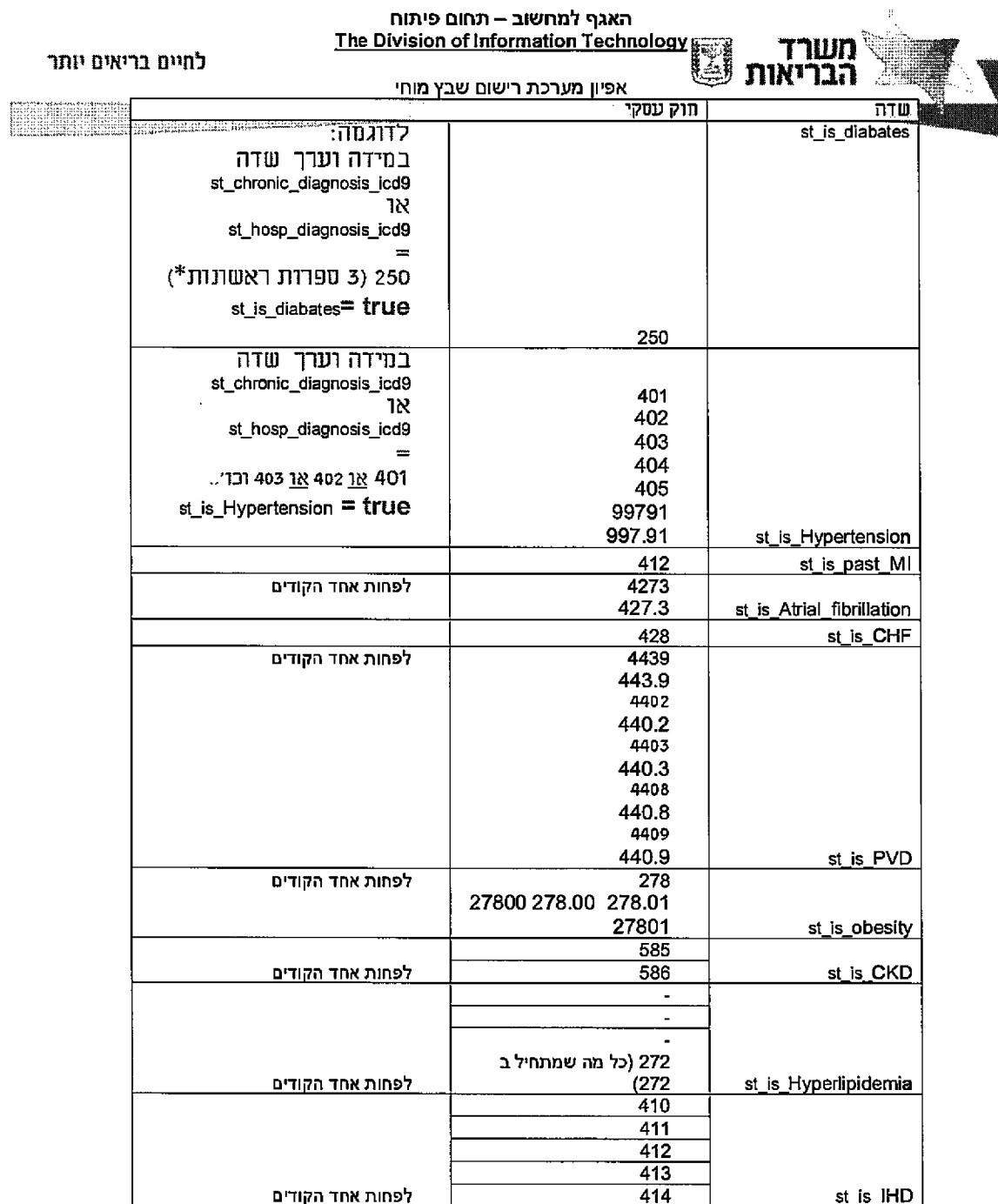

\*קוד בעל 3 ספרות:

עמוד 85 מתוך 242

האגף למחשוב -- תחום פיתוח The Division of Information Technology

לחיים בריאים יותר

אפיון מערכת רישום שבץ מותי <u>ס אין בתובות, 3 סטרות אדי כל קוד שוגיע ללא קשה מק וקק שאר הסטרות הבדיקה תהייה רק לעי 3</u> הספרות הראשונות .

במידה ומוגדר קוד ספציפי בעל 3 ספרות ראשונות וספרה אחת או שתיים אחרי הנקודה אזי יש לבדוק השוואה מדוייקת.

# חוקים עסקיים לסוג אירוע :

משרד

הררואות

ישנם חוקים עיסקיים השונים בין קבוצות בתי החולים.

# 1. <u>בשלב המקדים יש לבדוק לאיזה קבוצת בתי חולים יש לבצע את</u> <u>הלוגיקה. (בדיקה זו מבוצעת אל מול טבלת מוסדות (בטבלה זו</u> <u>התווסף שדה המציין את הקבוצה אליה שייך המוסד))</u>

- 2. בשלב השני יש לבצע לוגיקה בכדי לקבוע את השדה שעליו <u>בודקים בכדי להחליט על סוג השבץ</u>
- 3. <u>שלב האחרון (זהה בין כולם) יש לבצע את הלוגיקה המחליטה על</u> <u>. סוג האירוע</u>

# 1. <u>השלב המקדים: יש לבדוק לאיזה קבוצת בתי חולים יש לבצע את</u> <u>הלוגיקה,</u>

אע"פ שכל קובין מכל בית חולים (13 במספר) מגיע בנפרד ומועבר למהיצה שלו בכספת יש 5 סוגי קבצים - כאשר לכל סוג יש לוגיקה ספציפית להגדרת סוג השבץ

- 1. בתי חולים של הכללית
	- 2. איכילוב
- 3. 7 נמרים + רמבם + שע"צ+ לניאדו וולפסון, פוריה, נהריה, זיו, הלל יפה, ברזילי, אסף הרופא
	- 4. File 2 מעיני הישועה, הדסות, נצרתי סקוטי, בני ציון
		- 5. שיבא

לטבלת מוסדות יתווסף שדה המציין עבור כל מוסד את הקבוצה אליה הוא שייך. <u>בשלב זה עבור המוסד תבדק בטבלת המוסדות הקבוצה אליה הוא שייך .</u>

במידה ולא זוהה סוג הקבוצה / סוג ממשק אחרת יש להוציא שגיאה 350 – לא זוהה סוג ממשק, (כאשר לא מוגדר על המוסד סוג הממשק) יש ליצור הכילת דיווה שגויה – בדיוק כמו שמייצרים בממשק שלא מצליחים לקרוא – ראה אפיון ממשל.

# 2. <u>השלב השני: יש לבצע לוגיקה בכדי לקבוע את השדה שעליו</u> בודקים בכדי להחליט על סוג השבץ

עמוד 86 מתוך 242

#### האגף למחשוב – תחום פיתוח The Division of Information Technology *m*

לחיים בריאים יותר

אפיון מערכת רישום שבץ מוחי ה שלה היו עם בכל קבוצת בת הולים שהוגדרה:בסעיף;1 יש לבצע את הלוגיקה לקביעת השדה**:** 

שעליו בודקים בכדי להחליט על סוג השבץ.

לכל 5 הקבוצות יש לוגיקה שונה לקביעת השדה שעליו בודקים בכדי להחליט על סוג

השבץ. מומלץ לנהל את לוגיקה הנ"ל בפונקציה נפרדת אשר מקבלת את סוג קבוצת

בתי החולים ומחזירה את השדה הקובע שעל פיו תתבצע ההחלטה על סוג השבץ.

מפני שמידע זה יתכן וישתנה במהלך חיי המערכת פעמים רבות.

#### <u>לוגיקה בכדי לקביע את השדה שעליו בודקים בכדי להחליט על סוג השבץ לכל קבוצת בתי חולים:</u>

## 1. <u>בתי חולים של הכללית:</u>

羽

- בכללית קיימות שתי עמודות של קודי שבץ – stroke\_diag\_code1 <br/>ו $d$  - ו code - ו כללית עמודות ושתי עמודות ו stroke\_diag\_type1 - stroke\_diag\_type ו - stroke\_diag\_type1 :מקדים לסינון מקרים

1. אם stroke\_diag\_type ו - stroke\_diag\_typel חסר + אין CT ואיו MRI , יע1 להוציא הודעת שגיאה 312.

במידה והמשתמש יחליט המחיקה תתקצע באופן ידני ע״י המשתמש

2. אם stroke\_diag\_code ו - stroke\_diag\_codel ריקים וגם stroke\_diag\_type ו .312 ריקים , יש להוציא הודעת שגיאה 512. במידה והמשתמש יחליט, המחיקה תתקצע באופן ידני ע״י המשתמש

#### בניית המשתנה:

מוורז הרואות :

- תסר ערך stroke\_diag\_type1 קיים ערך וב stroke\_diag\_type תסר ערך .stroke\_diag\_code - כוקחים את המשתנה מ
- 7. אם ב-stroke\_diag\_type1 חסר ערך וב stroke\_diag\_type קיים ערך לוקחים את המשתנה מ - stroke\_diag\_code1.
- ב אם stroke\_diag\_type1 ו stroke\_diag\_type חסרי ערך אך ב את חסר ערך לוקחים את stroke\_diag\_code1 וב- stroke\_diag\_code1 המעותכה מ - .stroke\_diag\_code
- וגם ערך חסרי stroke״diagJypel ו type\_diag\_stroke אם 4. לוקחים stroke\_diag\_code1 – ב ב stroke\_diag\_code1 - בי ב code\_diag\_code את המשתנה מ – stroke\_diag\_code1.
- 5. אם ב stroke\_diag\_type1 קיים ערך 1 וב stroke\_diag\_type קיימים ערכים .stroke\_diag\_code - מ – a המשתנה מ
- 1. אם ב stroke\_diag\_type1 קיים ערך 2/3 וב stroke\_diag\_type1 קיים ערך 1 לוקחים את המשתנה מ – stroke\_diag\_code1.
- 7. אם type״stroke\_diag ו stroke\_diag\_typel חסרי ערך ו stroke\_diag\_code אבחנת ( ,ischem ic ,ich ו - stroke\_diag\_codel עוווים בהגדרתם) TIA

.code\_diag\_stroke עפ״י תיקבע sixoke״groupl - ל ותיכנס הסופית העובץ

סעיף זה לא נכנס לטבלת החחלטה המוצגת מטה

מסכמת החלטה טבלת

**2 4 2 מ תוך 7 8 ע מו ד**

### האגף למחשוב – תחום פיתוח The Division of Information Technology F

#### לחיים בריאים יוחר

W 88

אפיון מערכת רישום שבץ מוחי NE SARA KENDEDIA KE DI BERKETA DI BERKETA DI SEBE

\*כל ערד + קיים ערך לא קיים ערך-

מווזר

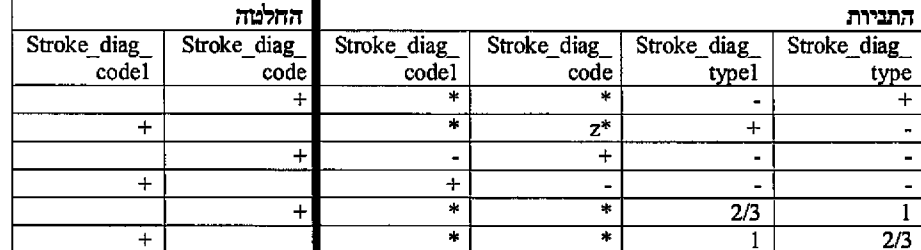

אבחנת שבץ כפולה לבדיקה **DX** stroke\_diag\_type1 - 1 stroke\_diag\_type שווים בתוכן שלהם וגם

stroke diag codel 1 stroke diag code -שונים בהגדרת סוג השבץ הנובע מהם כלומר סוג השבץ שלהם שונה ( לדוגמה: אחד מסוג ich והשני מסוג tia )

במקרה כזה יש להוציא הודעת שג100ירה 313

אבהנת השבץ הסופית למקרה תקרא - stroke group1 אפיון אבחנת השבץ בכל אחד מהקבצים נעשה באופן הבא:

## 2. איכילוב

באיכילוב בנוסף לעמודת ה-1 stroke\_diag\_code <br/>– ו היימת לעמודת hosp\_diag -- ו נוסף לעמודת ה st\_rashamot\_diagnosis\_icd9\_listהשתות והתוכה באובייקט לשדהst\_rashamot\_diagnosis\_icd9 שדה זה. מכיל מידע אודות אבחנות רפואיות נוספות או השלמות של הרשמות בבית חולים זה. מידע זה אמין יותר מהמידע אשר מגיע בשדה stroke\_diag\_code מפני שהרשמות עוברות על מה שכתבו הרופאים ומדייקות את האבחנה. בשדה זה האבחנות לכל דיווח מופרדות ב-\$ אבל... מידע זה מלא רק עבור כ-50% מהמקרים.

לפיכך אפיון אבהנת השבץ תעשה באופן הבא:

#### <u>החלטה על המשתנה שעל פיו יוחלט סוג השבץ</u>

- אם ברשמות אבחנת בודדת מסוג שבץ לוקחים מרשמות  $\bullet$
- אם ברשמות שתי אבחנות שבץ, האחת איסכמית והשנייה TIA המקרה יחשב  $\bullet$ איסכמי
	- בכל מצב אחר אבחנת שבץ נלקחת מה stroke\_diag\_code
- 3. 7 נמרים + רמבם + שע"צ+ לניאדו וולפסון, פוריה, נהריה, זיו, הלל יפה, ברזילי, אסף הרופא

עמוד 88 מתוך 242

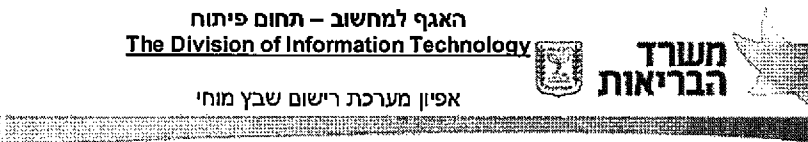

למיים בריאים יותר

mbad

השבץ סוג יוחלט פיו שעל המשתנה על החלטה

- code\_diag\_stroke עפ״י המותנה בניית •
- hosp\_diag המשתנה מ- stroke\_diag\_code ן ילקח המשתנה מ-

בדיקה סוג השבץ מול שדה hosp\_diag (מכיל מספר אבחנות מעוורעורות(

- , צריך לעבור על הקודים ולראות אם יש אבחנת שבץ,
	- 2. אם יש רק אחת אזי זה השדה לבדיקה
- 3. אם יש יותר מאחת, צריך לבדוק האם זה מאותו הסוג אם כן יש לנו סוג אירוע אחד su
	- 4. אם יש יותר מאחת ושתיהם מסוגים שונים של סוג האירוע - יש להוציא שגיאה
	- ת. במידה ואין קוד שבץ ב hosp\_diag יש לקלוט את המקרים 514 - הנ"ל – לייצר הודעת שגיאה
		- c. כמו ב F1LE2

תשוב להבין ש - hosp\_diag יש כמה אבחנות, אד

להלן הלוגיקה : מהיכן לוקחים את הערך?

- , שבץ אבחנת יש אם ולראות הקודים על לעבור צריך
	- לבדיקה השדה זה אזי אחת רק יש אם •
- כי בכח־ר זה ואז הסוג מאותו זה האם לבדוק צייר ,מאחת יותר יש אם יש לנו סוג אירוע אחד
- להוציא יש האירוע סוג של שונים מסוגים ושתיהם מאחת יותר יש אם שגיאה
	- +בחילי: \_לניאדו החולים בתי על ומדובר במידה .d אם 2=Stroke\_diag\_type וגם העודות" +" First\_CT\_time "MRI\_brain\_date" + ״CT\_angio״ יהיו :ריקים יש לייצר הודעת שגיאה 315

## 4. 2 File

לדוחות הנשלחים מהמרכזים הרפואיים השייכים ל $-5$ ile הסרה עמדת code $\frac{1}{2}$  stroke\_diag\_code ולכן אבחנת השבץ תעשה באופן הבא:

**2 4 2 מ חו ך 89 ע מו ד**

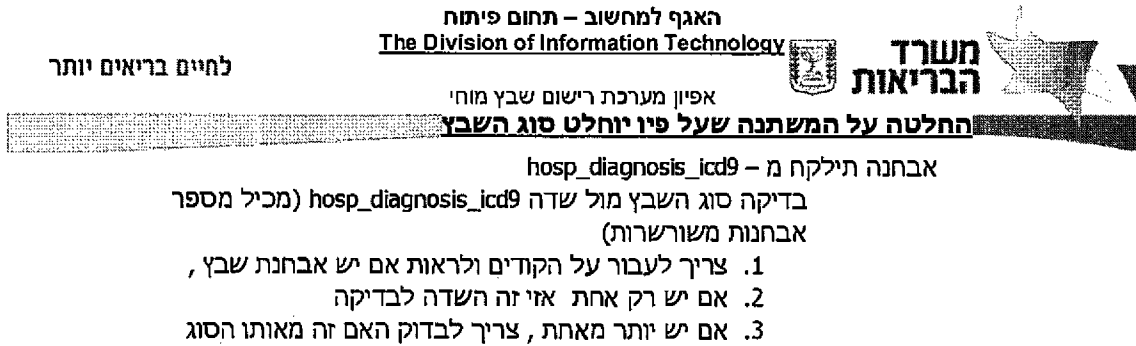

- של השבץ אם כן יש לנו סוג אירוע אחד
	- 4. אם יש יותר מאחת ושתיהם מסוגים שונים של סוג האירוע - יש להוציא שגיאה

במידה ולא קיים כלל קודאבחנת שבץ. בשדה זה יש לקלוט את המקרים הנ"ל – לייצר הודעת שגיאה  $314 -$ 

<u>אבחנת שבין כפולה לבדיקה</u>

בעלות סיווג שונה לאותו המקרה ישלפו (hosp\_diagnosis\_icd9) בעלות סיווג שונה לאותו המקרה ישלפו שתי האבחנות והמקרים ישלחו לבדיקה פרטנית מול מכתבי השתרור. המקרים יופיעו בדו"ח חריגים לבדיקה במערכת קליטת הקבצים האוטומטית.

- 1. אם אבחנה ראשונה ICH והשנייה ICH
- 2. אם אבחנה ראשונה ischemic והשנייה TIA/ICH
- 3. אם אבחנה ראשונה TIA והשנייה ICH/ischemic

במקרה כזה יש להוציא הודעת שגיאה 313

## 5. <u>שיבא</u>

stroke\_diag\_code1 - 1 stroke\_diag\_code - 1 yer שתי ממודות של קודי שבין בניית המשתנה תעשה באופן הבא:

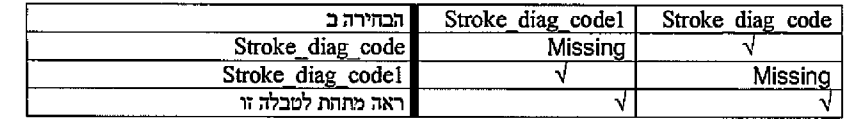

- במידה וקיימות שתי אבחנות שבץ בעלות סיווג שווה אזי יש לקחת מאחד מהם - Stroke\_diag\_code
- במידה וקיימות שתי אבחנות שבץ בעלות סיווג שונה לאותו המקרה ישלפו שתי האבחנות והמקרים ישלחו לבדיקה פרטנית מול מכתבי השחרור.

במקרה כזה יש להוציא הודעת שגיאה 313

עמוד 90 מתוך 242

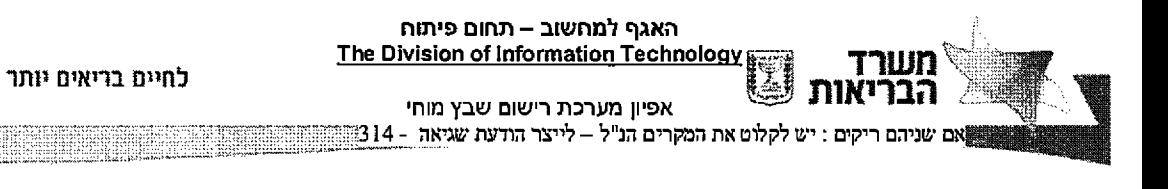

# 3. שלב האחרון (זהה בין כולם) יש לבצע את הלוגיקה המחליטה על <u>. סוג האירוע</u>

: עבור כל בתי החולים – לאחר שהוחלט מיהו השדה שעליו יש לבצע את הבדיקה

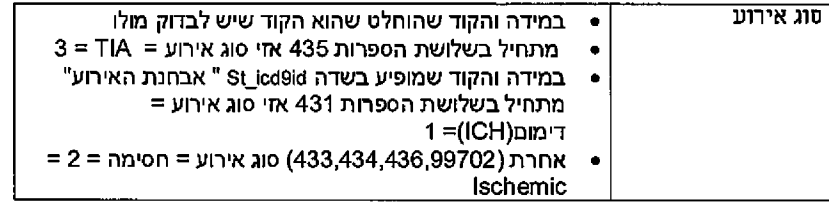

השוב מאוד לצייו : ככל מקום שהמספר שמופיע הוא בעל 3 ספרות הכווגה מתחיל בשלושת ספרות אלו.

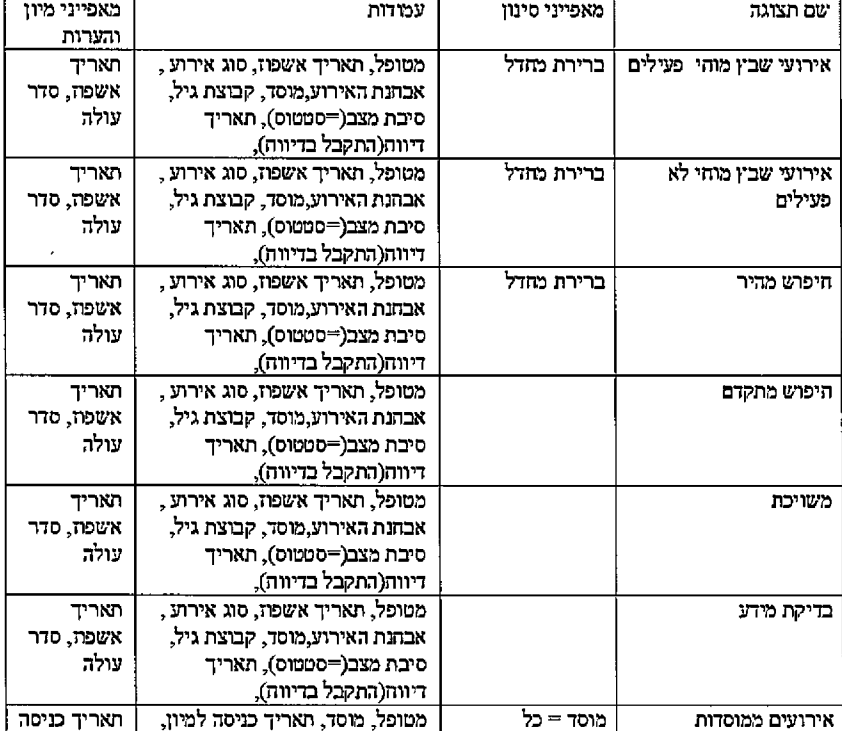

#### *ת1צ!ג3ך 3.9*

**2 4 2 מ תוך 1 9 ע מו ד**

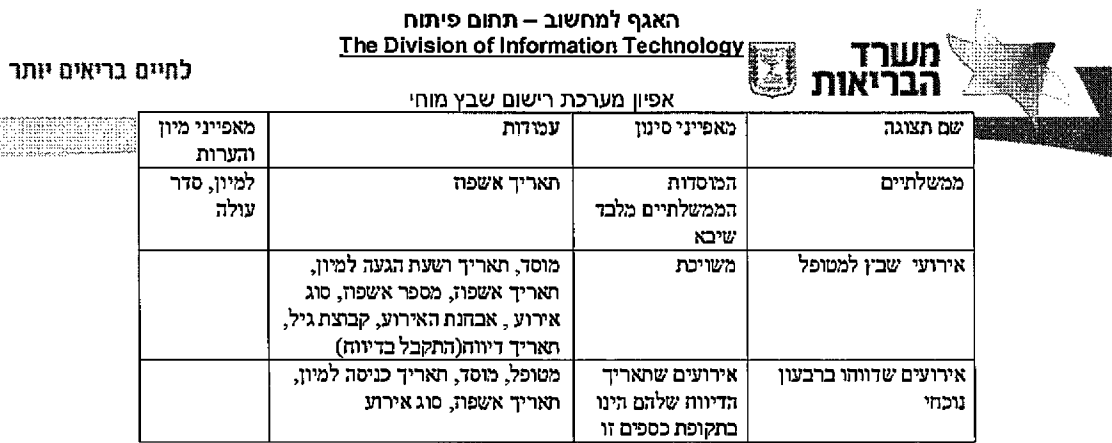

**STARTES** 

E

 $\bar{\mathcal{A}}$ 

# אבחנה ישות 3.9.5.

## *ז\*דעJ 9.5.1.1*

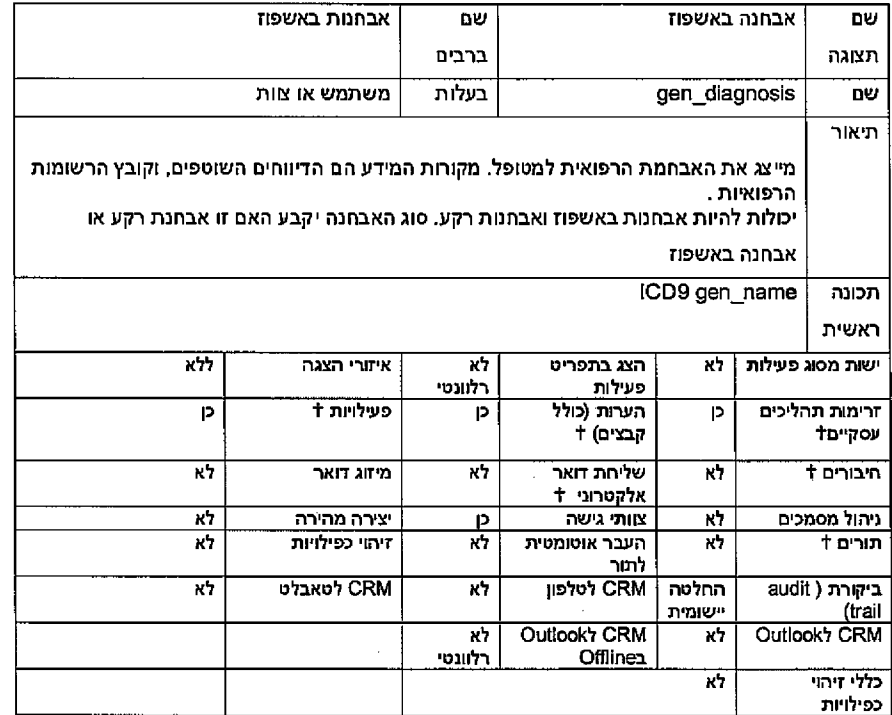

# *D'vn .3.0.5,י* ־שד/ת

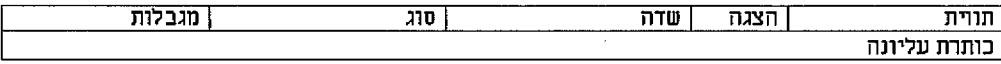

**2 4 2 מ תוך 2 9 ע מו ד**

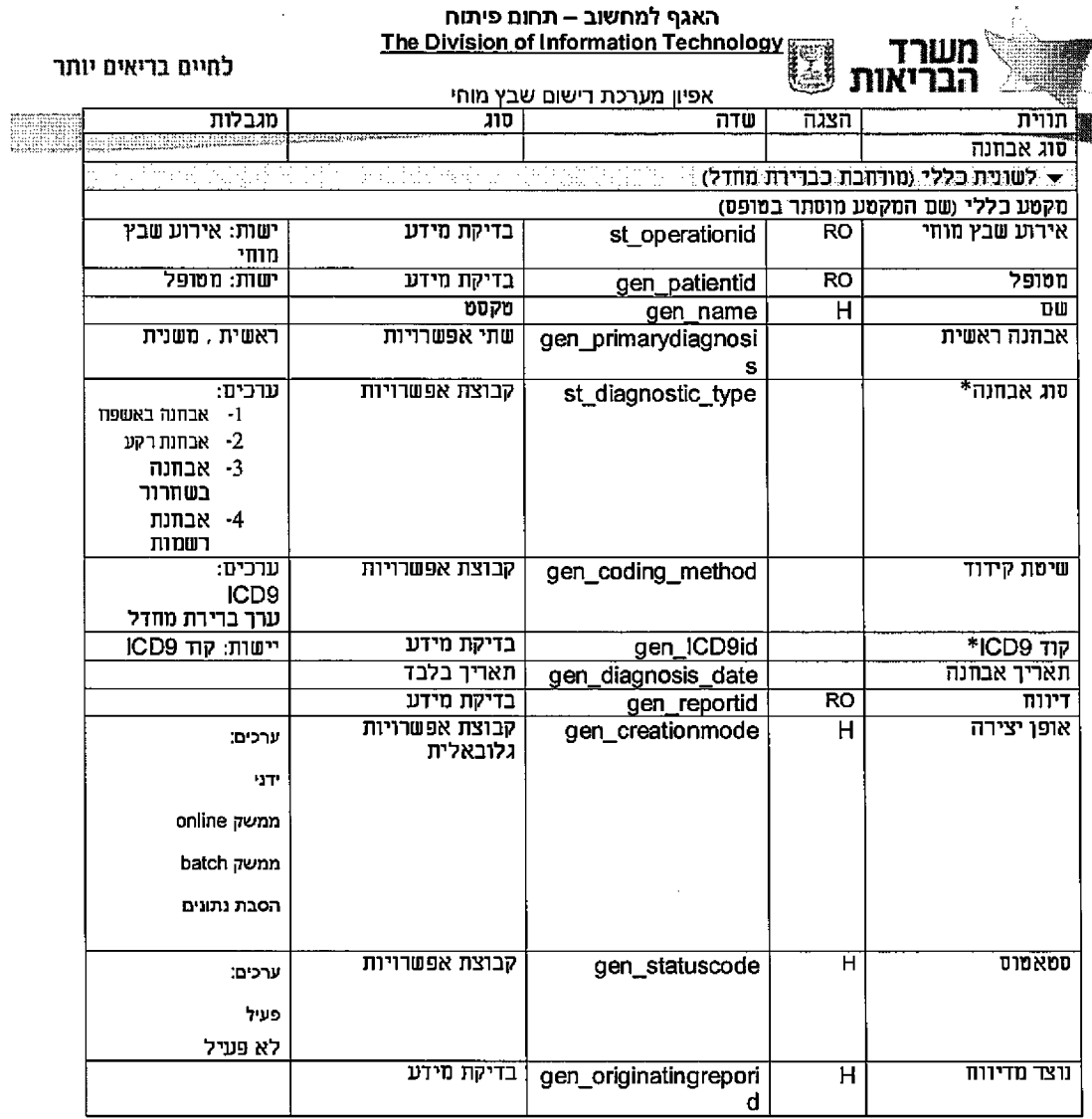

*עסק״ם •ם !m7 3.9.5.3.*

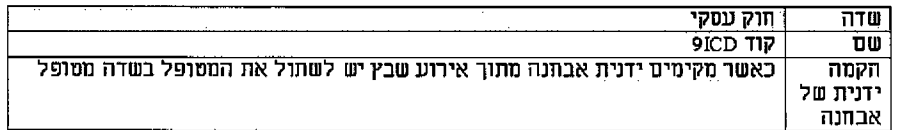

*!ת2תצ! 3.9.5.4.*

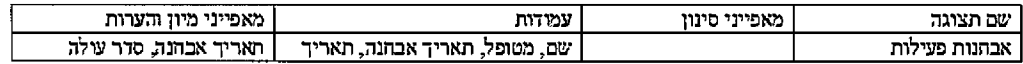

**2 4 2 מ תוך 3 9 ע מו ד**

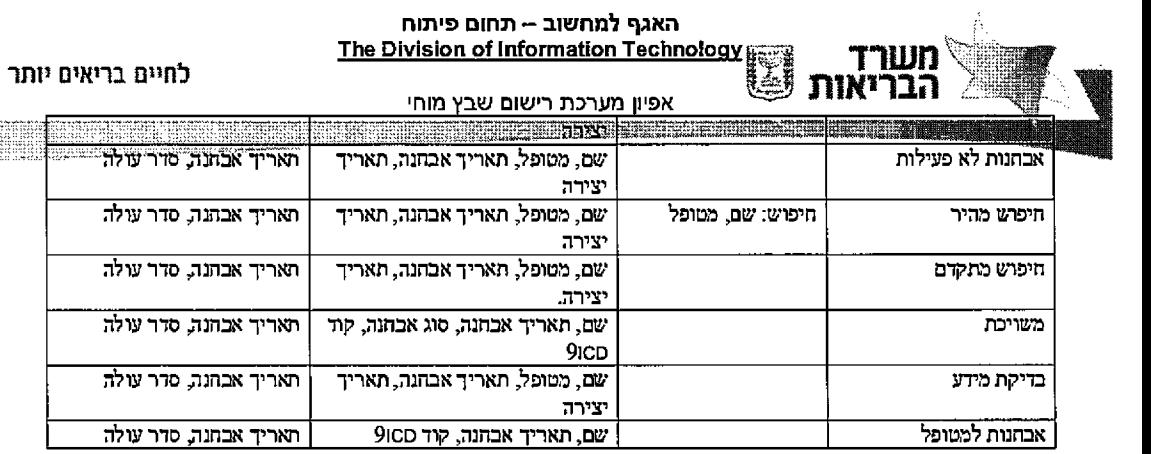

ESEMEN

# מקורי דיווח ישות 3.9.6.

*1.1.1.1. !לל3 ח>דע* 

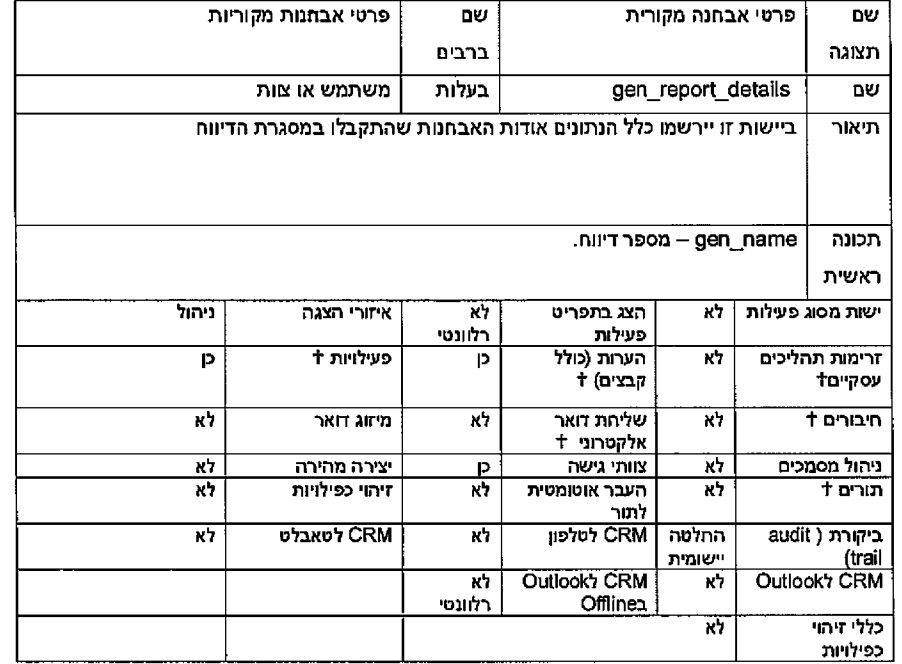

# *n n & W V D J . 1.1.2*

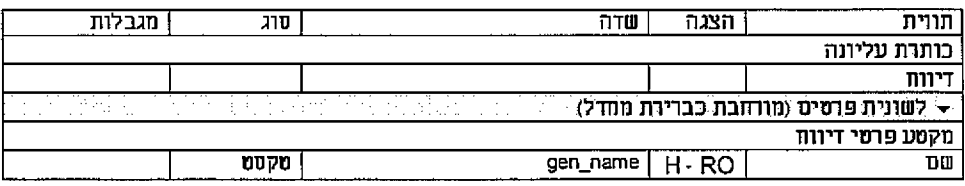

**2 4 2 מ חו ך 4 9 ע מו ד**

 $\overline{a}$ 

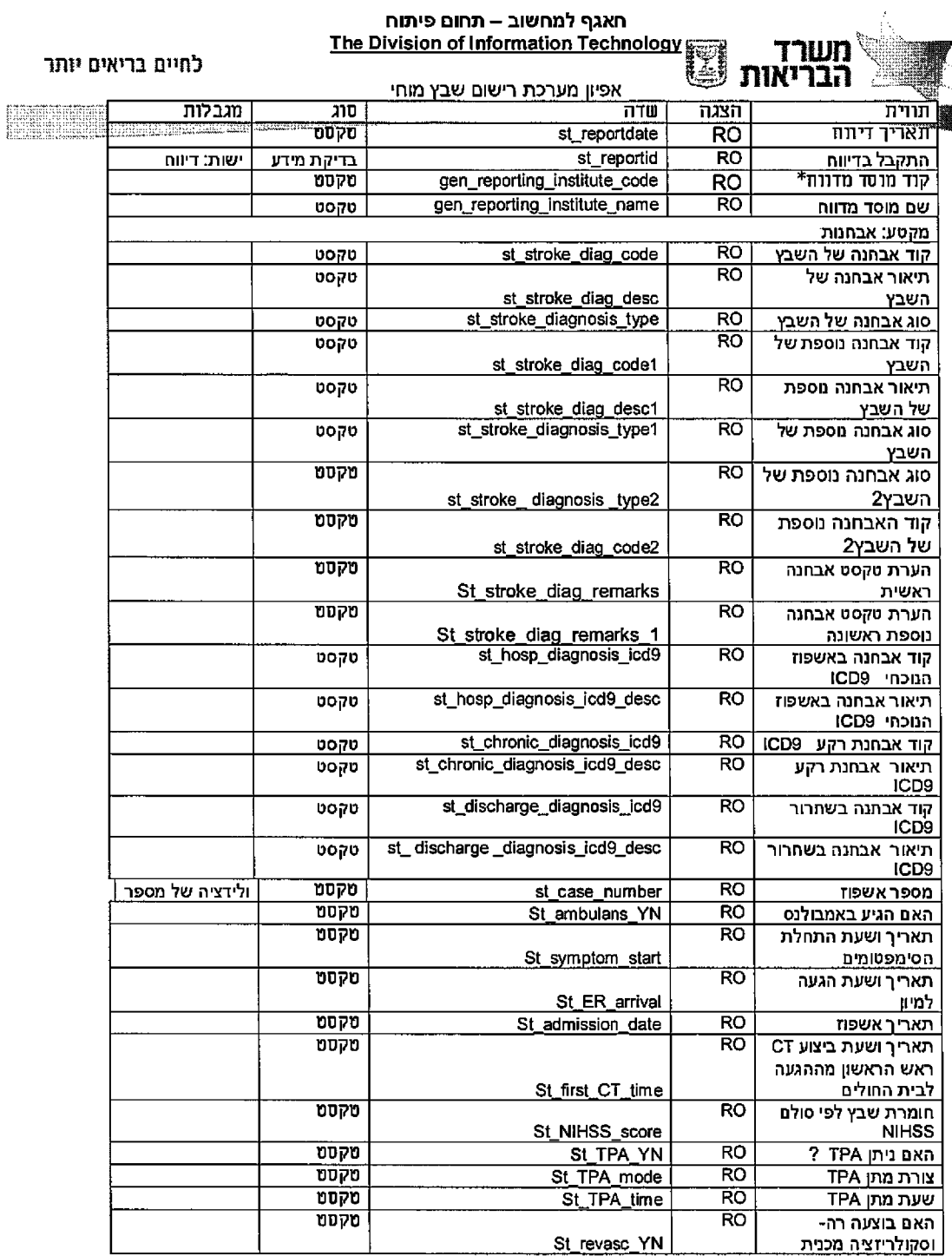

**2 4 2 מ תוך 95 ע מו ד**

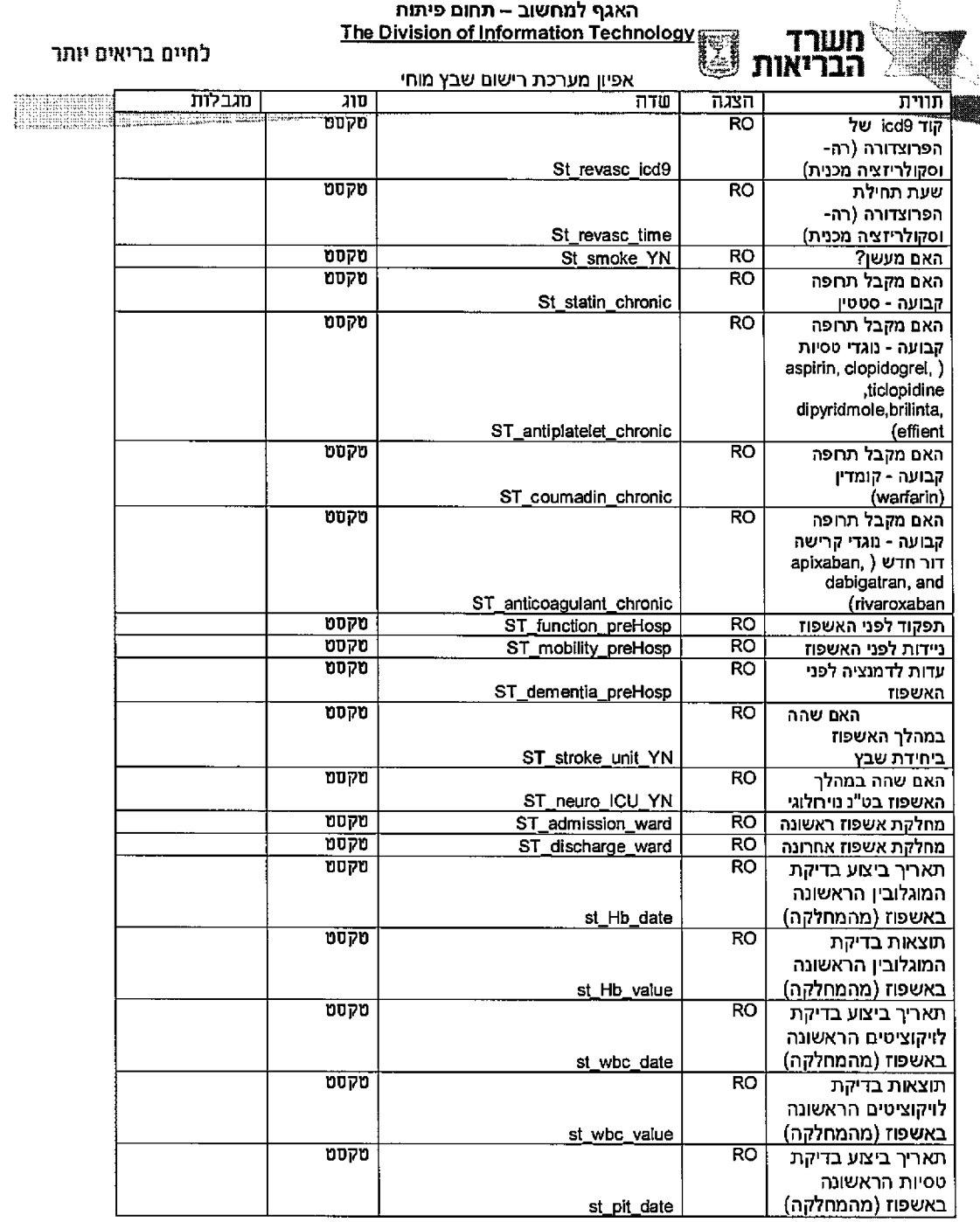

 $\mathcal{L}^{\text{max}}_{\text{max}}$ 

עמוד 96 מתוך 242

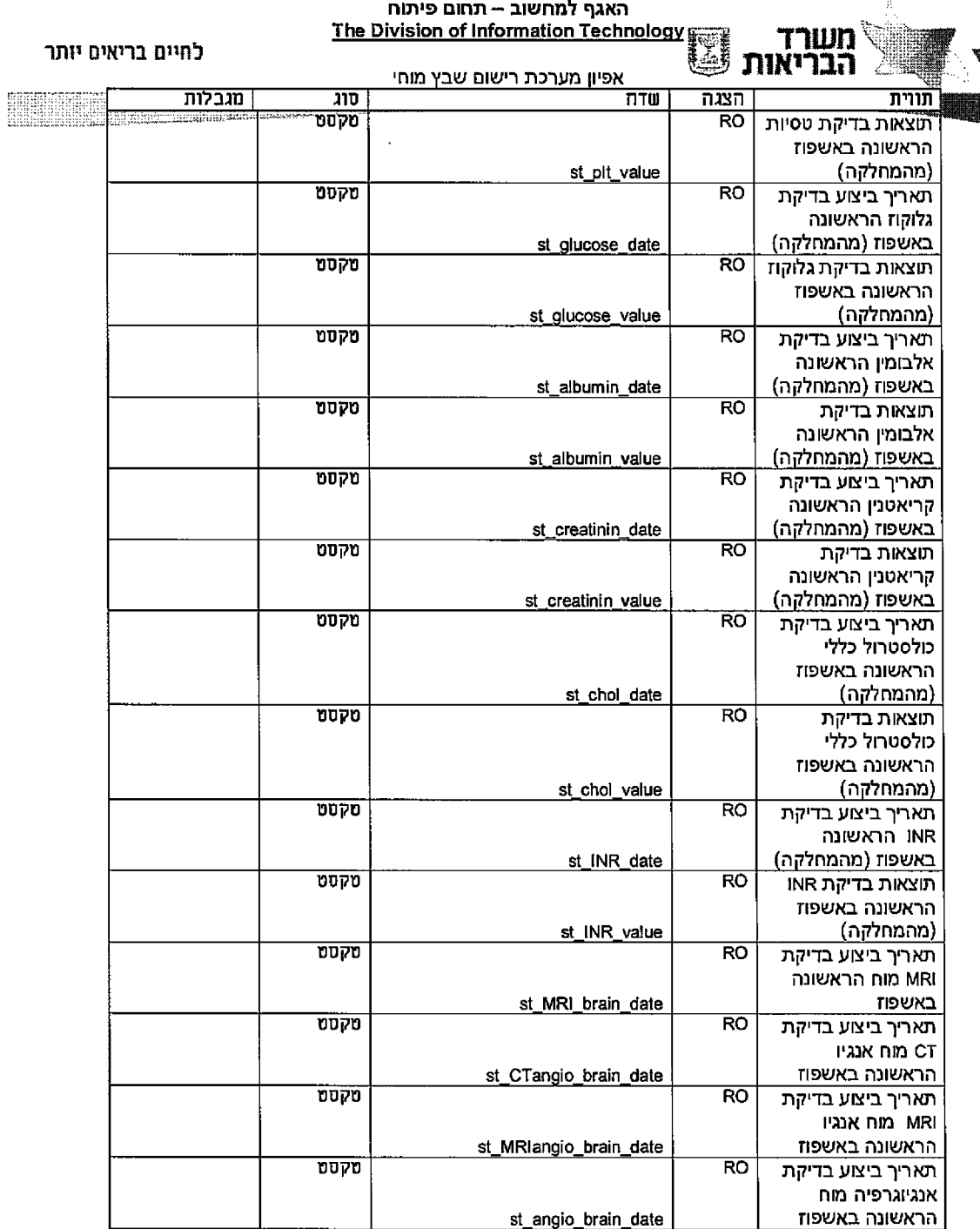

 $\sim$   $\sim$ 

**2 4 2 מ חו ך 7 9 ע מו ד**

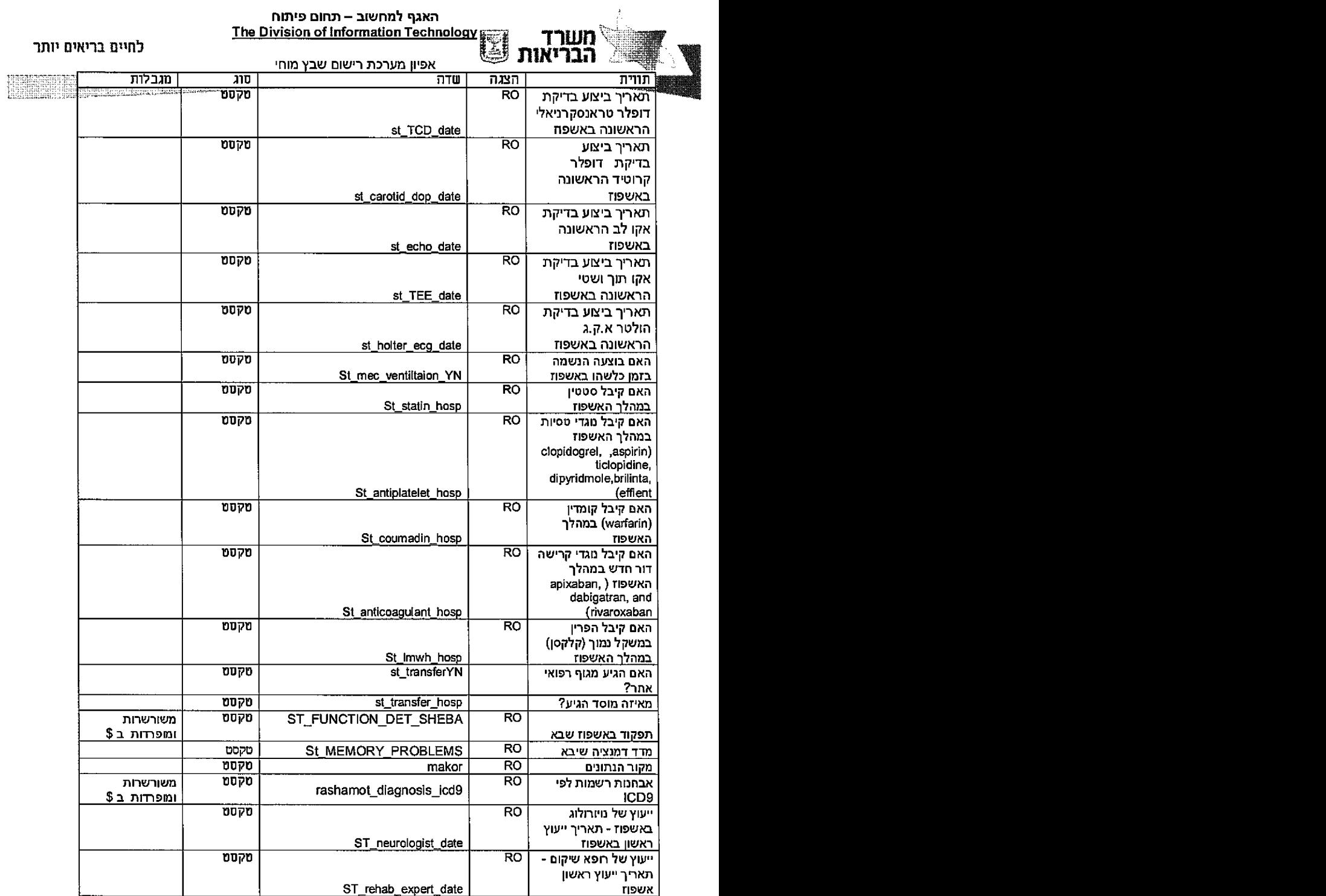

 $\sim$   $\sim$ 

**2 4 2 נזחדך 8 9 ע מו ד**

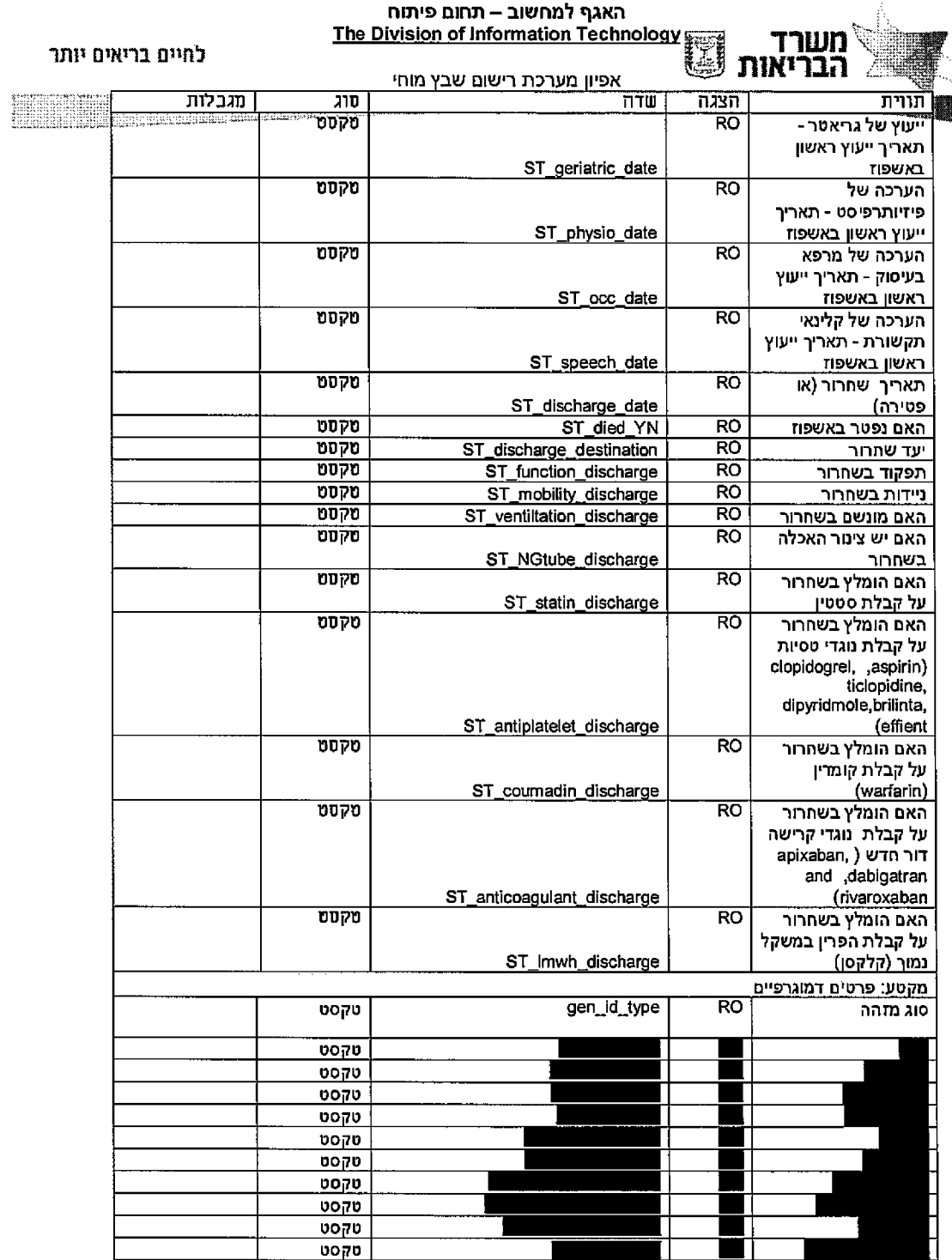

**2 4 2 מ תוך 9 9 ע מו ד**

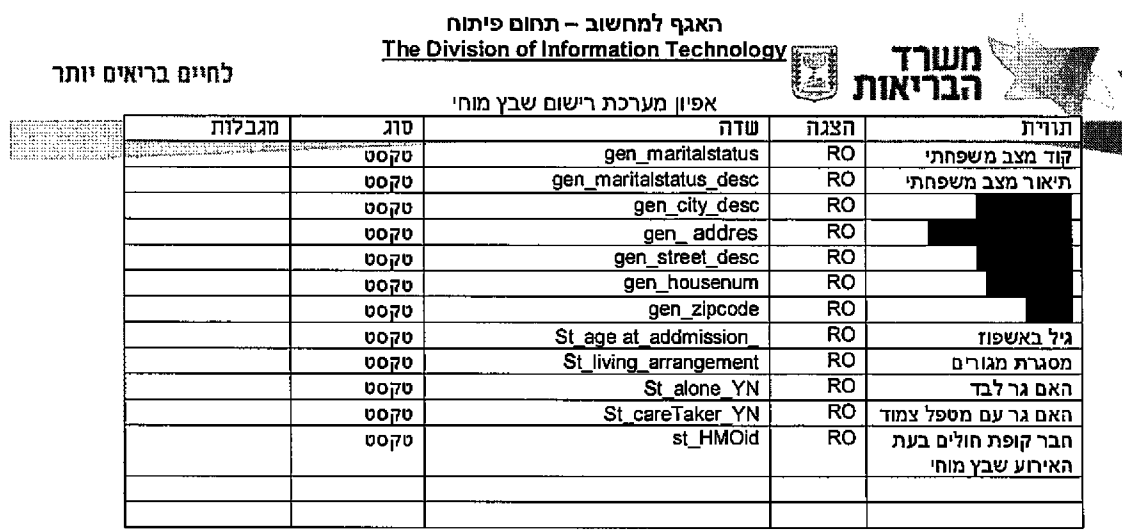

# $p$ <sup>*a*</sup> *ppin . L.L.1.3*

 $\hat{\mathcal{A}}$ 

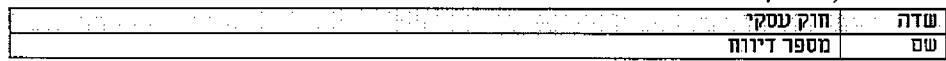

# *D'ODU .!.!. 1.4*

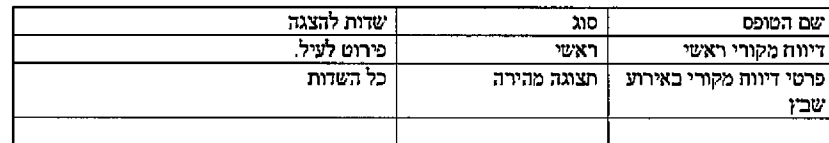

# 1.9.7. ישות בדיקות

# *3 5L .1.1. כלל• ז<דע*

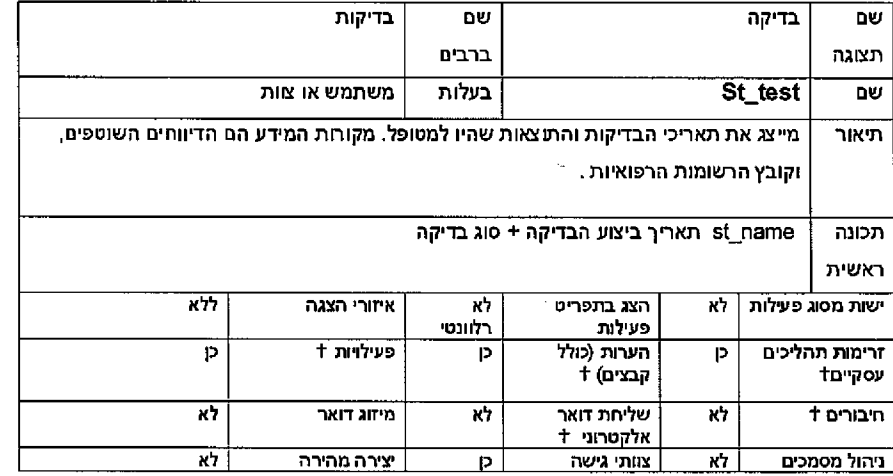

 $\sim$ 

# **2 4 2 מ חו ך 0 0 1 ע מו ד**

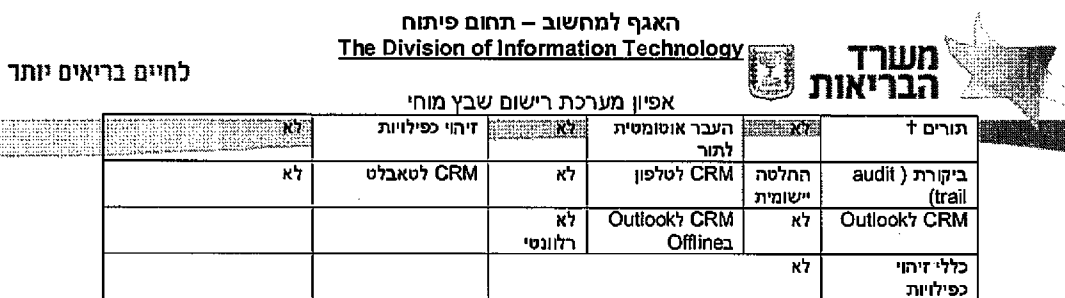

ELLE

# 1.1.1.6. פירוט שדות

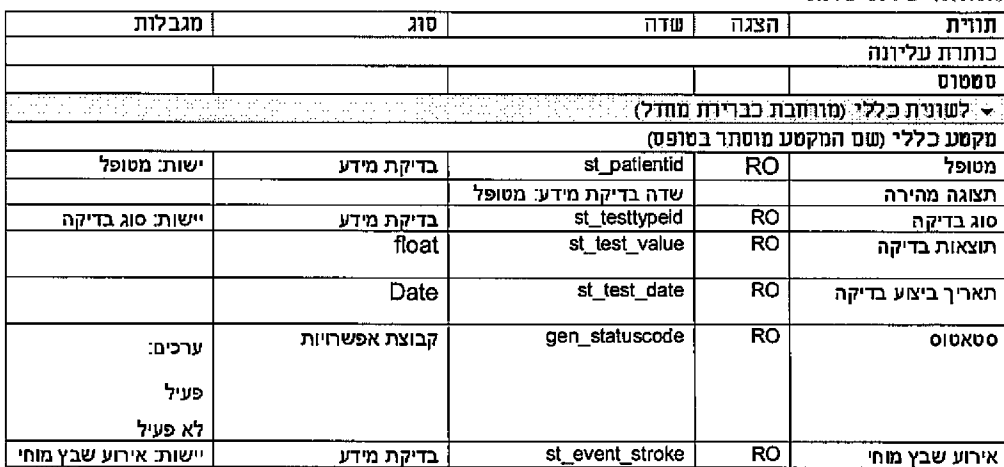

# 1.1.1.7 חוקים עסקיים

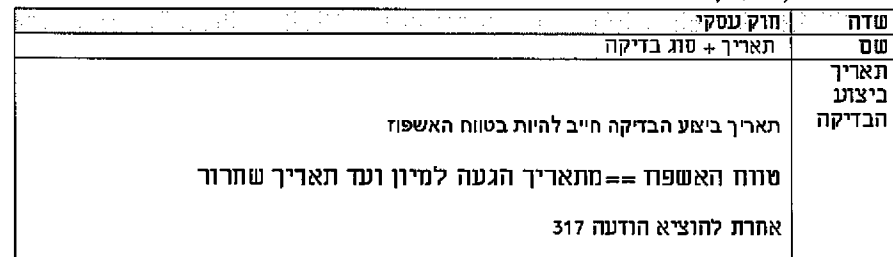

# лі<br/>акл ${\it J.L.l.8}$

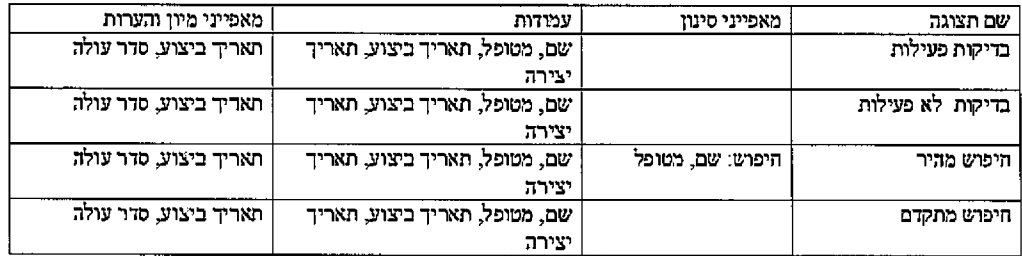

## עמוד 101 מתוך 242

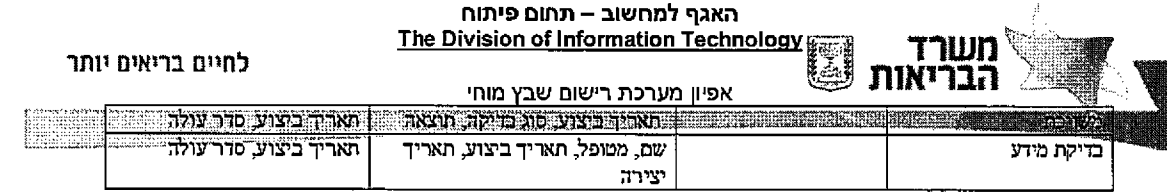

 $\sim 10^{-10}$ 

# חולים קופת נתוני השלמת ע1איר ישות 3.9.8.

*}.9.8. 3 כלל• מ\*דע* 

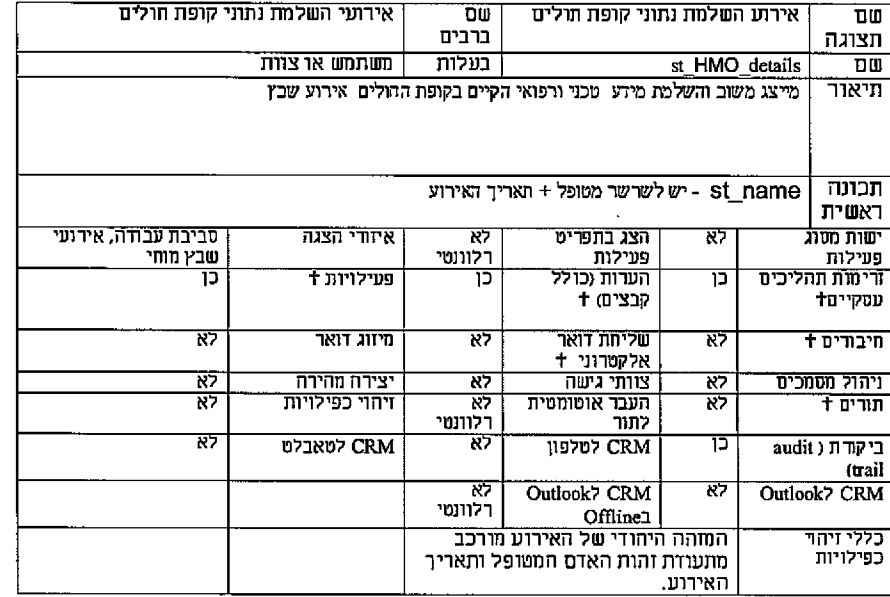

*n v\*2 33.8.2.* שד/ת

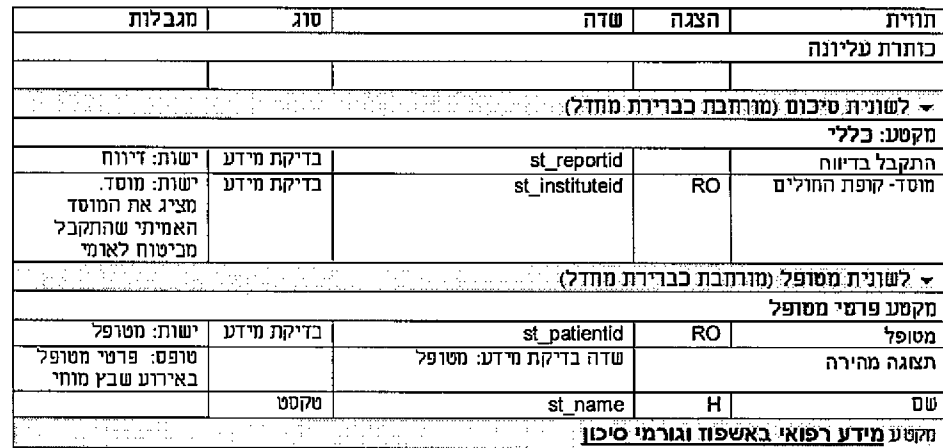

**2 4 2 מ חו ך 2 0 1 ע מו ד**

 $\sim$ 

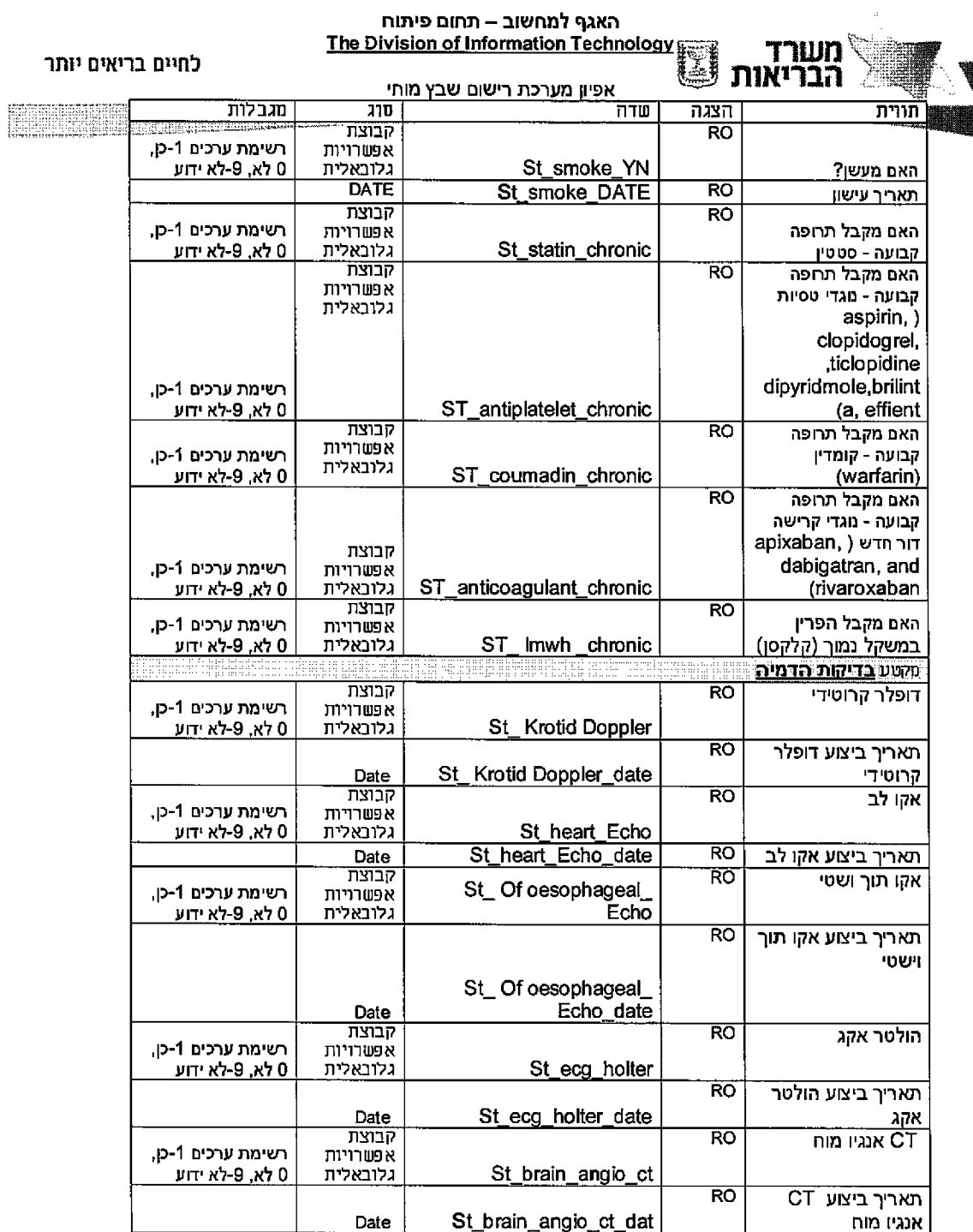

עמוד 103 מתוך 242

 $\mathcal{L}(\mathcal{A})$  .

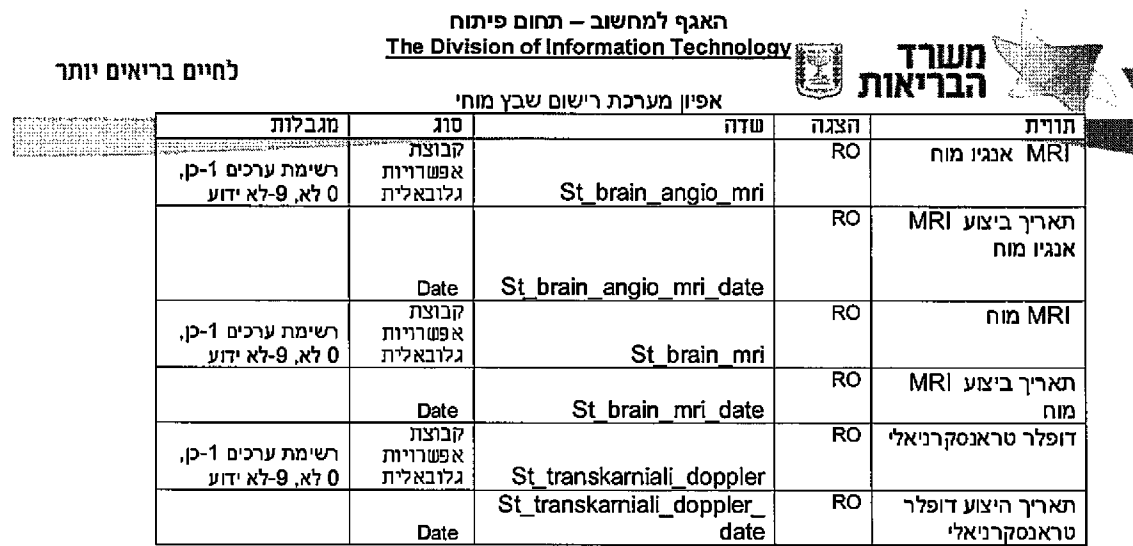

*ם ק״0ע ם ,חוק . J S I, 3.*

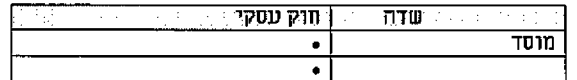

ликл 3.9.8.4

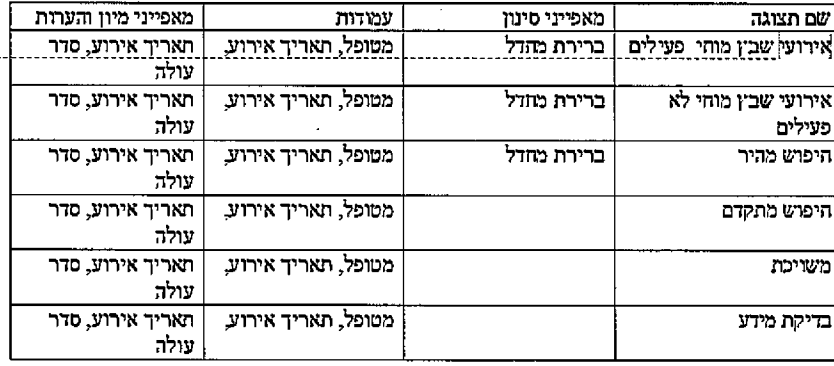

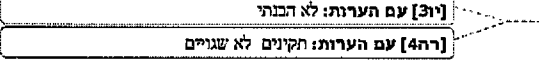

# $-$  3.9.9. ישות פרטי מרשם אוכלוסין.

*2 J J J Jדעבלל!}>*

י מרשם היעשה שימוש בישות הגנרית של פרטי מרשם שוכלוסין. מפורט: איפיון להלן

**2 4 2 מ תו ך 4 0 1 ע מו ד**

 $\sim$ 

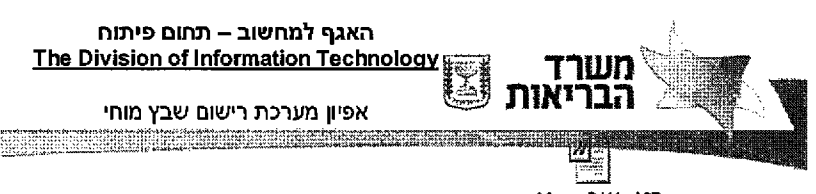

- Macsoft Word 97 Document 2003

лина .1.1.1.2

# 3.9.10. ישות סוג בדיקה

(1) מידע כללי סוגי בדיקה שם סוג בדיקה DU ברבים תצוגה ארגון בעלות st testtype  $\overline{w}$ מייצג מידע על סוגי הבדיקות עבור האירוע <u>תיאור</u> st\_name -שדה תיאור  $\overline{\phantom{a}}$ תכונה ראשית הגדרות איזורי הצגה ਲੋ הצג בתפריט  $\overline{\mathbf{x}}$ ישות מסוג רלוונטי פעילות פעילות ਲੇ פעילויות ד הערות (כולל  $\overline{\mathbf{r}^{\mathsf{h}}}$ זרימות תהליכים <u>אז</u> קבצים) † towy  $\overline{r}$ שליחת דואר מיזוג דואר  $\overline{\mathbf{r}}$ לא  $\overline{\mathbf{r}}$  $T$ תיבורים אלקטרוני †  $\overline{\mathbf{X}^{\mathbf{b}}}$  $\overline{\mathbf{x}}$ ל <u>יצירה מהירה</u>  $\overline{\mathbf{x}}$ ניהול מסמכים <u>צוותי גישה</u> לא<br><u>רלוונטי</u> לא זיהוי כפילויות העבר אוטומטית ለካ תורים † ...<br>לתור<br>CRM לטלפון CRM לטאבלט לא  $\overline{\mathbf{x}}$ לא  $\overline{P}$ ביקורת (audit trail<br>(trail)<br>Outlook 7 CRM Outlook's CRM לא  $\overline{\mathbf{r}}$ לא <u>רלוונטי</u> Offline  $\overline{\mathbf{x}}$ כללי זיהוי כפילויות

לחיים בריאים יותר

W

ANARA

arana

STORY COMMAN

(ii) פירוט שדות

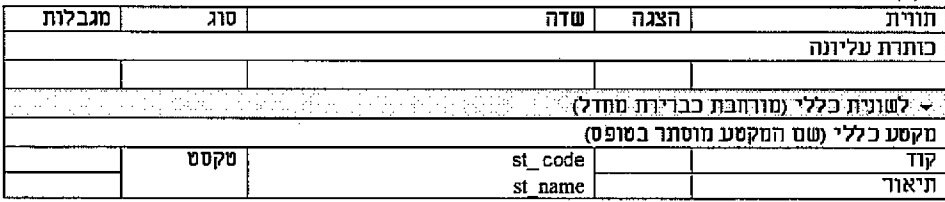

(iii) חוקים עסקיים

<u>ן חוק עסקי</u> ו שדה  $\overline{ }$ 

עמוד 105 מתוך 242

#### האגף למחשוב – תח**ו**ם פיתוח The Division of Information Technology j

 $\bar{z}$ 

**בריאות (אבטיהוסט השטחה שהאמרים החדשים לחיים** בריאים יותר (אבטיהוסט המשפט השטחה של הייתר של הקורות להייתר יותר (<br>**100 הבריאות שפין מערכת רישום שבץ מוחי** 

*r tafXJ7 (h j*

าบท הבר

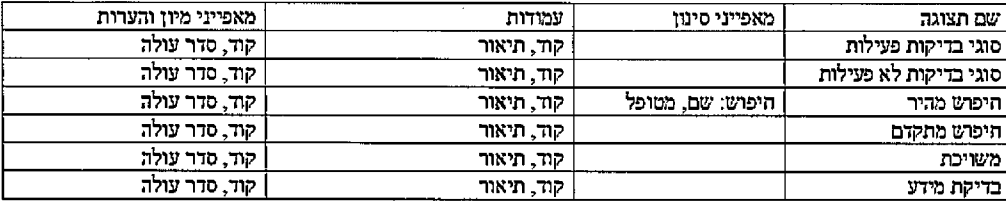

## אבחנה וג1י0 ישות 3.9.11.

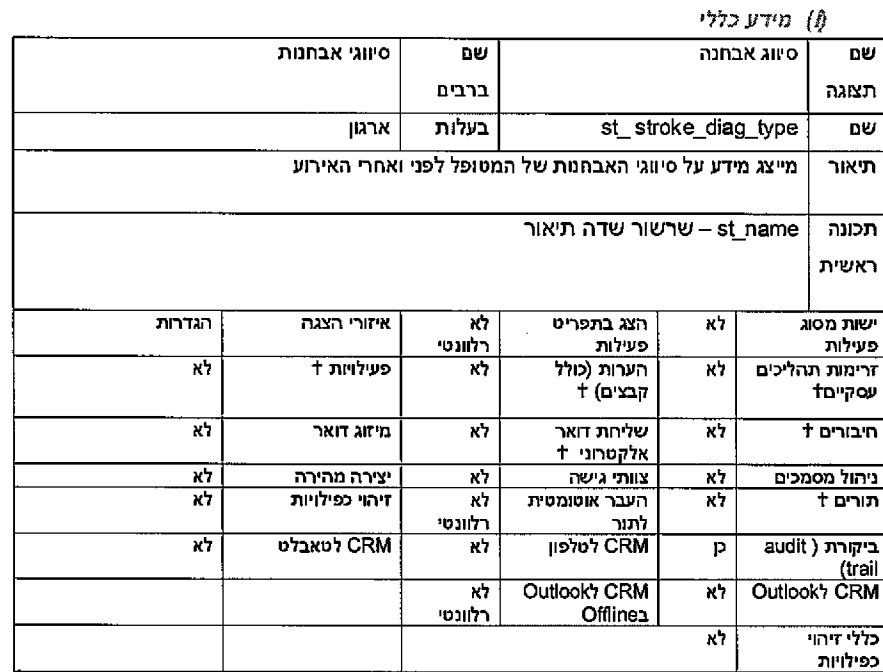

*an שידות* (*ii*)

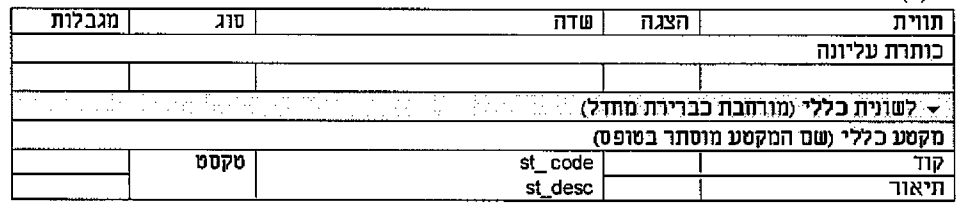

**2 4 2 מ תוך 6 0 1 ע מו ד**

## **פיתוח תחום - למח שוב ה אגף** The Division of Information Technology

# לחיים בריאים יותר

אפיון מערכת רישום שבץ מוחי l i i i S S S f f l l

*a ווקים עסקיים* 

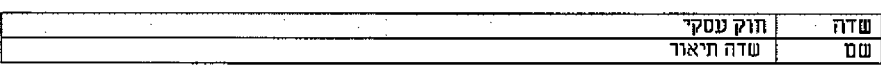

*M ZiXTl ( iij*

משרד הבר

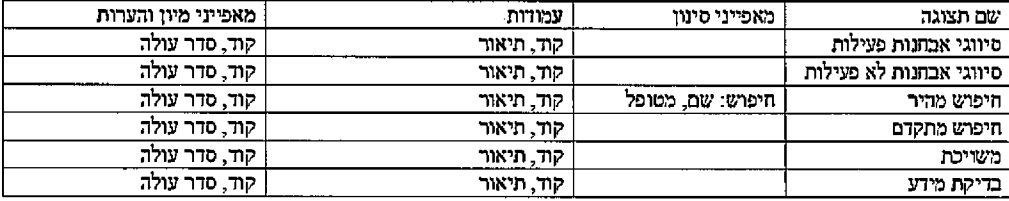

# 3.9.12. קוד ICD9

ישות זו תשמש לאחסון קודי ICD9 המשמשים לקידוד אבחנות. הישות מוגדרת "ישות מערכת", כלומר עדכון ערכים בה יתאפשר רק למשתמש עם הרשאה של מנהל מערכת.

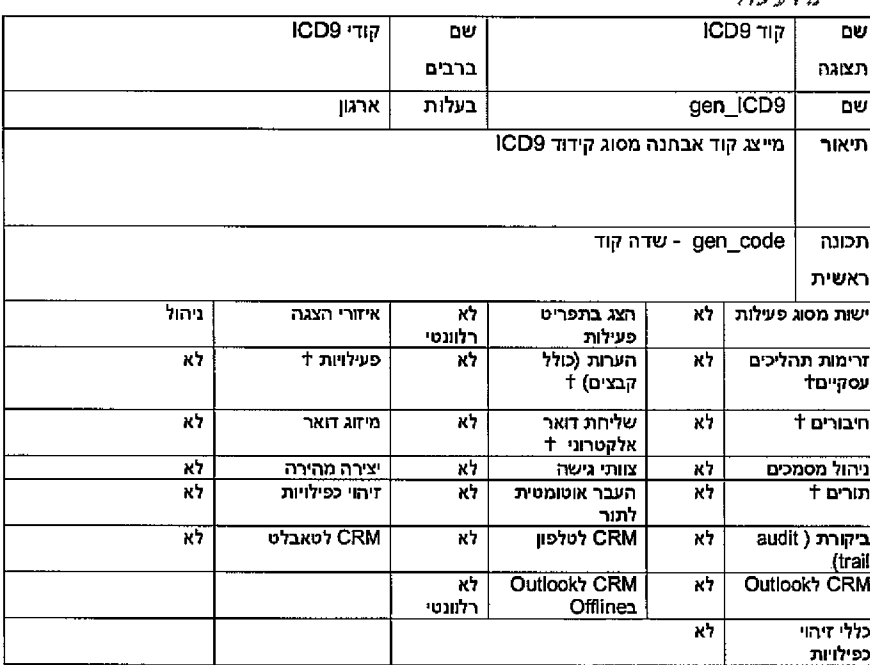

מי ד ע *1כלל*

#### **2 4 2 מ תוך 7 0 1 ע מו ד**

#### האגף למחשו<mark>ב – תחו</mark>ם פיתוח The Division of Information Technology T\* ־ן^ן״ 111111״

## **י בריאים לח»ם** 1**ונ**1

**הבדיאות @** אפיון מערכת רישום שבץ מוחי

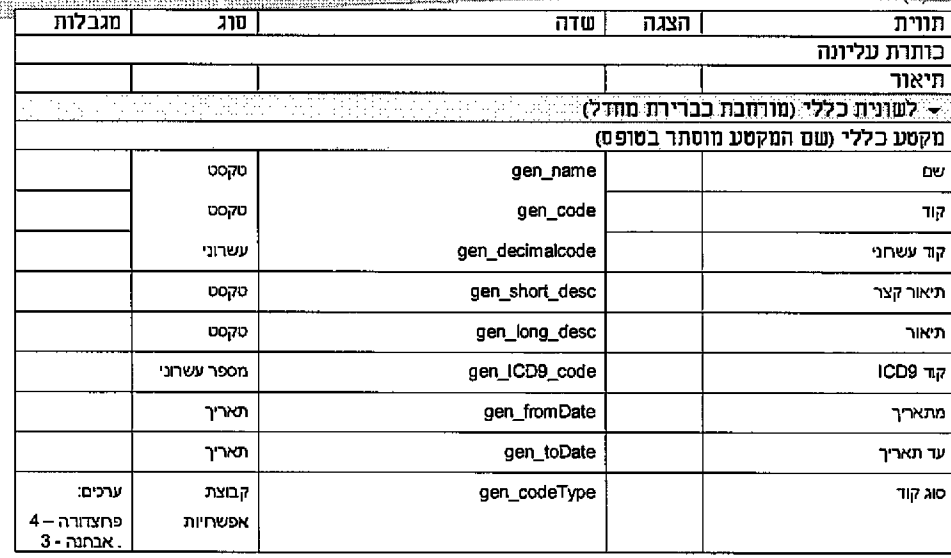

# *}! צ!\*ו ת (tri(*

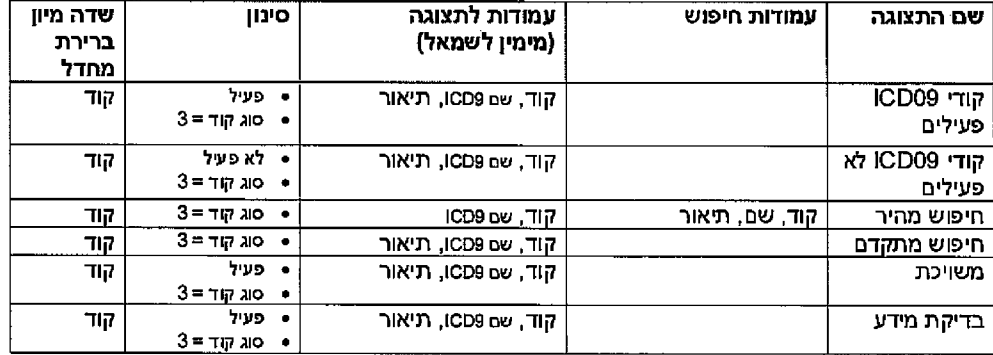

# תפקוד ישות 3.9.13.

*(i (*ע מיד *כלל•*

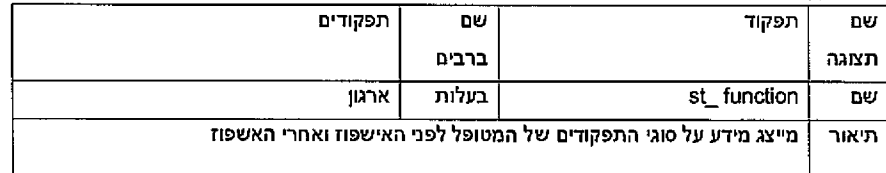

## **2 4 2 מ תו ך 8 0 1 ע מו ד**

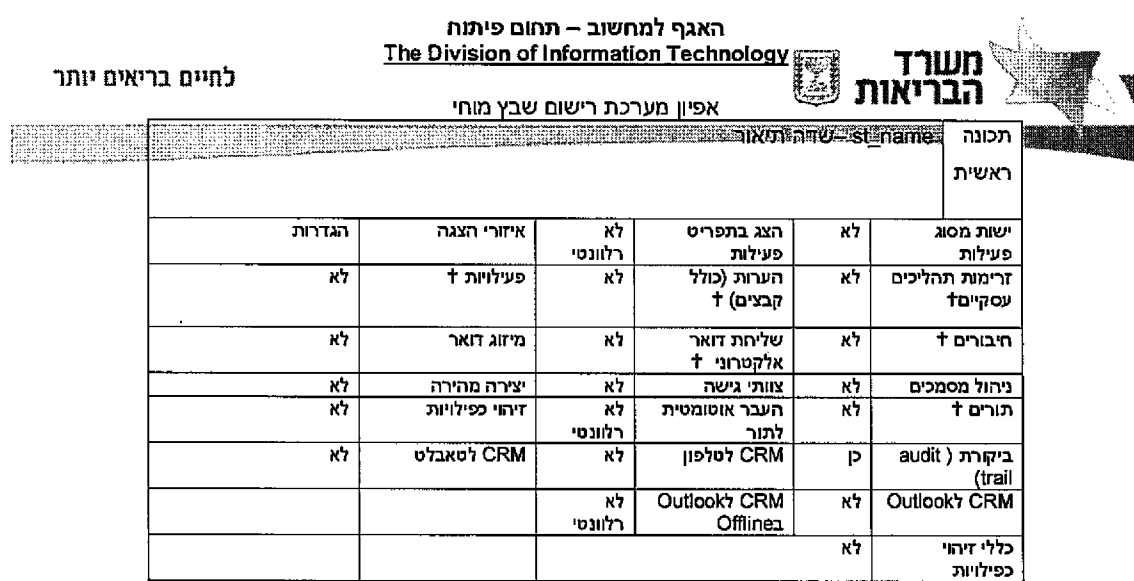

 $\mathcal{L}^{\text{max}}_{\text{max}}$  and  $\mathcal{L}^{\text{max}}_{\text{max}}$ 

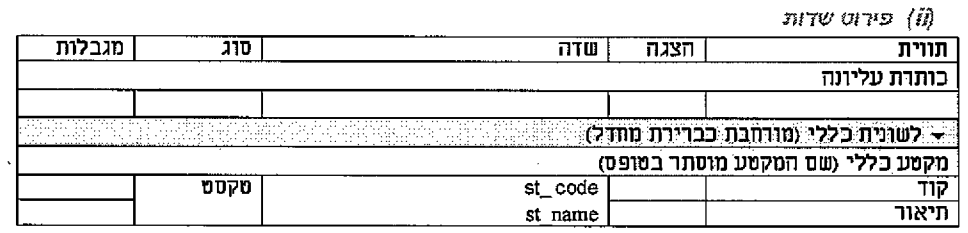

# *0ק״0ע חוקים (Hi(*

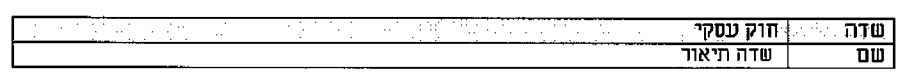

# (0 7 *ת צו ^ ת*

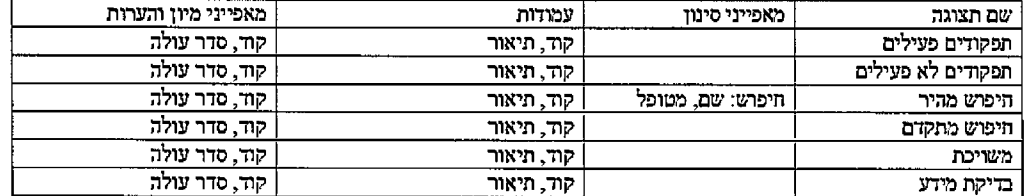

# 3.9.14. ישות ניידות

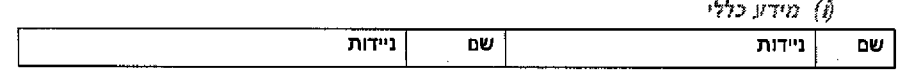

**2 4 2 מ תו ך 9 0 1 ע מו ד**

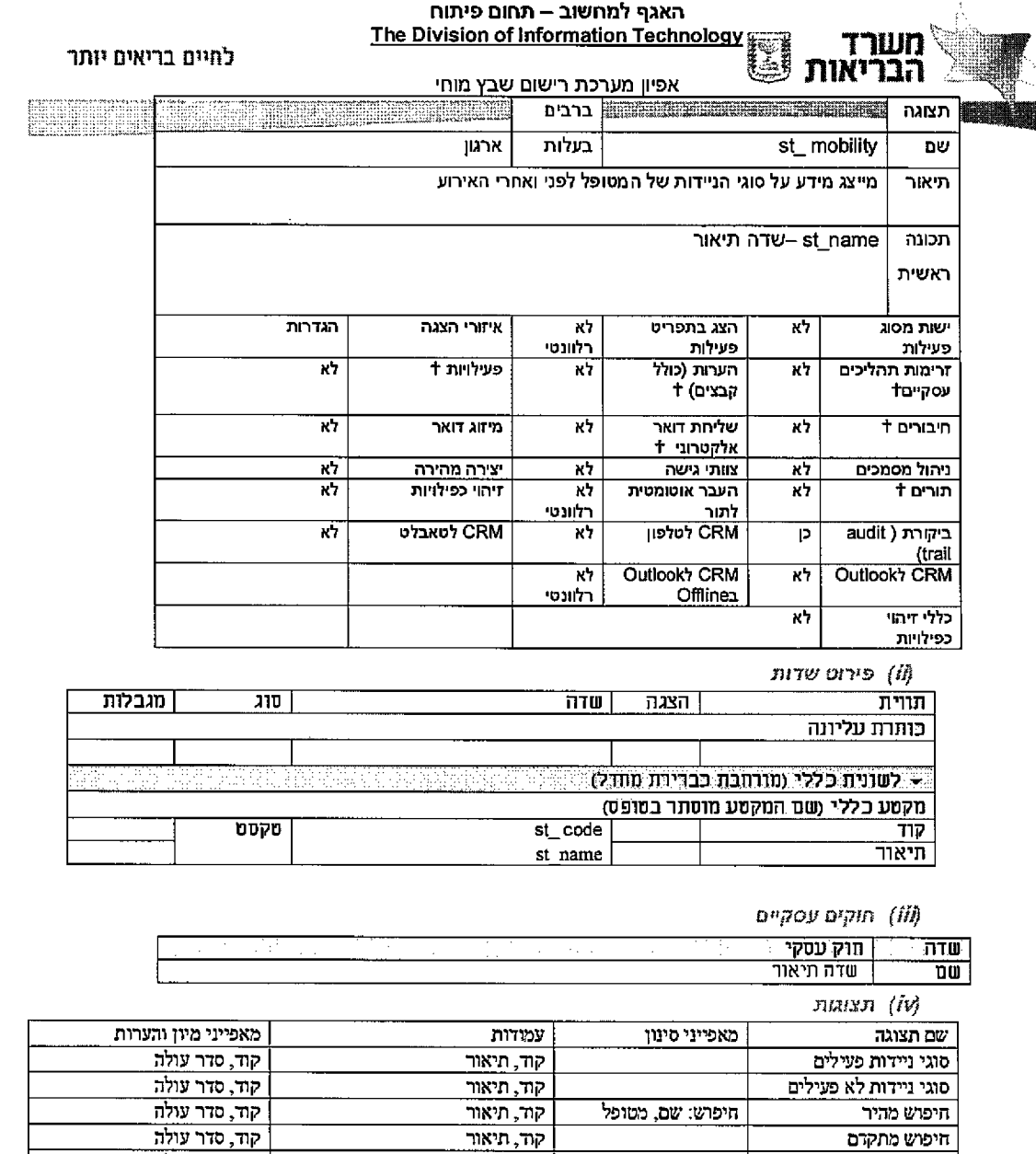

 $\mathcal{A}^{\mathcal{A}}$ 

**2 4 2 מ חו ך 0 1 1 ע מו ד**

מתקדם חיפרש תיאור קוד, עולה סדר קוד, משויכת  $|\hspace{-.05in}$  מישויכת  $|\hspace{-.05in}$  מישויכת  $|\hspace{-.05in}$ מידע בדיקת תיאור קוד, עולה סדר קוד,

האגף למחשוב **– תחום פיתו**ח The Division of Information Technology

לחיים בריאים יותר

יינגנים א

יש **דורי או דערכת הישום שבץ מוחי A**nip שבץ מוחי

)ל( *!}•דע* כלל'

משרד<br>הבריאות

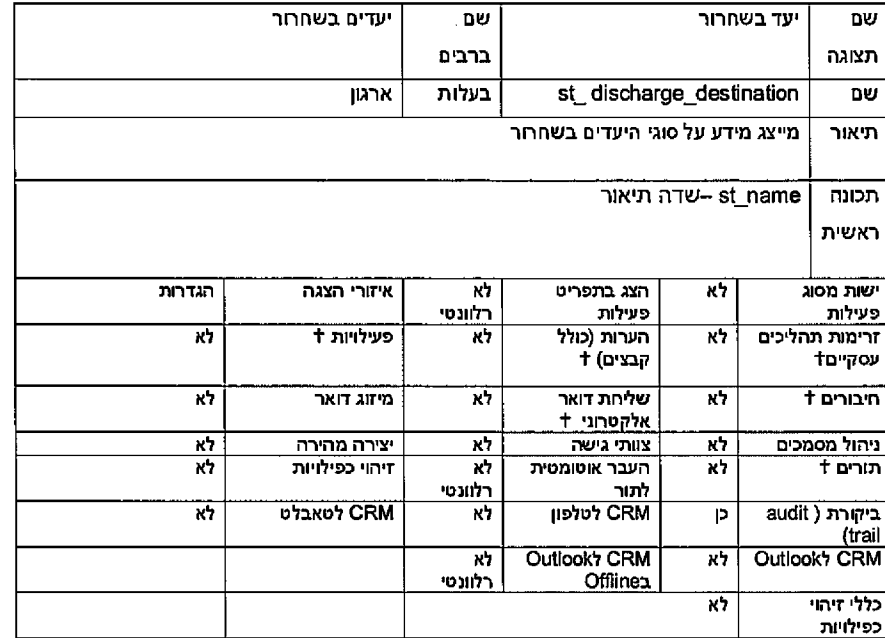

*mint* an 1*0}* פ*{*

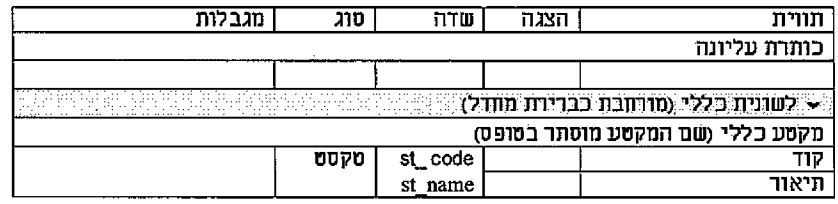

*ק״ם0ע ח!ק\*ם (ti!(*

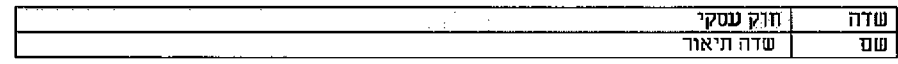

*D W X JJ (IV )*

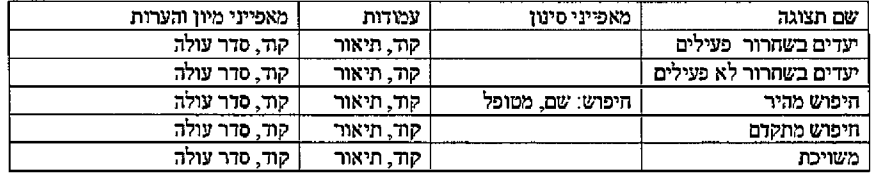

**2 4 2 מ תו ך 1 1 1 ע מו ד**

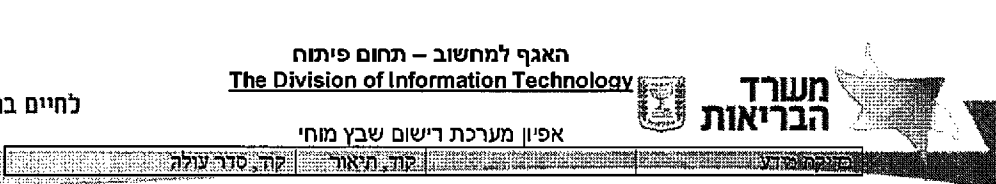

לחיים בריאים יותר

 $\bar{z}$ 

# 3.9.16. ישות מסגרת מגורים

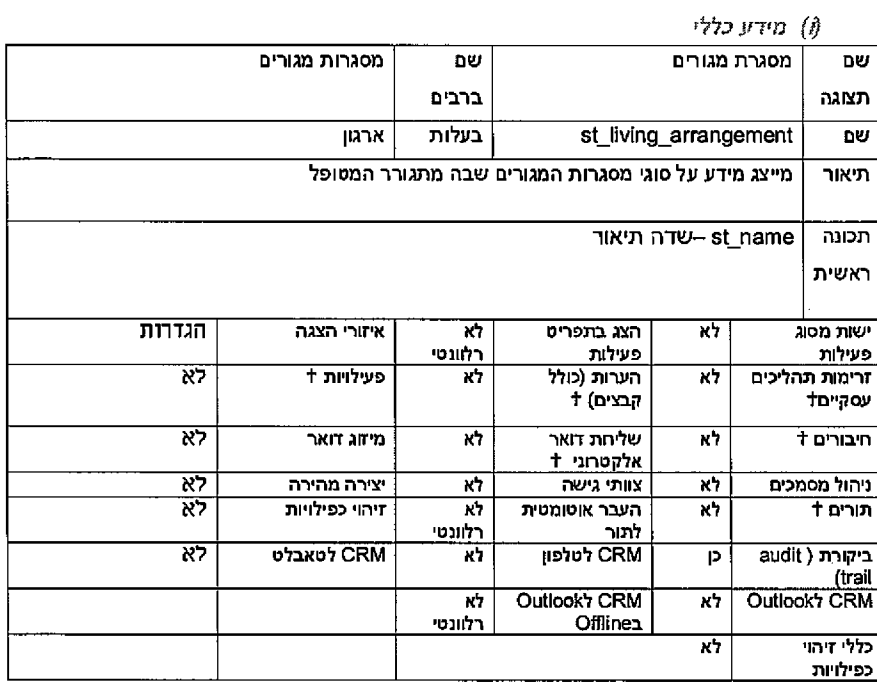

(II) פירוט שדות

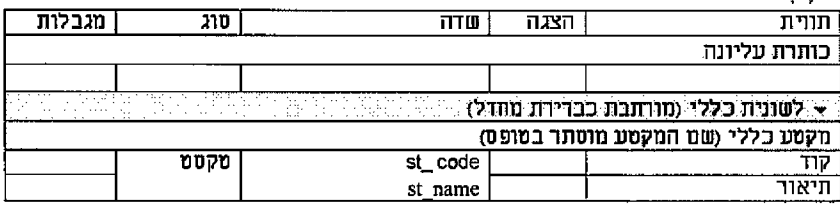

# 3.9.17. ישות תפקוד באשפוז שיבא לאירוע

(iii) מידע כללי

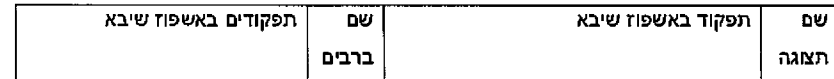

עמוד 112 מתוך 242

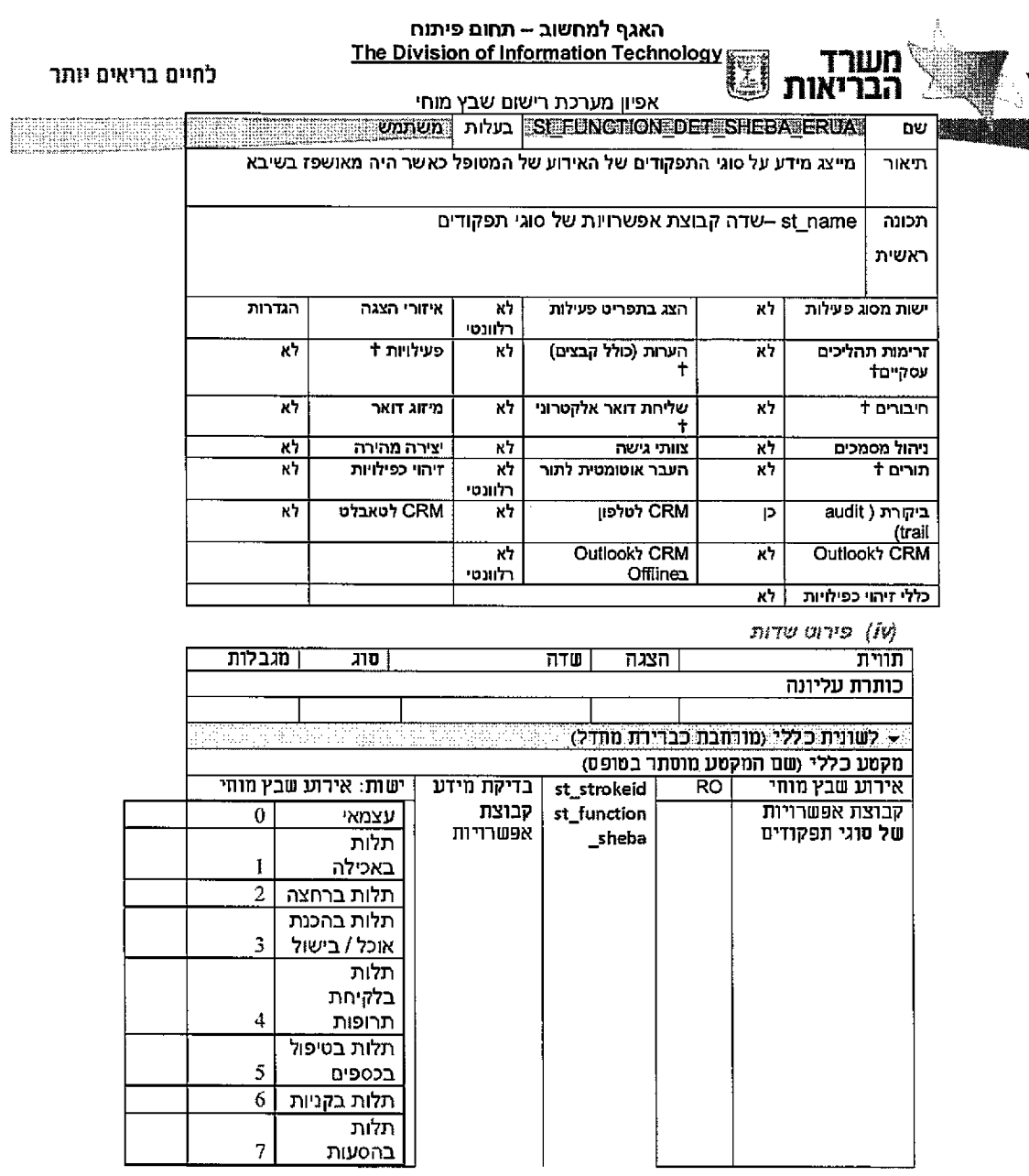

ווקים עסקיים  $(\vec{v})$ 

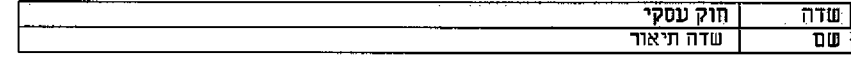

 $\mathcal{L}^{\text{max}}_{\text{max}}$  and  $\mathcal{L}^{\text{max}}_{\text{max}}$ 

 $\label{eq:2.1} \frac{1}{\sqrt{2}}\int_{\mathbb{R}^3}\frac{1}{\sqrt{2}}\left(\frac{1}{\sqrt{2}}\right)^2\frac{1}{\sqrt{2}}\left(\frac{1}{\sqrt{2}}\right)^2\frac{1}{\sqrt{2}}\left(\frac{1}{\sqrt{2}}\right)^2\frac{1}{\sqrt{2}}\left(\frac{1}{\sqrt{2}}\right)^2.$ 

עמוד 113 מתוך 242

## האגף למחשוב – תחום פיתוח The Division of Information Technology  $\frac{1}{2}$  . The Division of Information Technology

# לחיים בריאים יותר

East

אפיון מערכת רישום שבץ מוחי

משרד<br>הבריאות

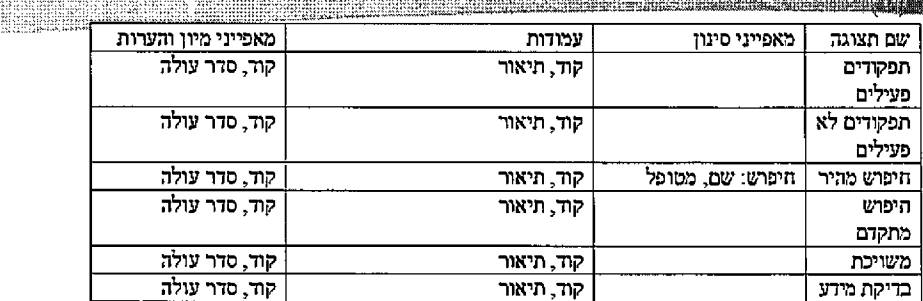

**2 4 2 נזחיר 4 1 1 ע מו ד**

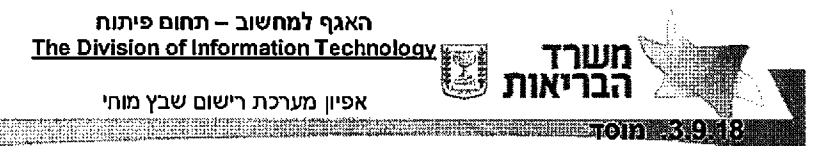

לחיים בריאים יותר

יש להוסיף לטבלת מוסד הגנרית שדה המציין את קבוצת זבתי חולים אליה הוא שייך הערכים יהיו 1 עד 5.

- 1. בתי חולים של הכללית
	- 2. איכילוב
- 3. 7 נמרים + רמבם + שע"צ+ לניאדו וולפסון, פוריה, נהריה, זיו, הלל יפה, ברזילי, אסף הרופא
	- 4. File 2 מעיני הישועה, הדסות, נצרתי סקוטי, בני ציון
		- 5. שיבא

# 3.10 מבנה יחידות עסקיות

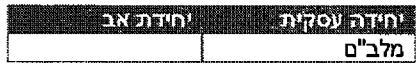

# 3.11 צ*וותים*

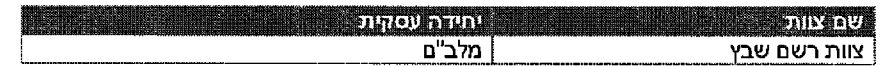

# 3.12 הרשאות

## 3.12.1. סוגי הרשאה

להלן סוגי הרשאות הגישה של המשתמשים לישויות המערכת

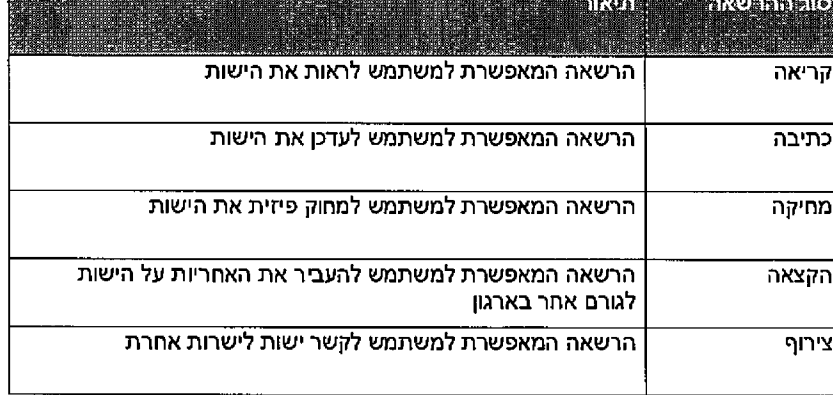

#### עמוד 115 מתוך 242

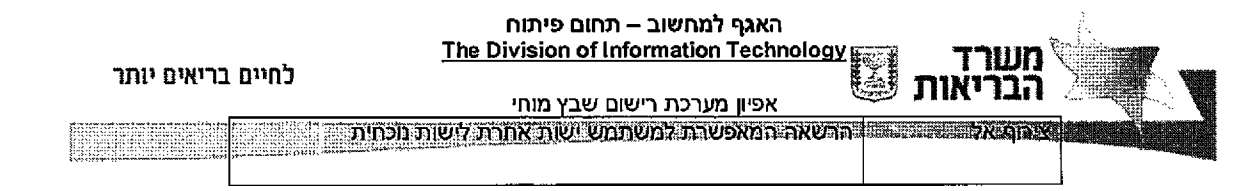

# 3.12.2. רמת הרשאות

רמת ההרשאה קובעת באיזו רמה של המבנה הארגוני, יוכל המשתמש לבצע את הפעולה הרצויה עבור כל ישות במערכת:

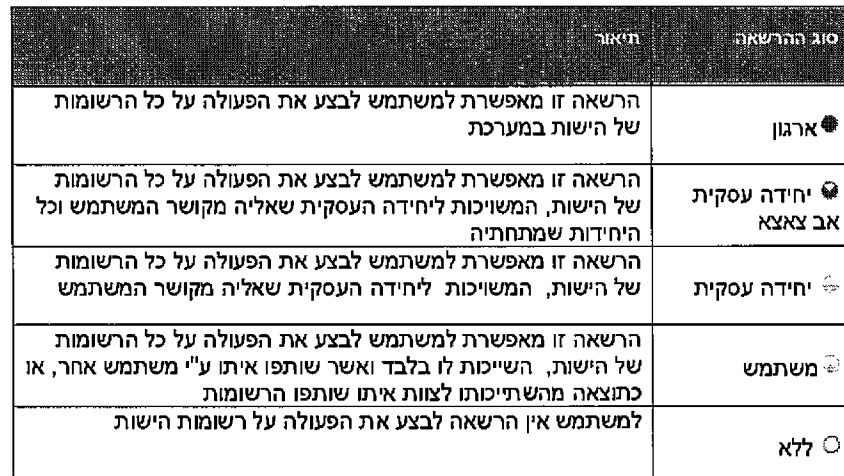

# 3.12.3. תפקידי אבטחה

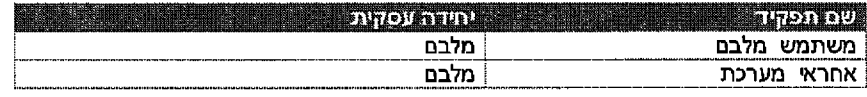

# 3.12.4. הרשאות לתפקיד אבטחה

מאחר ואין יחידות עסקיות שונות אלא רק יחידה עסקית אחת , כל ההרשאות ניתנות ברמת ארגון.

# הרשאות לתפקיד אבטחה

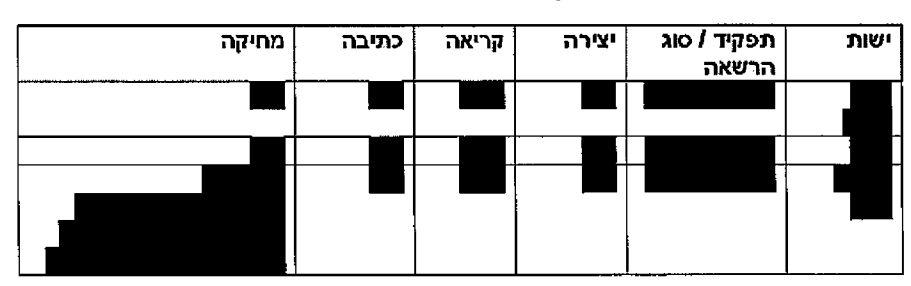

עמוד 116 מתוך 242

 $\frac{1}{4}$ 

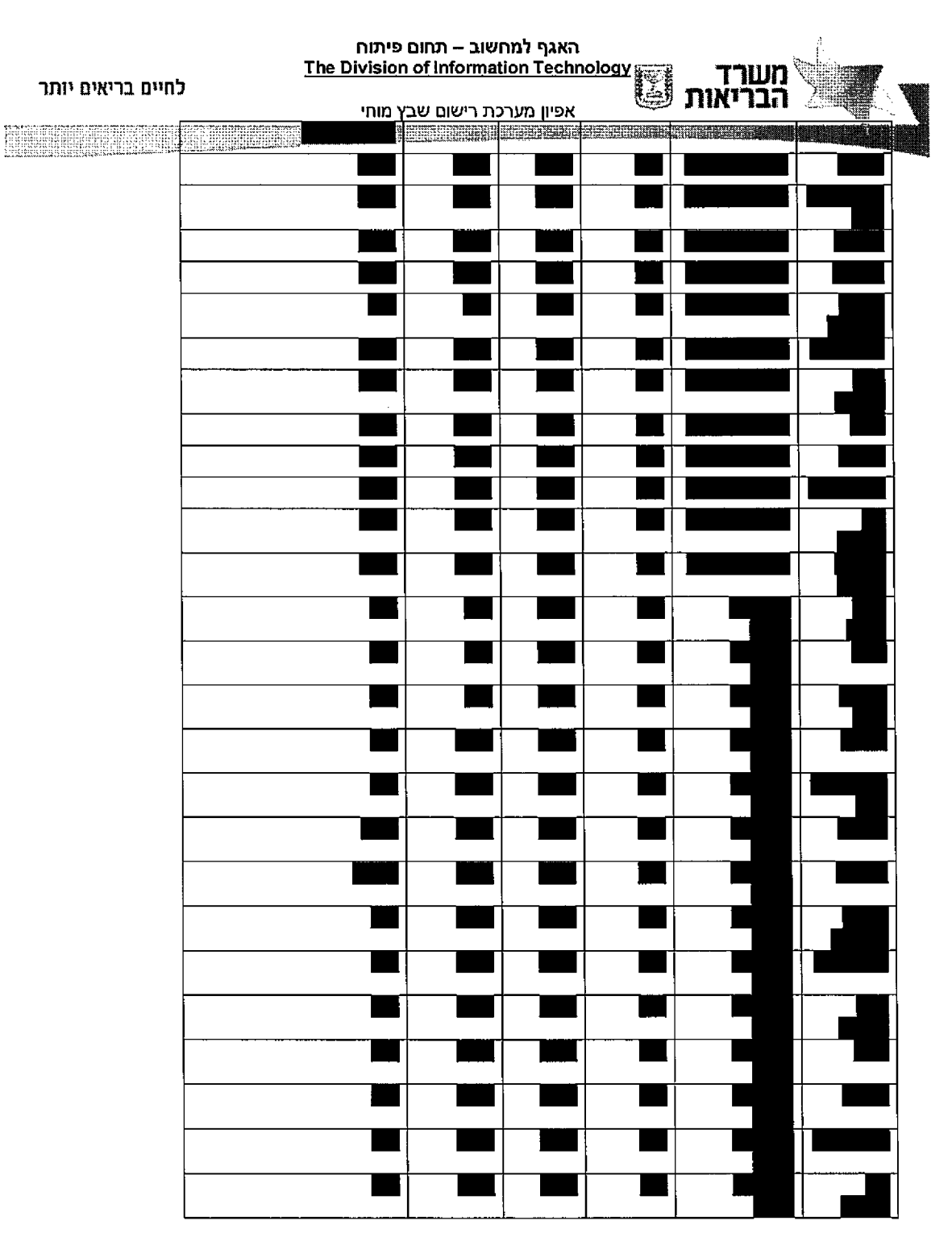

242 מתוך 117 עמוד
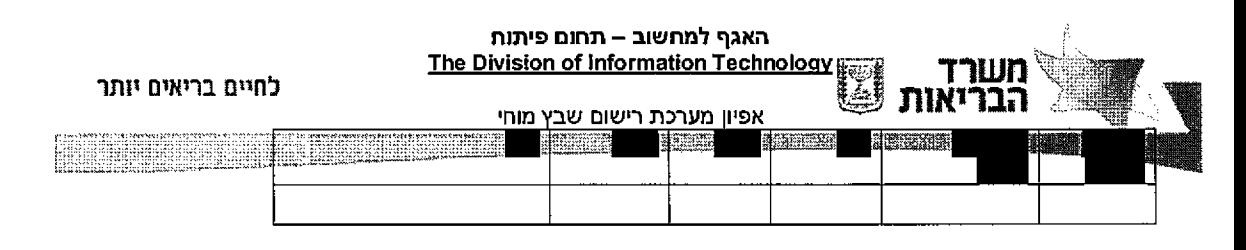

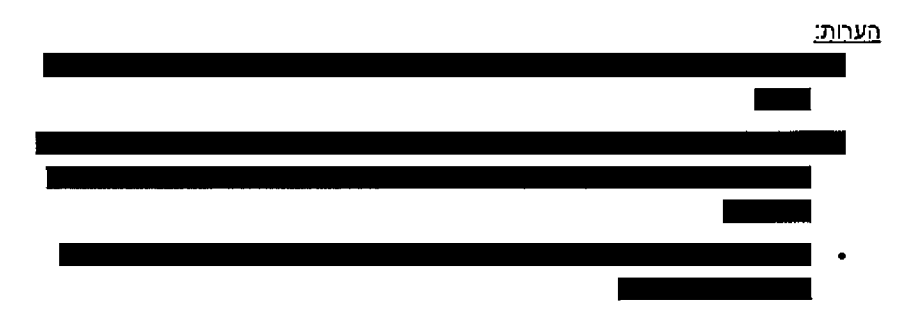

# ב׳ב/ת0 3.13 *עבודה*

# אתר מפת 3.13.1.

יהיו: במערכת הזמינים העבודה אזורי

- ניהול •
- מוחי שבץ רשם •

כל שאר האיזורים המובנים במערכת (שירות, מכיחת, שיווק) לא יוצגו.

להלן הישויות כפי שיוצגו באיזורי העבודה (ע"פ סדר ימין לשמאל)

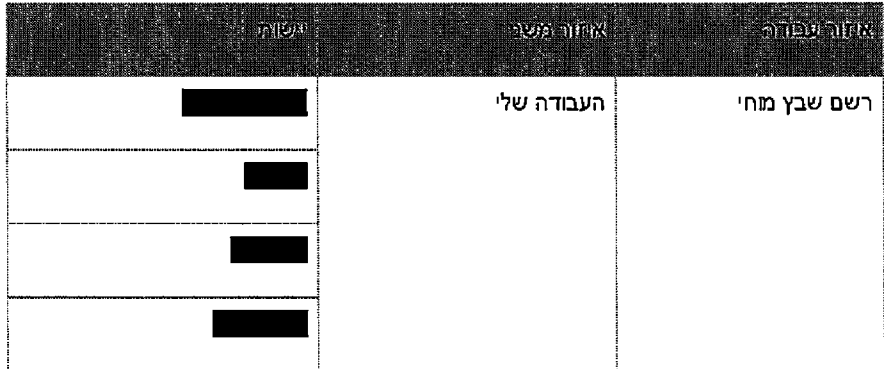

242 בזחוך 118 עמוד

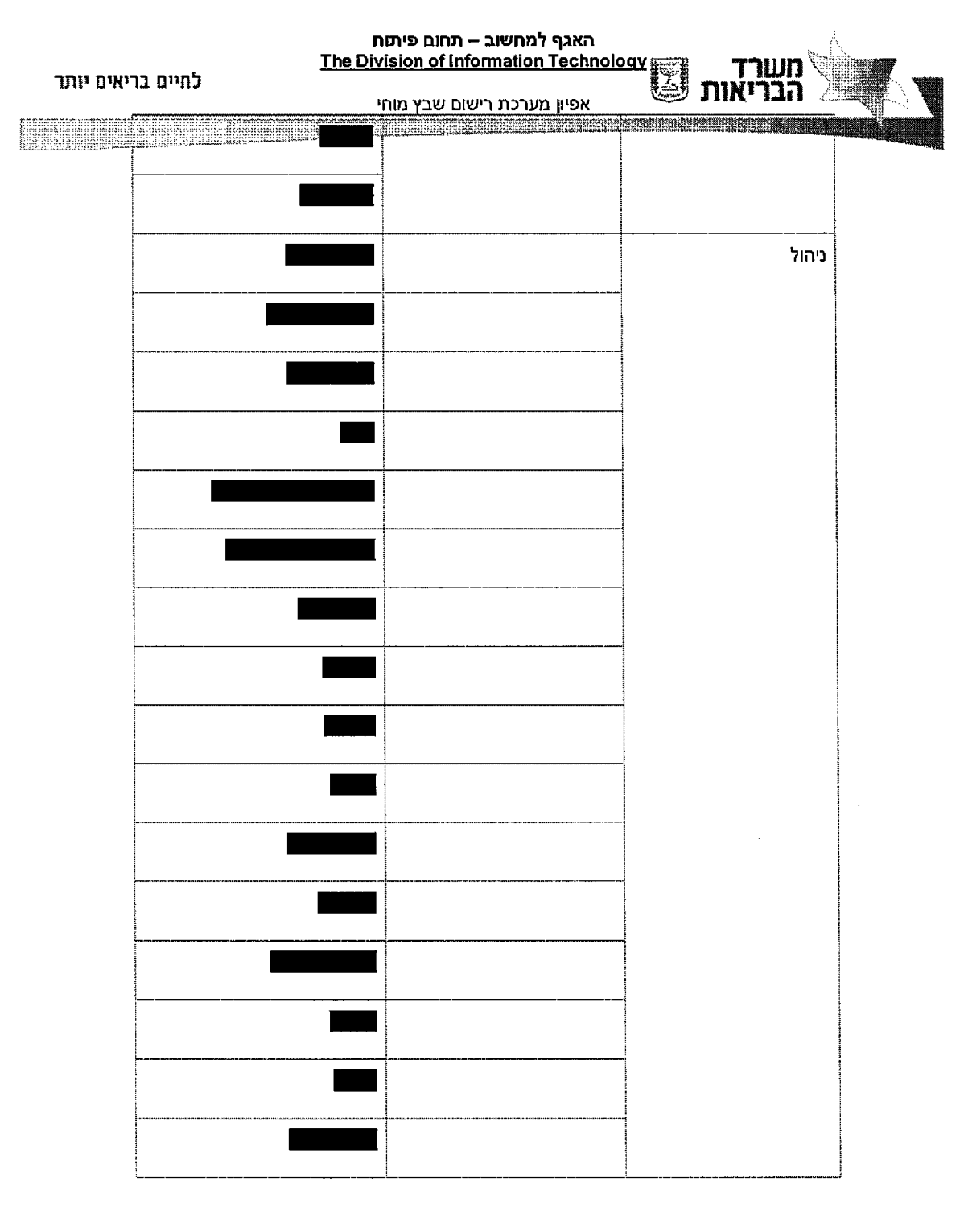

עמוד 119 מתוך 242

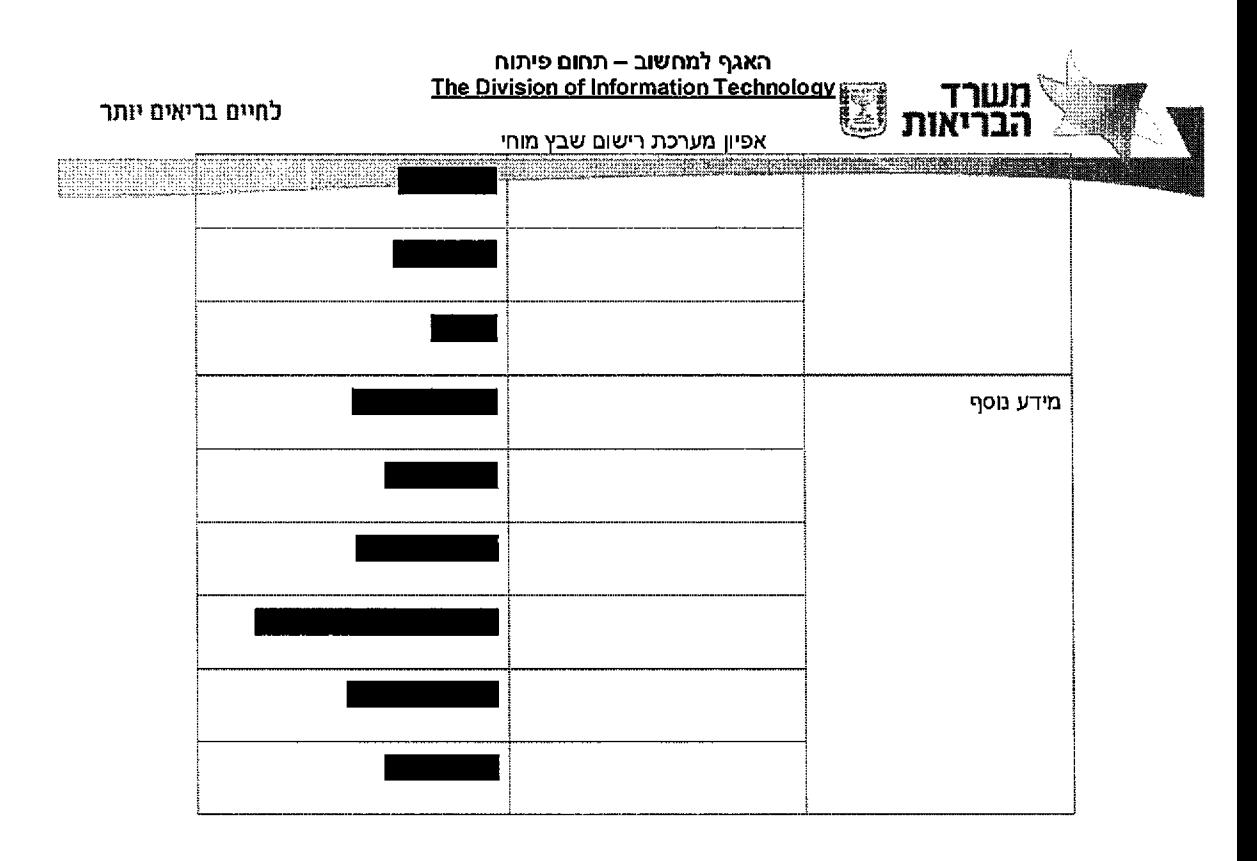

# 3.14 *ודוחות מחוונים לוחות*

## מתווכים ת1ח1ל 3.14.1.

לוח המחוונים מספק |מבט כולל על הנתונים העסקיים במערכת. מלוח המחוונים ניתן לגשת לרשומות המערכת ולבצע פעולות.

לכל משתמש קיימת האפשרות להגדיר לוח מחוונים אישי שיציג תצוגות, תרשימים ודוחות שיגדיר בעצמו.

לוח המחוונים ברירת המחדל שיוגדר יכיל את התצוגות והתרשימים הבאים:

- 1. <mark>תרשים עמודות</mark> מבוסס על תצוגת אירועים במוסדות ממשלתיים, ממוין לפי מוסד.
- 2. תרשים עמודות דיווחים למוסד ברבעון האחרון אל מול דיווחים למוסד רבעון קודם (שני צבעים שונים או שתי עמודות. במידה ואין מקום במסך לכל המוסדות המיון יהיה לפי המוסדות שאחוז השוני מרבעון קודם היה הכי גבוה.

עמוד 120 מתוך 242

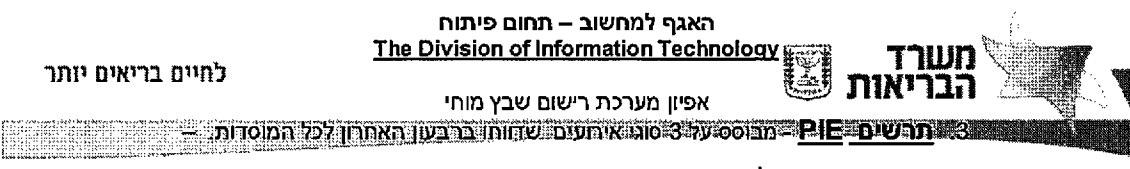

תרשים שמבוסס על תצוגת אירועים שדווחו ברבעון נוכחי.

בתרשים זה אמורים להיות 4 חלקים:

- 1. דימום $-H -$
- Ischemic- חסימה 2.
	- 3. TIA
- הצטברות כלל השגיאות שגרמו לסטטוס ארוע $=$  חריג  $\mathbf 4$

#### 4. <u>תצוגת אירועים שדווחו ברבעון הנוכחי –</u>

#### 5. <u>תצוגת רשימת חריגים</u>

 $\|$ יש להציג את השדות הבאים  $\|$ 

- י חריג. = ע1איר ס1טט0 כלומר מוסד לפי ממויינת תהייה הרשימה : מחדל ברירת
	- עלתה בקשה לאפשר לייצא מידע זה לאקסל לצורך ניתוח הנתונים השגויים.
- אופציה נוספת הוחלט להציג מידע רחב יותר שלא יהיה צורך לייצא לאקסל.<br>■
	- הבאים השימיים כדרש! ף0בנו1 ♦
- – בתוך התצוגה יש להציג את תוכן השגיאה ולא את מספר השגיאה
- בתצוגת אירועים חריגים לטיפול יש להוסיף שדה שסוכם את כמות השגיאות עבור כל אירוע (יש להוסיף שדה D )
- י יש להוסיף כשדה ראשון מימין את **מישים בישיאפשר לסנן לפי** חבילה

עמוד 121 מתוך 242

[51] עם הערות: מה מתוך האופציות נבהר? [רה6] עם הערות: טופל

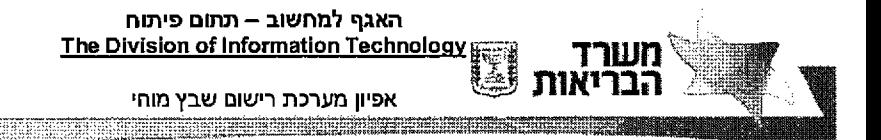

לחיים בריאים יותר

÷

המחוונים בלוחות יופיע SAS/BIל ייצוא כפתור 6.

# **3.14.2. דוחות**

#### *כלל•*

בדרשת היכולת להפיק דוחות אודות דיווחי אירועי שבץ הרשומים במערכת (ישויות אירועי שבץ ומטופלים) טרם ייצוא הנתונים למערכת ה SAS.

הדותות הינם דוחות שישמשו לניתוח כמויות של אירועי שבץ שנרשמו במערכת על פני תקופות זמן שונות ועל פי פרמטרי סינון שונים.

דוחות של רמות 2 קיימים

- 1. דוחות מעקב של מנהלת המלבם הכוללים חיווי על קליטה וכדומה עם יכולת drill down לטיפול בחבילת דיווח ספציפית
	- התוכן ברמת התפלגות דוחות 2.

# *המלבם מנהלת של מעקב דוחות 1.*

על: דרישות 3 קיימות

- 1. תיווי ברמת כלל חבילות הדיווח
	- **ני1רבע שנתי מעקב ח1ד 2.**
- **ספציפית דיווח בחבילת לטיפול פרטנית כביסה 3.**

#### 1. חיווי ברמת כלל חבילות הדיווח

הלקוחה תוכל להכנס למסך אשר יאפשר לה לראות את סטטוס הדיווחים מבתי החולים לפי רבעונים

בית חולים : רשימת כל בתי החולים – לדאוד שתהיה טבלת EDM אשר מכילה את כל בתי החולים הרלוונטים ורק אותם.

:דיווח הגיע האם

עמוד 122 מתוך 242

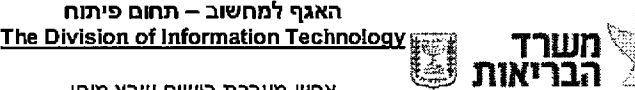

לחיים בריאים יותר

אפיון מערכת רישום שבץ מוחי האומות (שנקלטו האומות שנקלטו מספר האומות (שנקלטו המוני האומות המוני האומות המוני האומות המוני האומות המוני האו

+ בסוגריים יופיע מספר הפעמים שהקובץ שהגיע מבית החולים נקלט למערכת.

המטרה לתת אינדיקציה מלאה

במידה ובית החולים לא שלח – הריבוע יהיה ריק (יש לפנות לבית התולים לצורך בקשת שליחת הקובץ)

במידה ובית החולים שלח אבל לא נקלט יופיעו רק הסוגריים עם מספר הקליטות – יש להציג בטולטיפ את השגיאה שבגינה לא נקלט הקובץ מתוך חבילת הדיווח ולראות מה הבעיה בקובץ

במידה ובית החולים שלח והקובץ נקלט - ניתן יהיה ללחוץ על מספר הרשומות שנקלטו שנקלטו לנתונים in zoom ולבצע

ניתן ללחוץ על סיכום השורה ולבצע zoom in לכל הרבעונים לאותו הבית חולים

כללי:

דוח זה מאפשר ראיה כללית על הקליטה הנוכחית ועל הקליטות הקודמות , הן ברמת כמויות הנתונים שנקלטו , מי לא דיווח , ומי שח אבל הקובץ עצמו לא היה תקין

#### 2. דוח מרכז סוגי שגיאות וכמות דיווחים לחבילת דיווח

#### כניסה פרטנית לטיפול בחבילת דיווח ספציפית

הרישת על : כניסה לטיפול בקליטת הקבצים דרך המוסד (חבילת דיווה) ולא דרך כלל הדיווחים מהמוסדות או כלל השגיאות.

מטרה : הצגת מצב קליטת הנתונים מהמוסד מה שיאפשר קבלת החלטה מהירה על אופן הפעולה בעקבות הצגת הנקלט. המידע איכות על המידע

 הופיעו הופיעו מטרה משפת הופיעו היש משל שגיאות הופיעו מטרה מופיעו מספר משל הופיעו היכולת היש במספר משל מקומות במקום להיכנס ולתקן כל אהת בנפרד.

> תיאור: דוח המאפשר לראות את סוגי השגיאות לכל חבילת דיווח לפי דיווח רבעוני לדוח זה ניתן יהיה להכנס בשני אופנים:

- **הדוחות רשימת מחוך לדוח כניסה . 1**
- 2. כניסה מתוך המסך הראשי " חיווי ברמת כלל חבילות הדיווח" כאשר לוחצים בדוח **הנוכחי. לדוח מגיעים מסויים ברבעון מסויים למוסד הדיווחים מספר על זה**

**הדוח: פרמנורי**

242 מ חוך 123 ע מוד

t il הבריאות האגף למחשוב – תחום פיתוח The Division of Information Technology **INGLES** 

לחיים בריאים יותר

**HARRICHERSTER** 

אפיון מערכת רישום שבץ מוחי , 0  $\sim$  0  $\sim$  0

#### רבעונים:

כברירת מחדל יוצגו כל הרבעונים שיש במערכת לבחירה ומסומנים באופן הבא:

**הרבעון יגיע זה ומגיעים במידה**

כפרמטר (כמו המוסד) מהמסך הקודם ויסומן ב "וי" **והלקוח מחדל כברירת רבעון אף יסומן לא מהתפריט זה למסך ובכנסים במידה**

יוכל לסמן רבעון אחד , מספר רבעונים או את כל הרבעונים.

#### מוסד:

כברירת מחדל יוצגו כל המוסדות שיש במערכת לבחירה ומסומנים באופן הבא:

**במידה ומגיעים למסך זה f l B H H H H H I H H' יגיע הרהמוסד**

כפרמטר (כמו הרבעון) מהמסך הק**ודם ויסומן ב "וי**"

**יוכל והלקוח מחדל כברירת מוסד אף יסומן לא מהתפריט זה למסך ובכנסים במידה** לסמן מוסד אחד , מספר מוסדות או את **כל** המוסדות.

#### שדות שגויים לבדיקה:

יש להכניס לשדה זה את כל השגויים האפשריים מטבלת שגיאות קלט ומתוכם יש **: המחדל ברירת כשדות הבאים השדות אח לסמן**

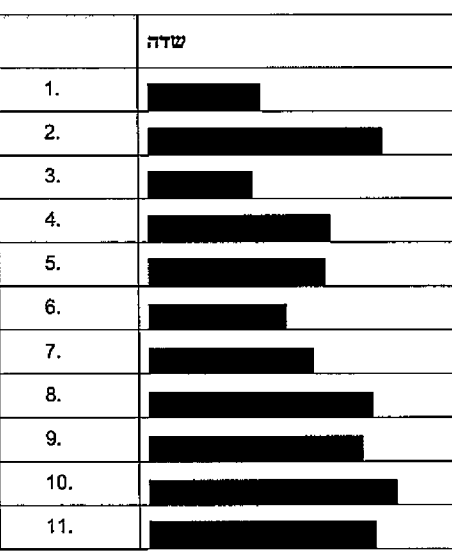

עמוד 124 מתוך 242

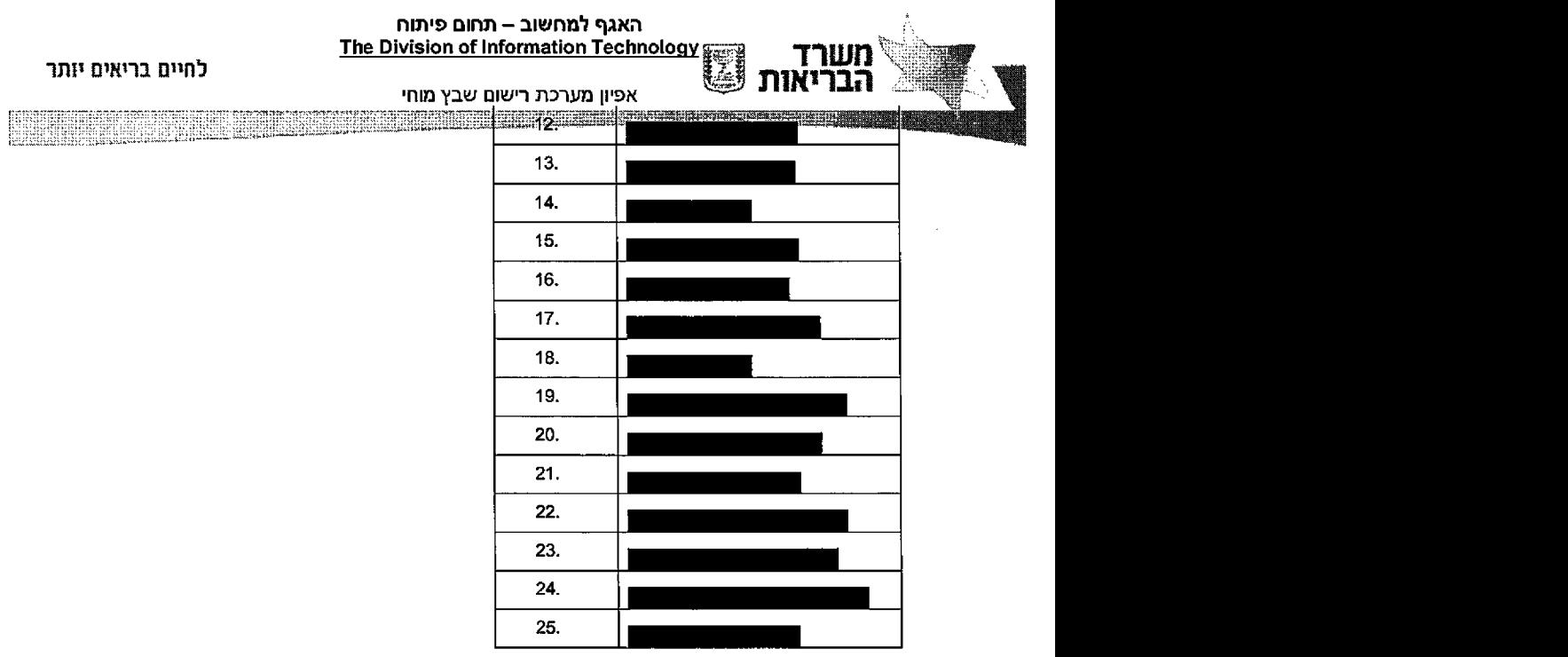

# הדגש שגיאות מעל אחוז:

לבקשת הלקוחה יש להציג את כמות השגויים (אחוז) לשדות שגויים לבדיקה **ללקוחה. וחשובים**

**שהוגדר. אחוז מעל היבו השגויים אחדו כאשר באדום להדגיש יש אלו שדוח עבור אחת. 5 היא המחדל ברירת ראשוך בשלב**

**ל מתחת מלאות אחוז הצג**

**השדות של המלאות אחוז את לדעת ביקשה הלקוחה קבועה שדוח רשימת עבור שהגיעו.**

**באדום לבצוע יש (95% )כרגע מפרמטר קטן השדות של המלאות ואחוז במידה**

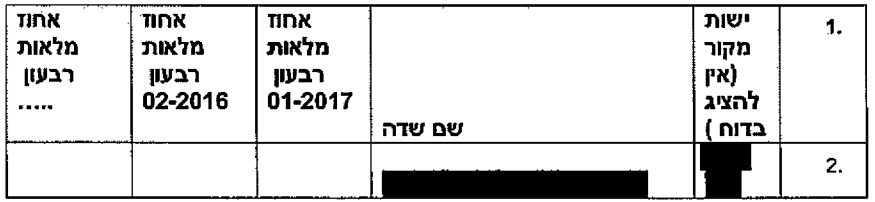

242 מ תוך 125 ע מוד

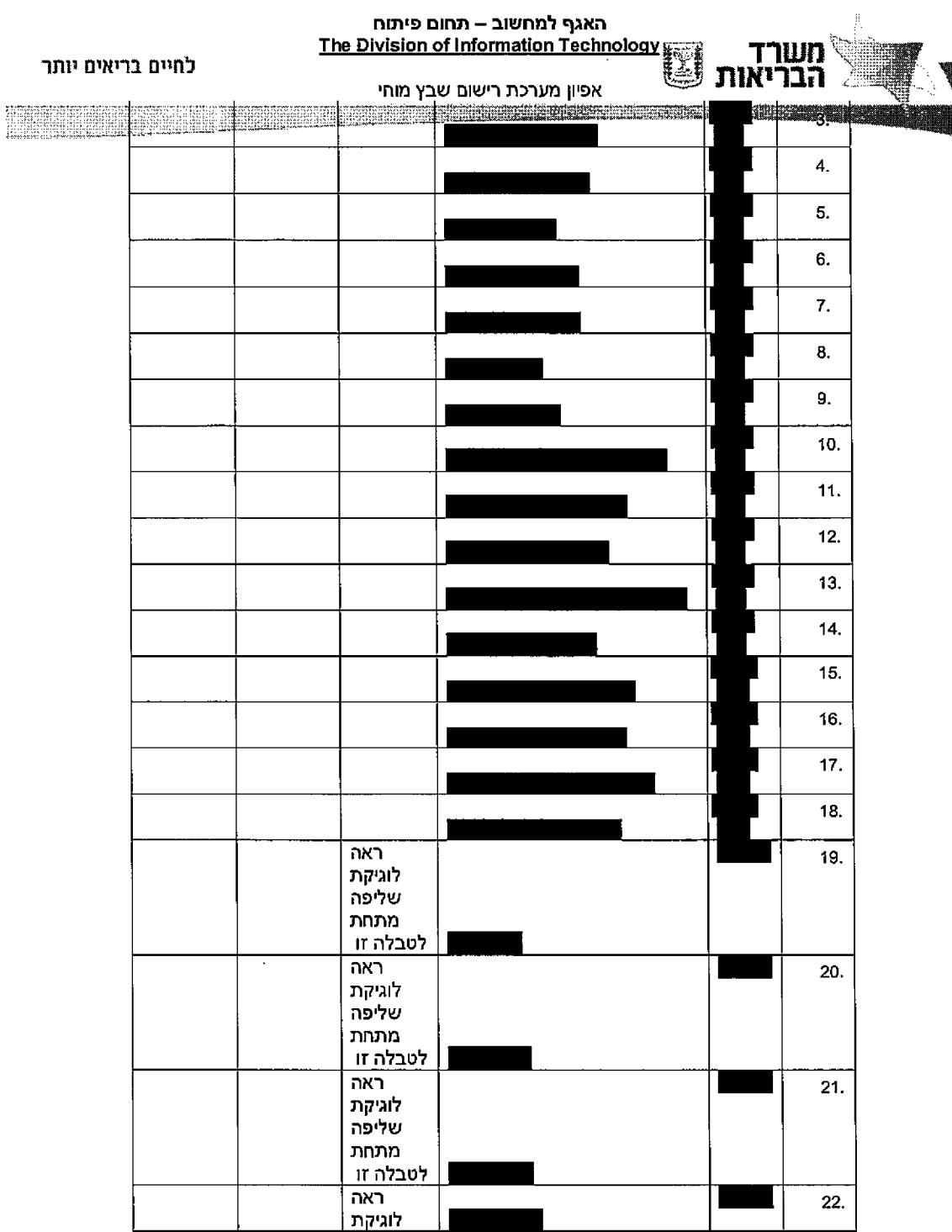

 $\mathbf{1}$ 

. . .

. . . . . . . . .

 $\sigma$  -maximizes and

and a marketing and a community of

and the same services of the same state

 $\sim$   $\sim$   $\sim$  $\sim$  .<br>Andrew Alex III in the second their second contract the product of the second contract of the second contract

242 מ חוך 126 ע מוד

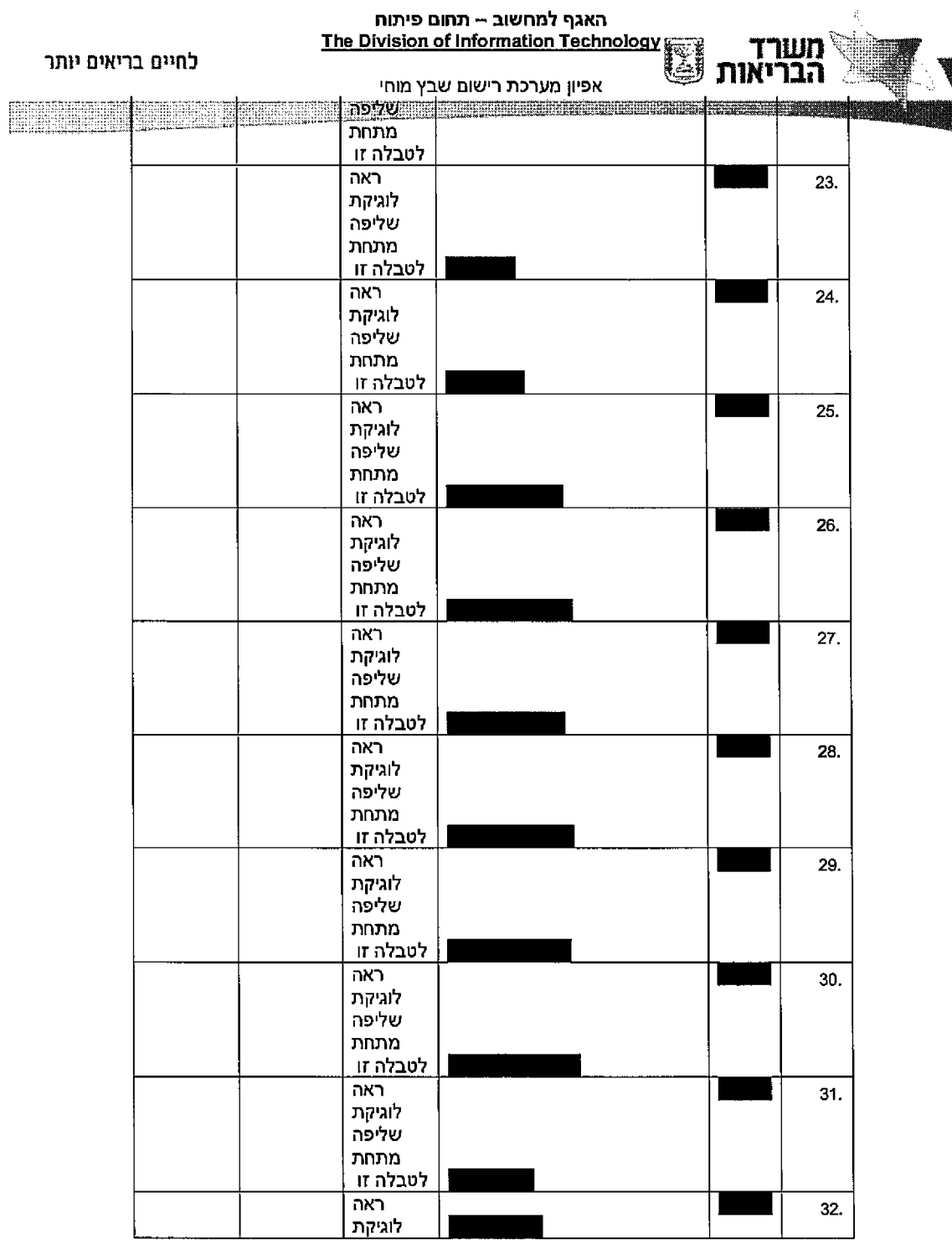

עמוד 127 מתוך 242

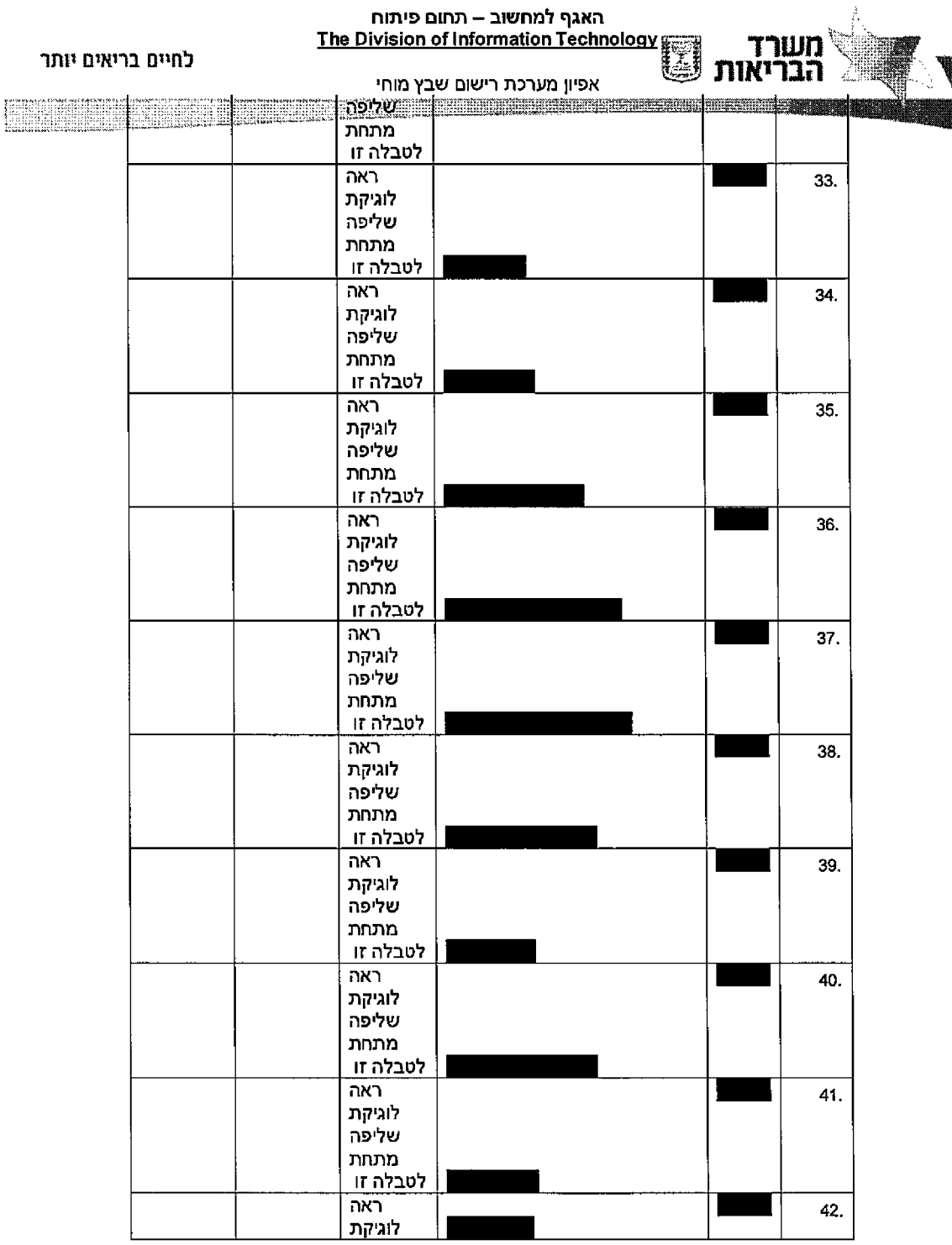

242 מתוך 128 עמוד

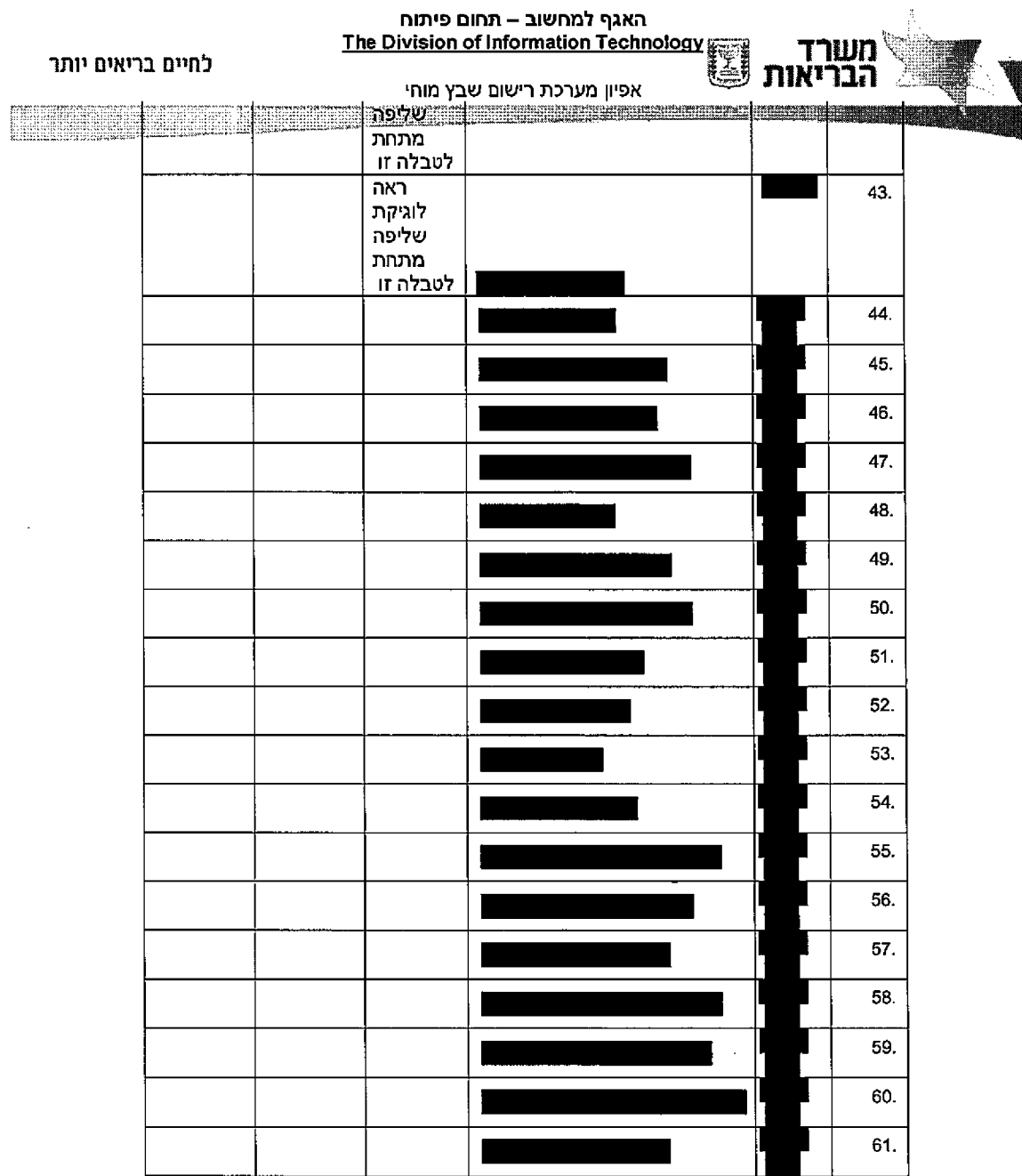

. . . . . . . . . . . .

 $\sim$   $\sim$ 

.<br>The continue accomplished obtained and completed a considered committee that we will then a strain of the state

بالأراض المرابين والمتعدية والمسار

 $\frac{1}{2}$  ,  $\frac{1}{2}$  ,  $\frac{1}{2}$ 

and the model of the contract and the contract of the

 $\ldots$ 

עמוד 129 מתוך 242

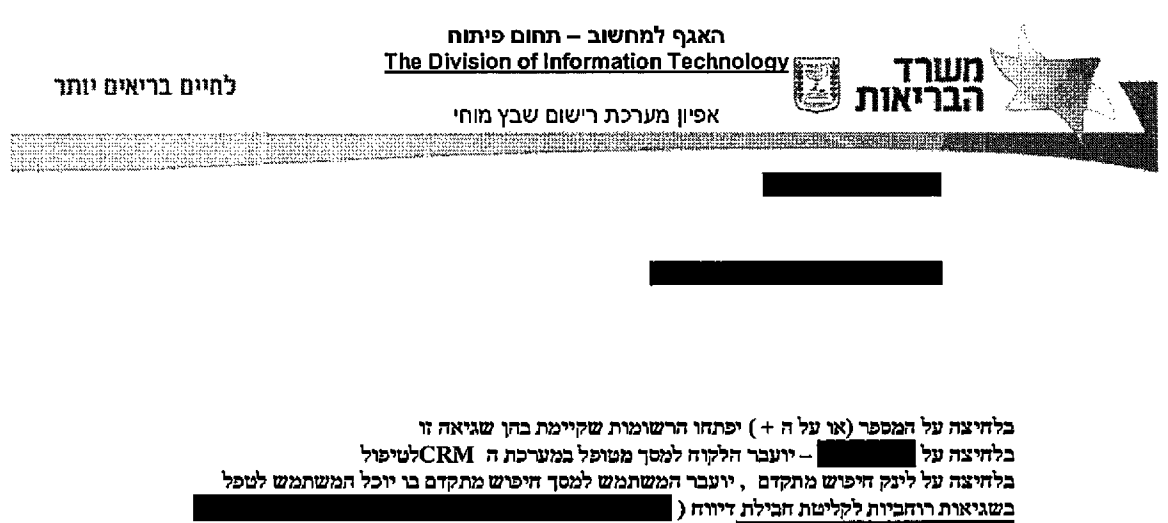

.<br>ניתן יהיה לבצע זאת במסך חיפוש מתקדם)

242 מתוך 130 עמת־

 $\ddot{\phantom{a}}$ 

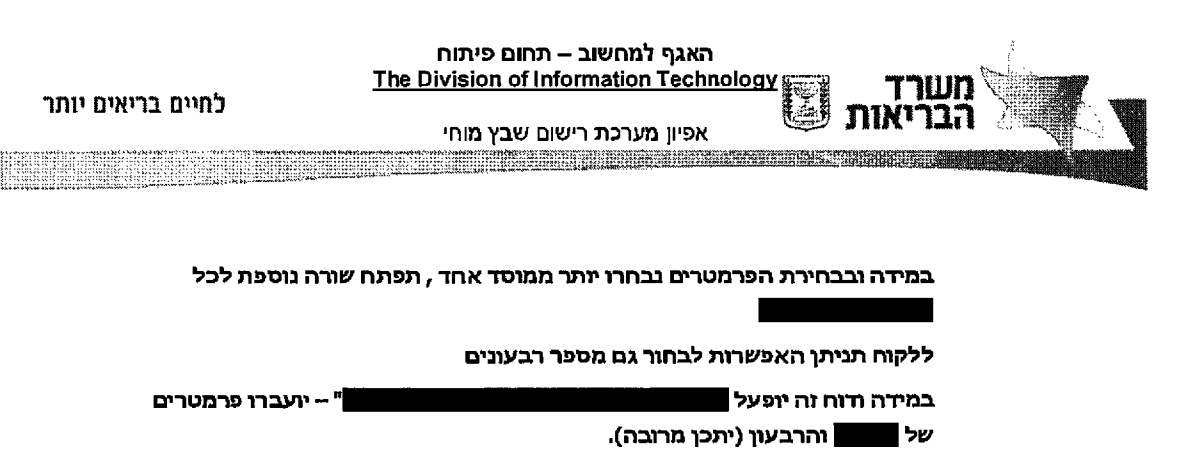

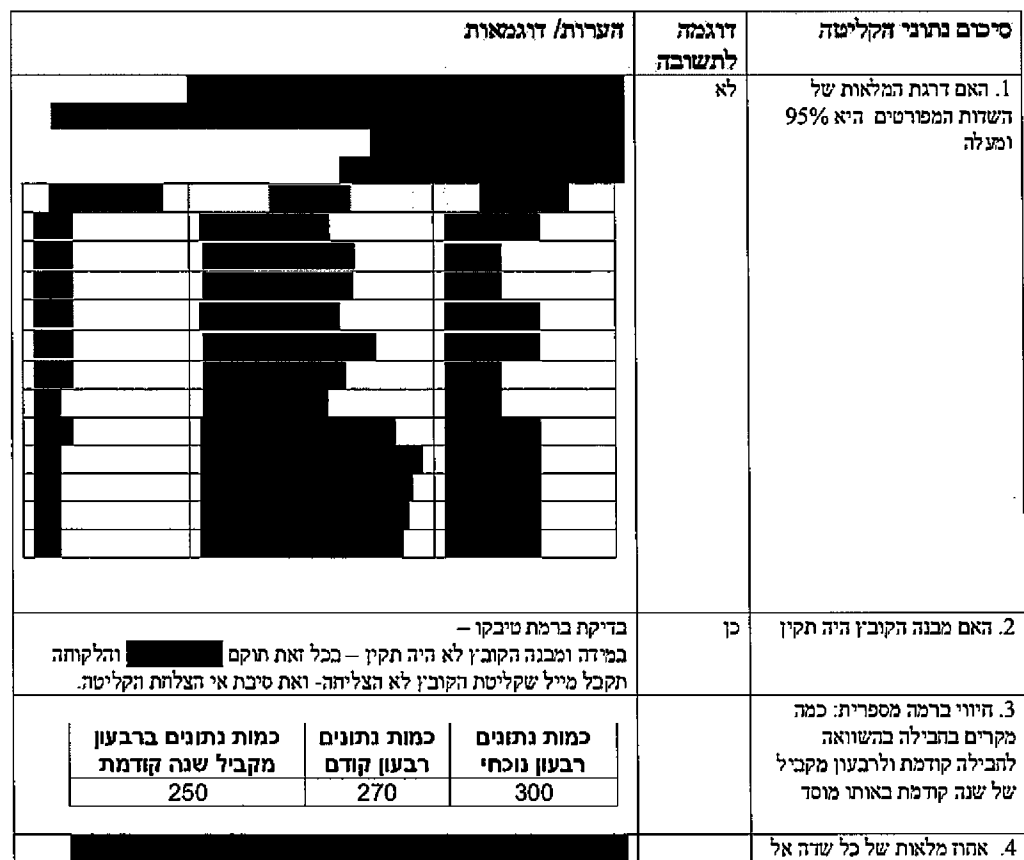

עמוד 131 מתוך 242

Y

 $\ddot{\phantom{1}}$ 

242 מתוך 242

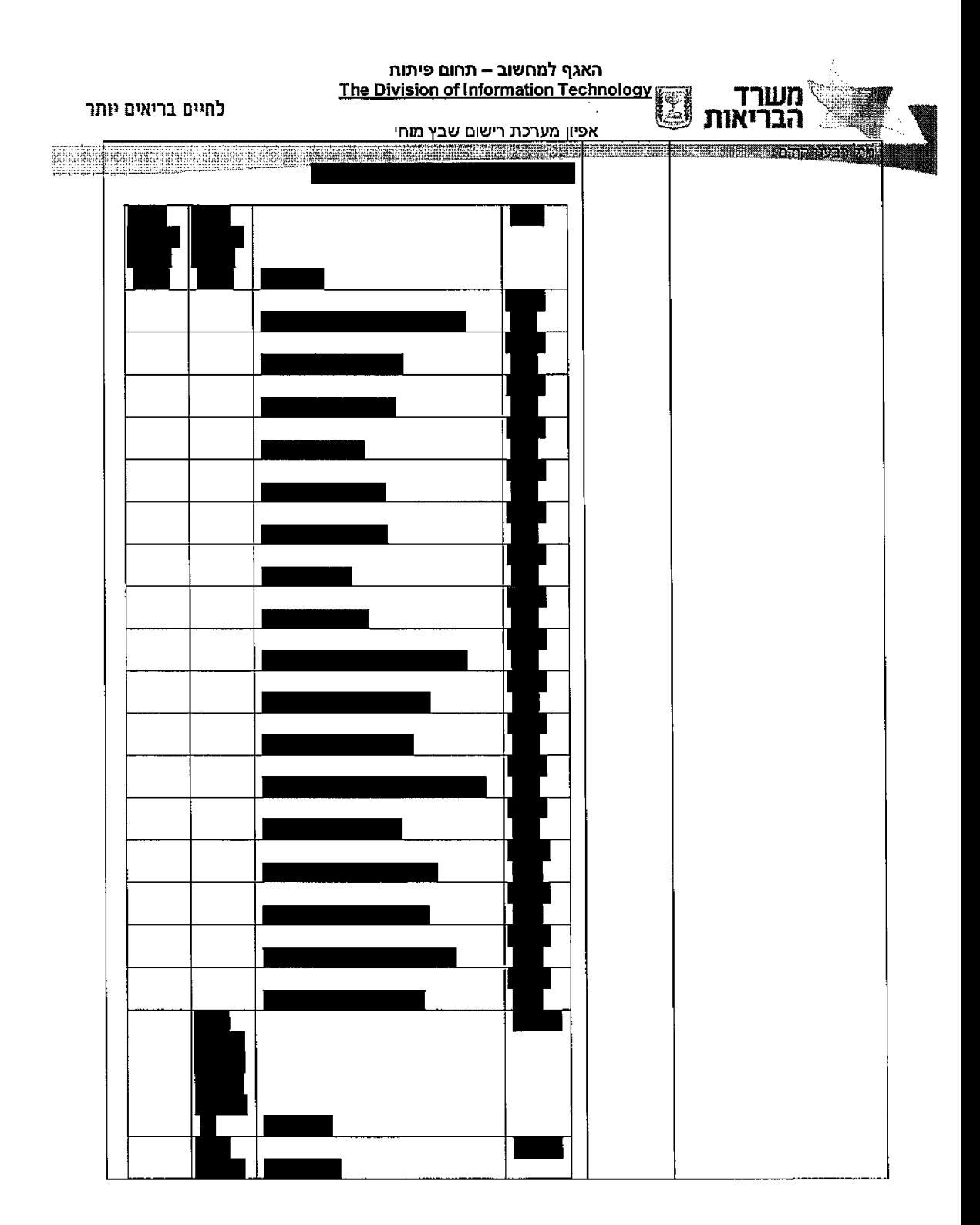

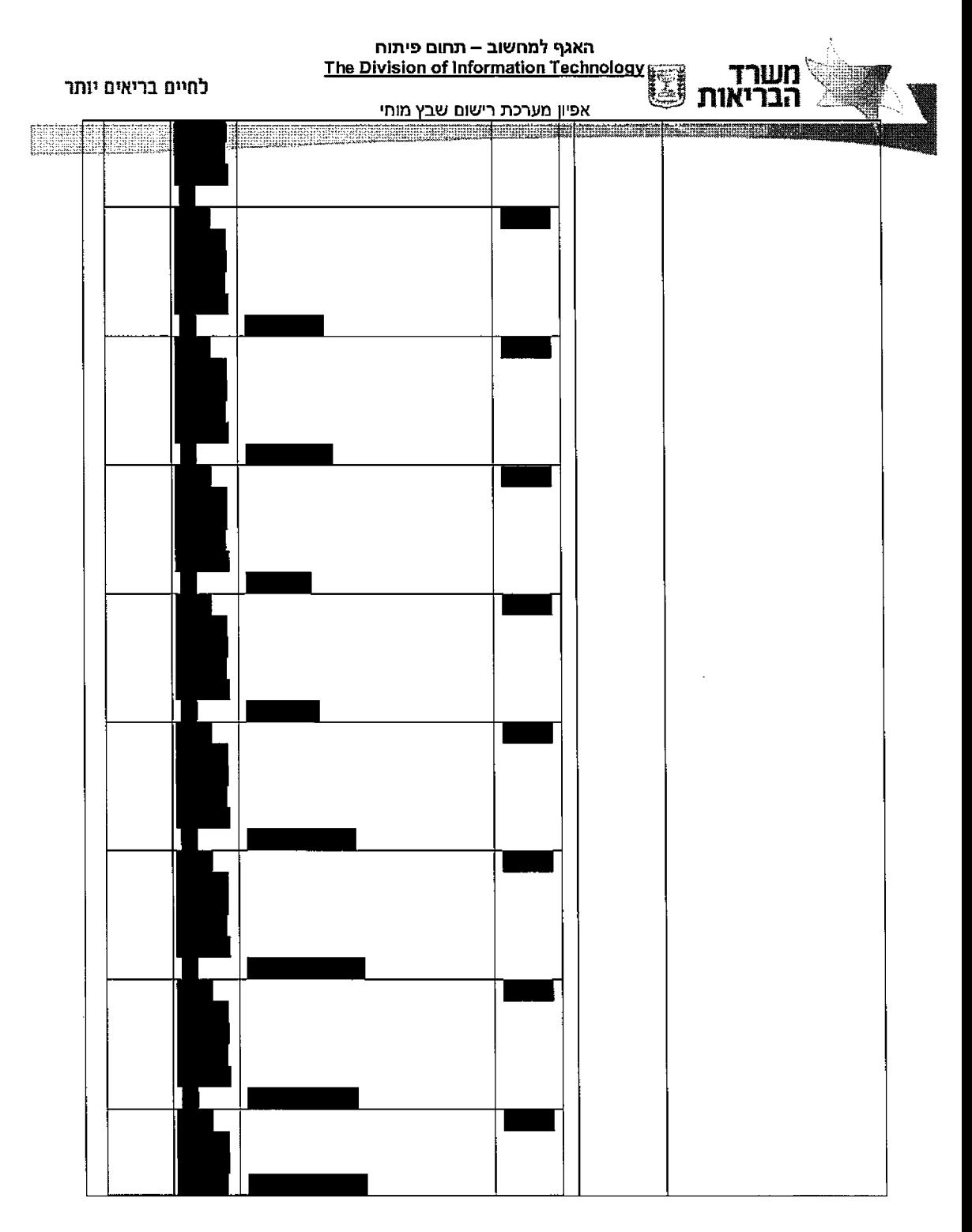

עמוד 133 מתוך 242

 $\mathbf i$ 

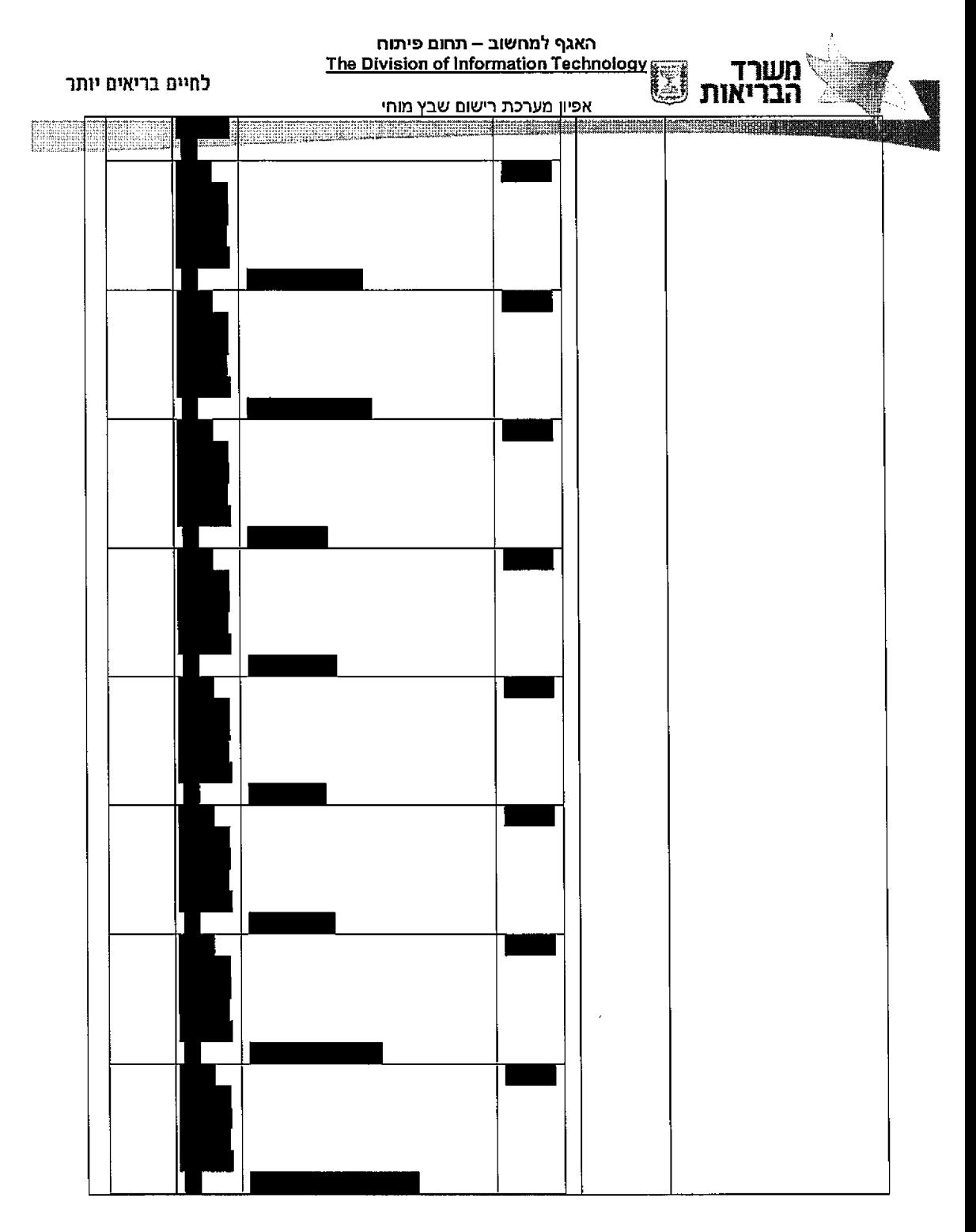

עמוד 134 מתוך 242

 $\epsilon$ 

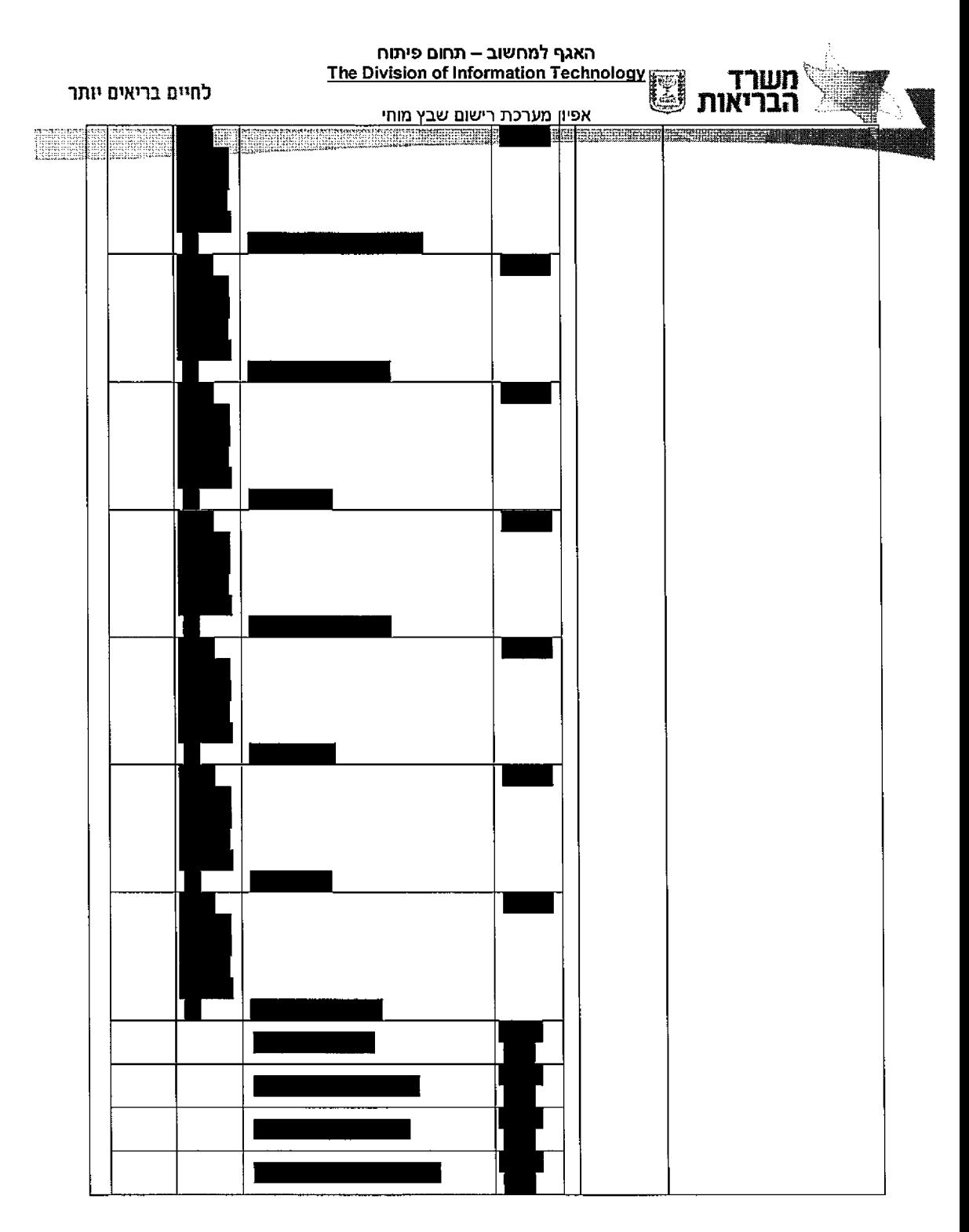

עמוד 135 מתוך 242

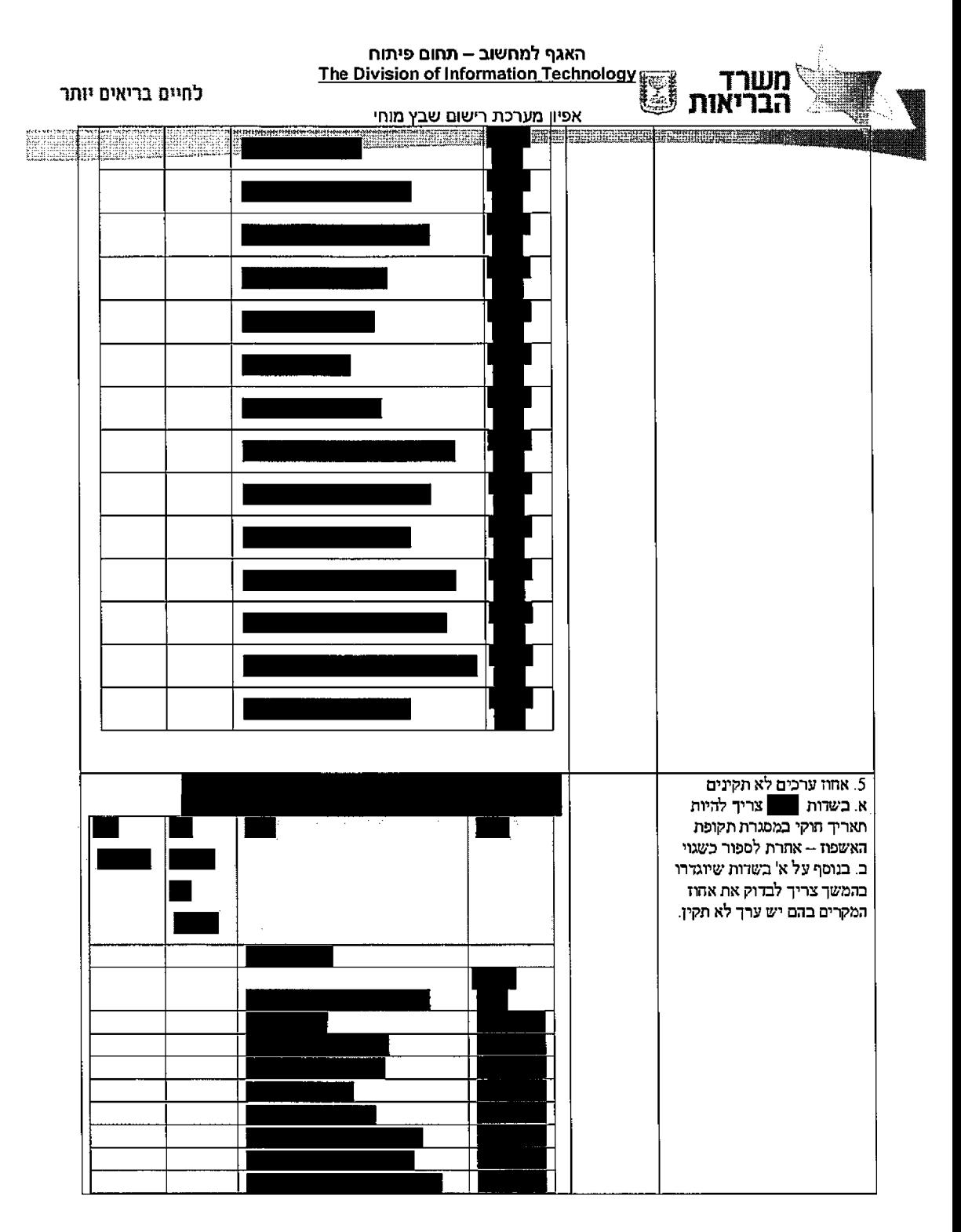

עמוד 136 מתוך 242

242 מתוך 242

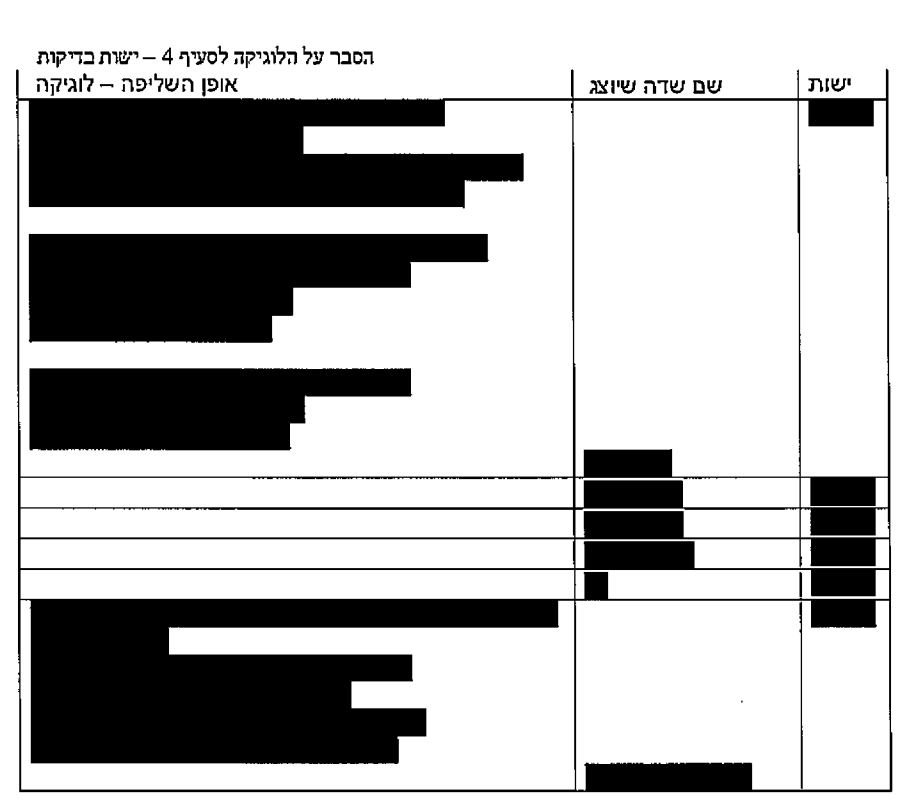

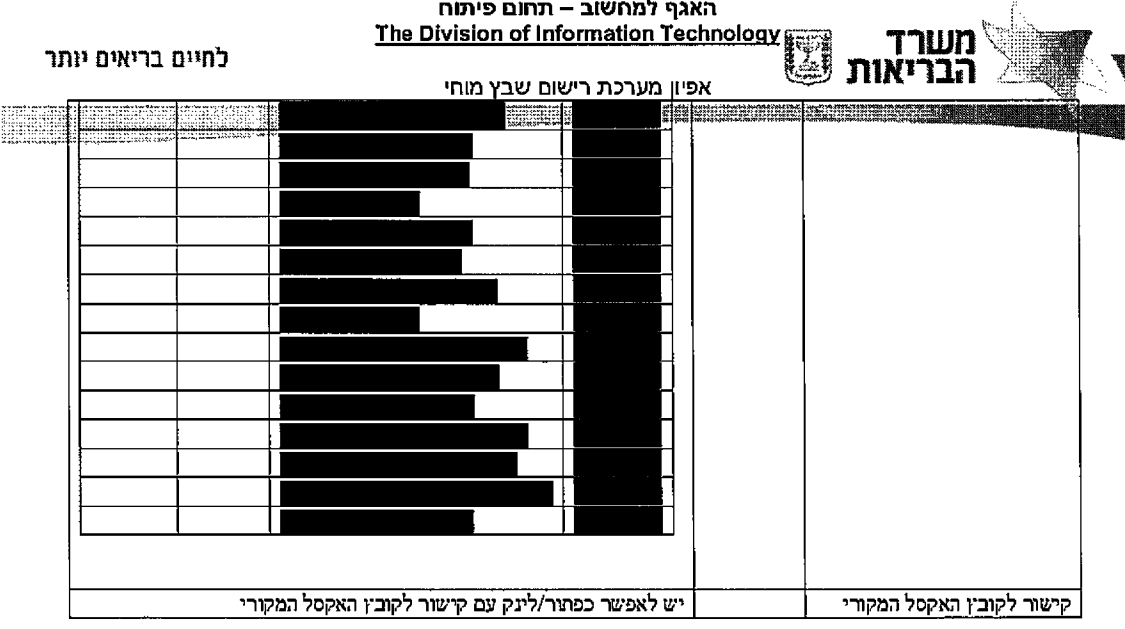

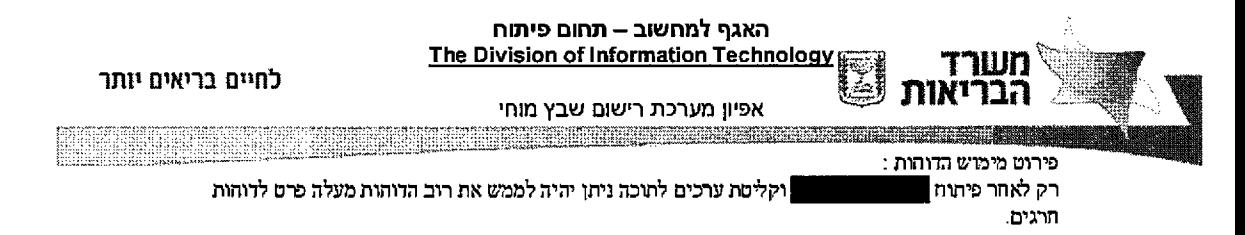

242 מ תוך 138 ע מוד

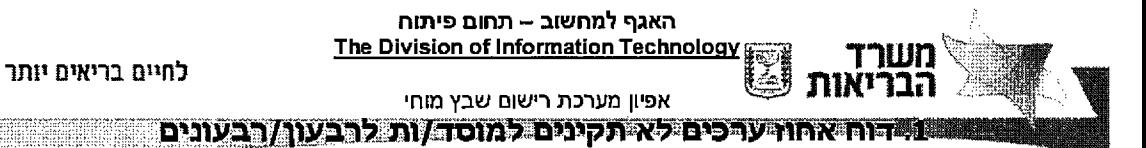

יהיו: ההיפרש פרמטרי

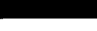

רבעון/רבעונים

אחוז שגויים שמעליו יש לצבוע את התוצאה – ברירת מחדל 90 אהוז

# *התוכן ברמת התפלגות דוחות 2.*

# *כללית אוכלוכ<•ה*

האוכלוסיה הכללית שתיכלל בדוחות הינם כלל האירועים והמטופלים הפעילים.

כלומר, כלל הרשומות |

#### *מתקדם: חיפוש*

יש להציג אך ורק את הישויות העיסקיות של שבץ – בכל התצוגות

# *)מימדים( תצוגות*

התצוגות הינן פילוח של האוכלוסיה הכללית לקטגוריות שונות ע"פ תקופות זמן.

תקופות הזמן יהיו לבחירת המשתמש ב 4 שדות:

הוחלט כי דוחות מורכבים יבוצעו ע"י הטאבלו

# *הנדרשים הדוחות פילוח* :

פילוח : באופן כללי הדרישה בדוחות הבאים הינה בשתי רזולוציות (ובעתיד שלוש):

• ברמת הסה"כ הכללי הקיים במערכת

242 מחוך 139 עמוד

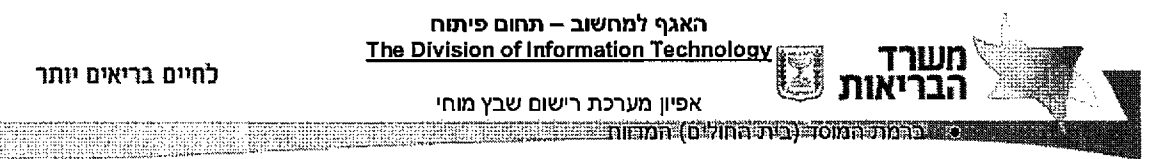

- ובהמשך לבטח תגיע הדרישה לפני רבעון (או דיווח רבעוני)
- באחחים בתרשים הנתונים את להציג יש ארצית ברמה ת1חח
	- כפתור הפניה לדוחות יוצג בלוחות המחונים

# *בפועל הנדרשים הדוחות*

- השבץ. אבחנת סיווג התפלגות 1.
- 2. התפלגות לפי מין וקטגוריות גיל.
- 3. התפלגות סוג השבץ לפי מין וקטגוריות גיל.
	- אשפוז. מחלקות התפלגות 4.
		- רקע. מחלות התפלגות 5.
	- דם. לבדיקות מינימום-מקסימום ערכי 6.

## *ת הדוח! מימוש אפיון* :

עבור יחידת המסירה הראשונה נבחר דוח אחד למימוש – המורכב ביותר

#### 3- דוח התפלגות סוג השבץ לפי מין וקטגוריות גיל.

: מיפוי השדות הנדרשים בדוח

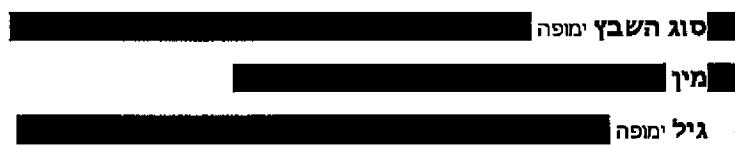

: תהליך העבודה

הפרמטרים: בחירת 1.

עמוד 140 מתוך 242

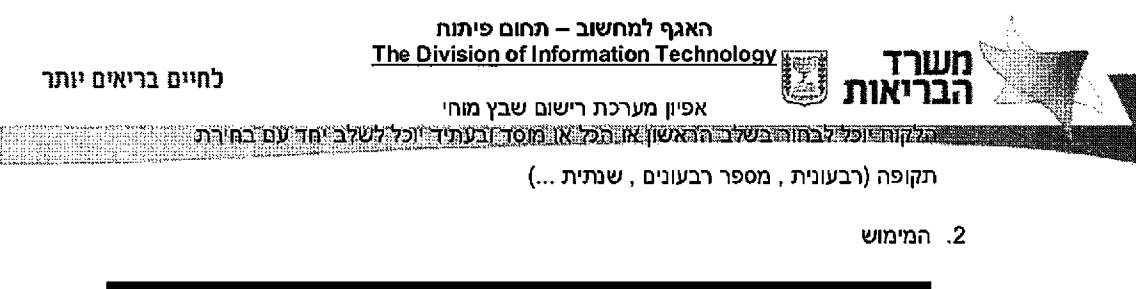

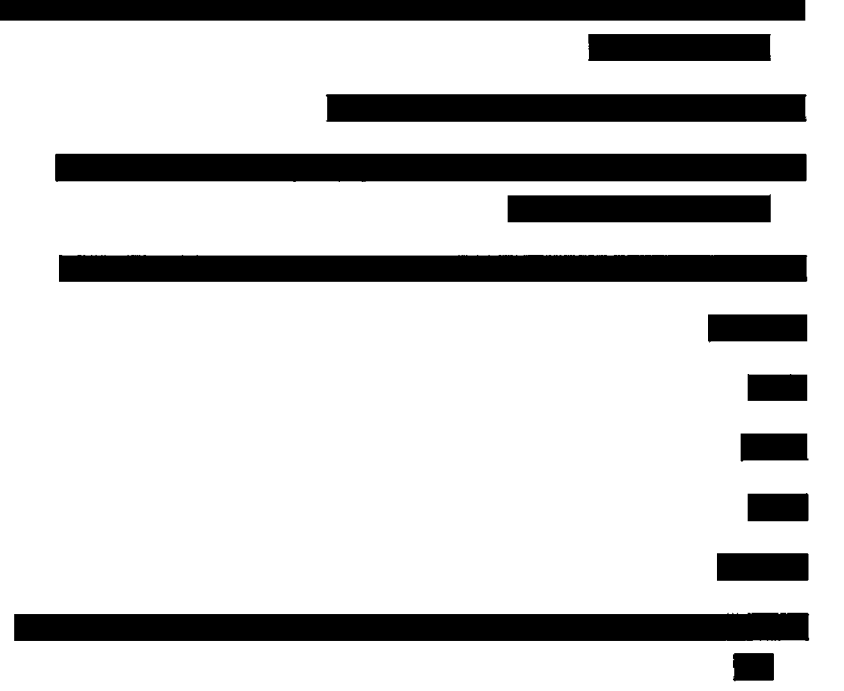

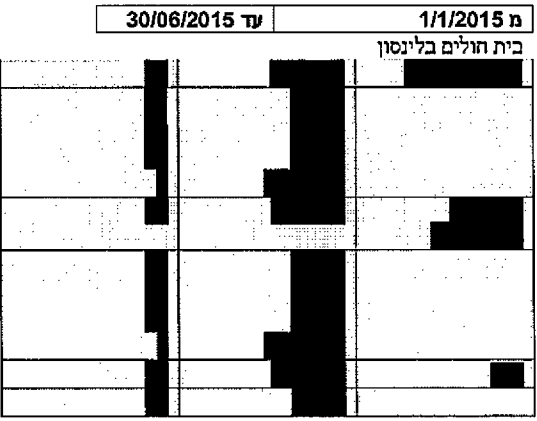

עמוד 141 מתוך 242

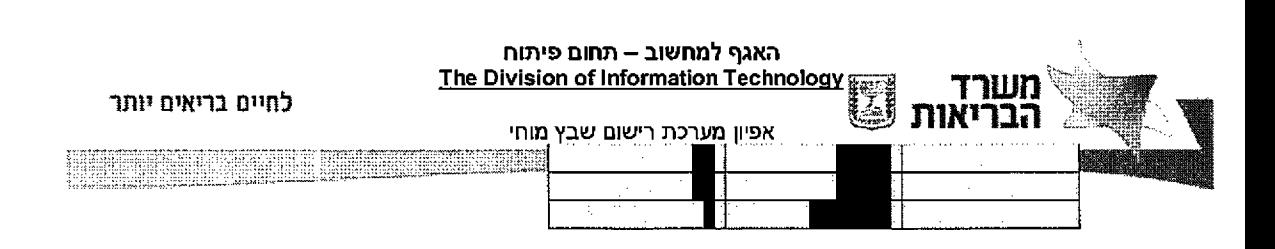

במידה ולא נבחר בית חולים התוצאה תראה אותו דבר רק ללא הבית חולים

עמוד 142 מתוך 242

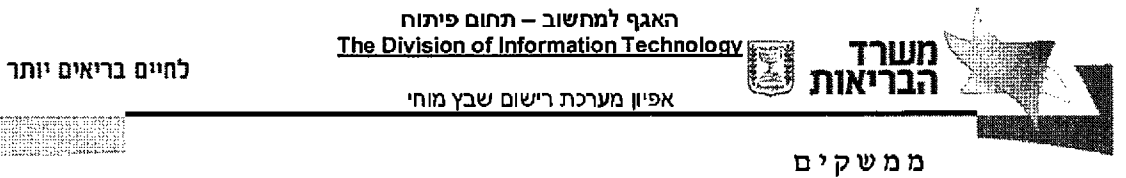

# 4.0 *בלל•*

# 4.1 *ממשקים •210*

ממשקים נכנסים: קליטת הדיווח מבתי תולים (סנכרוני), קליטת הדיווח מקופות חולים (א-סנכרוני),ביטוח לאומי (א-סנכרוני)

ממשקים יוצאים: מרשם אוכלוסין (סנכרוני), ביטוח לאומי (א-סנכרוני) ,BI + SAS, (חד )א-סנכרוני(, חולים קופות , (S A S /Bl ל XRM מה כיווני

# :חיצוניות מערכות מול הסתנכרנות ממשקים

# 4.2 *ממשקים ניהול מערבת שירותים*

# 4.2.1. שירות קליטת קובץ דיווח – מערכת ניהול ממשקים

*ת״אור כלל, 4 J J J.* 

מדובר בשירות שיפותח בכלי ניהול ממשקים לצורך קליטת קובץ -- חבילת דיווח מבתי החולים.

השירות יופעל ע"י סריקת כספת ייעודית, ואיתור קובץ שנקלט מבתי החולים בכספת זו.

שירות מיוחד נוסף הינו שירות השלמת נתונים:

עמוד 143 מתוך 242

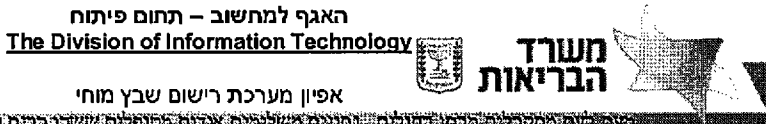

יותר בריאים לחיים

העבר לא הועבר לא הועבר לא המידע החולים. מידע החולים. מידע הראה הועבר במסגרת הדיווח של בתי החולים מפני שלא היה זמין באותו הזמן. כמובן שמידע זה קשור לפרטים אודות למלבם כבר שהועברו השבץ אירוע יש ללקוט מידע זה כך שישתלב יחד עם הנתונים שהועברו כבר למלבם (יש להוסיף לאותו מידע שהועבר כגין שבץ( אירוע אותו

.<br>\*\*\*\*\* הסבר מפורט עבור שיחת מיוחד זה ראה סעיף 4.2.5 <u>סיפול בממשק השלמת נתונים</u>

תהליך קליטת דיווח למערכת הרשם בנוי מ 2-3 שלבים כאשר של אחד מהשלבים הינו ממשק האחראי על העברת המידע ו/או ביצוע עיבודה של מידע: (WS Online)

• שירות קליטת דיווח – מערכת ניהול ממשקים:

הכוונה בעתיד לבנות ממשק מנוהל מול בתי החולים ללא שימוש בכספת אולם עקב כך שלא כל בתי החולים יכולים בשבל זה להערך לממשק מסוג זה.

על כן בשלב זה התהליך יתבצע באופן הבא:

מדובר בשירות בצד מערכת ניהול ממשקים שמופעל באופן אוטומטי כתוצאה של האזנה לקובץ היושב בכספת אשר הגיע מבית החולים. השירות אחראי על קליטת הנתונים מהקובץ למערכת ניהול הממשקים. כמו כן, התהליך אחראי להעברת הקובץ מהכספת הרשם. למערכת

- ישנם שני סוגי ממשקים
- a. <u>ממשק מהכללית</u> קובץ המאחד את ל בתי החולים של הכללית יחד במבנה המיוחד לכללית
- .b ממשק משאר בתי החולים כל בית חולים יעביר לכספת יעודית לו את הקובץ לכל בתי החולים פרט לכללית יהיה מבנה אחיד – המכונה מבנה ממשק נמר

\*\*\*\*חשוב לציין כי לכל בית חולים או מקבץ בתי חולים תהייה לוגיקה נפרדת *בקליטת חולים בוז• חולים/מקבץ לבת• הפרדה ראה - שבץ סוג להגדרת הקבצים.*

 $\cdot$  שם הקובץ והמבנה  $\bullet$ 

עמוד 144 מתוך 242

#### 242 מ תוך 145 ע מוד

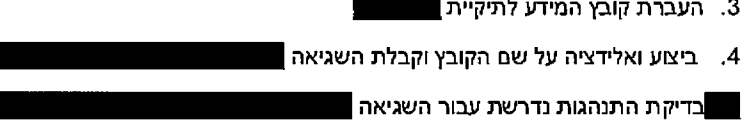

- $\blacksquare$  העברת קובץ המידע לתיקיית  $3$
- $\blacksquare$ העתקת קובץ המידע לתיקיית  $\:$
- 1. קבלת הקובץ

משם הקובץ

אופן הטיפול בבקליטת הקובץ וטיפול במידה ולא ניתן לקרוא את שם הקובץ – או פרטים

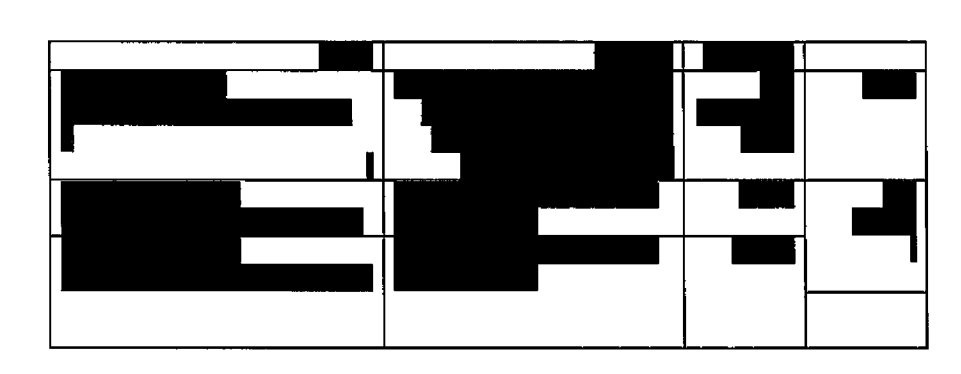

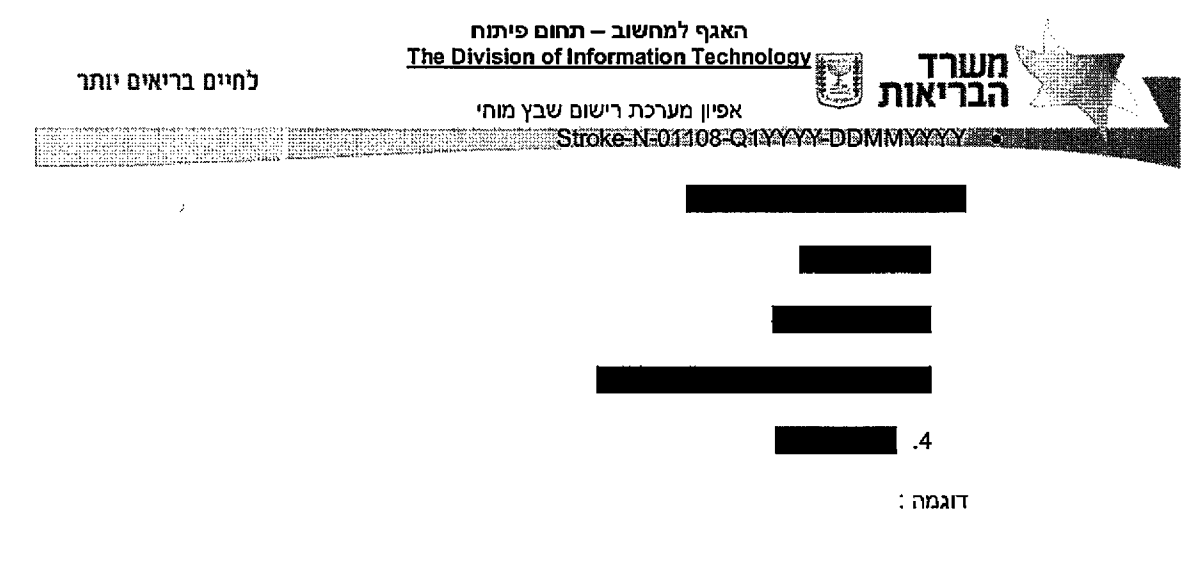

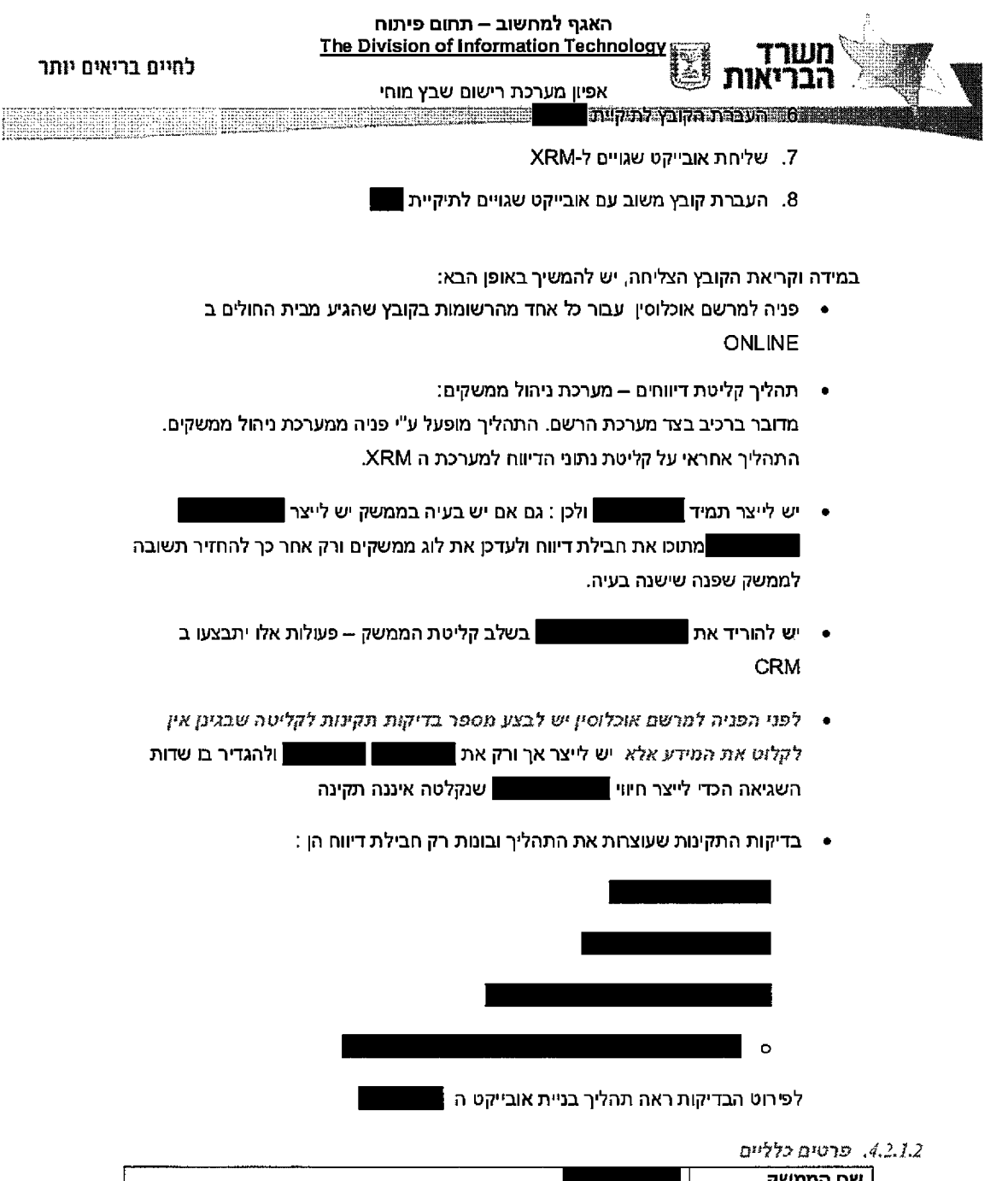

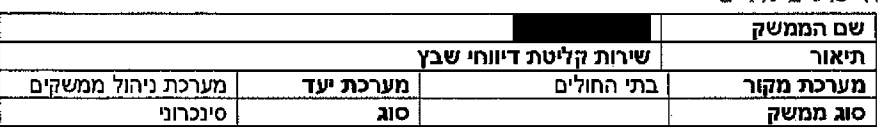

242 מתוך 146 עמוד

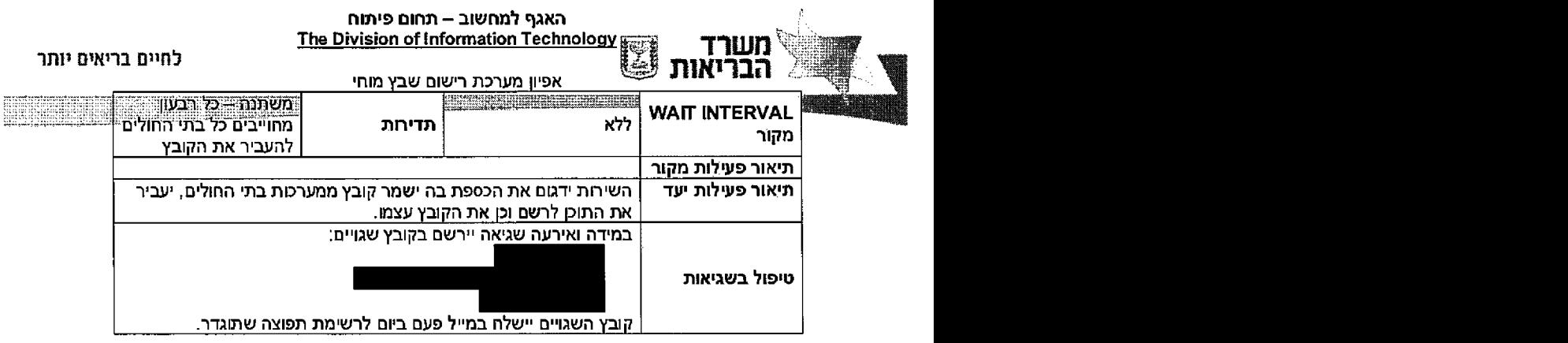

#### 1.2.1.3. פונקציונאליות

# החולים מבית שהגיע בקובץ הרשומות כל עבור Loop

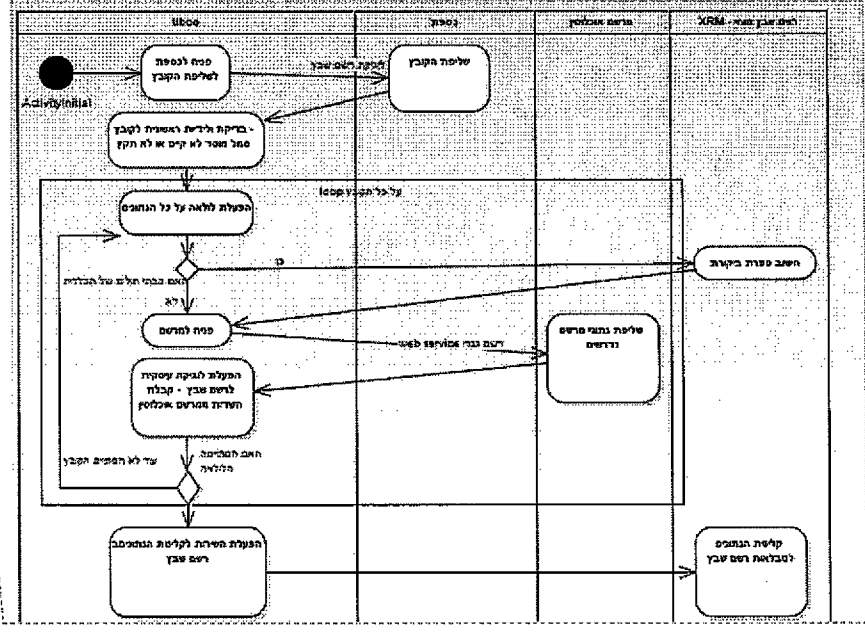

I הערות: [עם7]יו עמר ולא שורה כל על היא למרשם הפניה למה

} **[רה5] עם הערות:** כי פונים למרשם עבור כל שורה ולא עבור כל<br>| הקרץ

הקובץ?  $\vert$ 

פירוט:

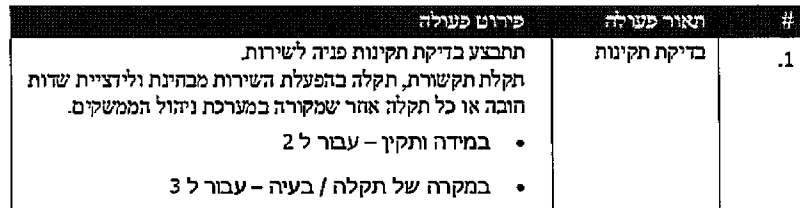

#### עמוד 147 מתוך 242

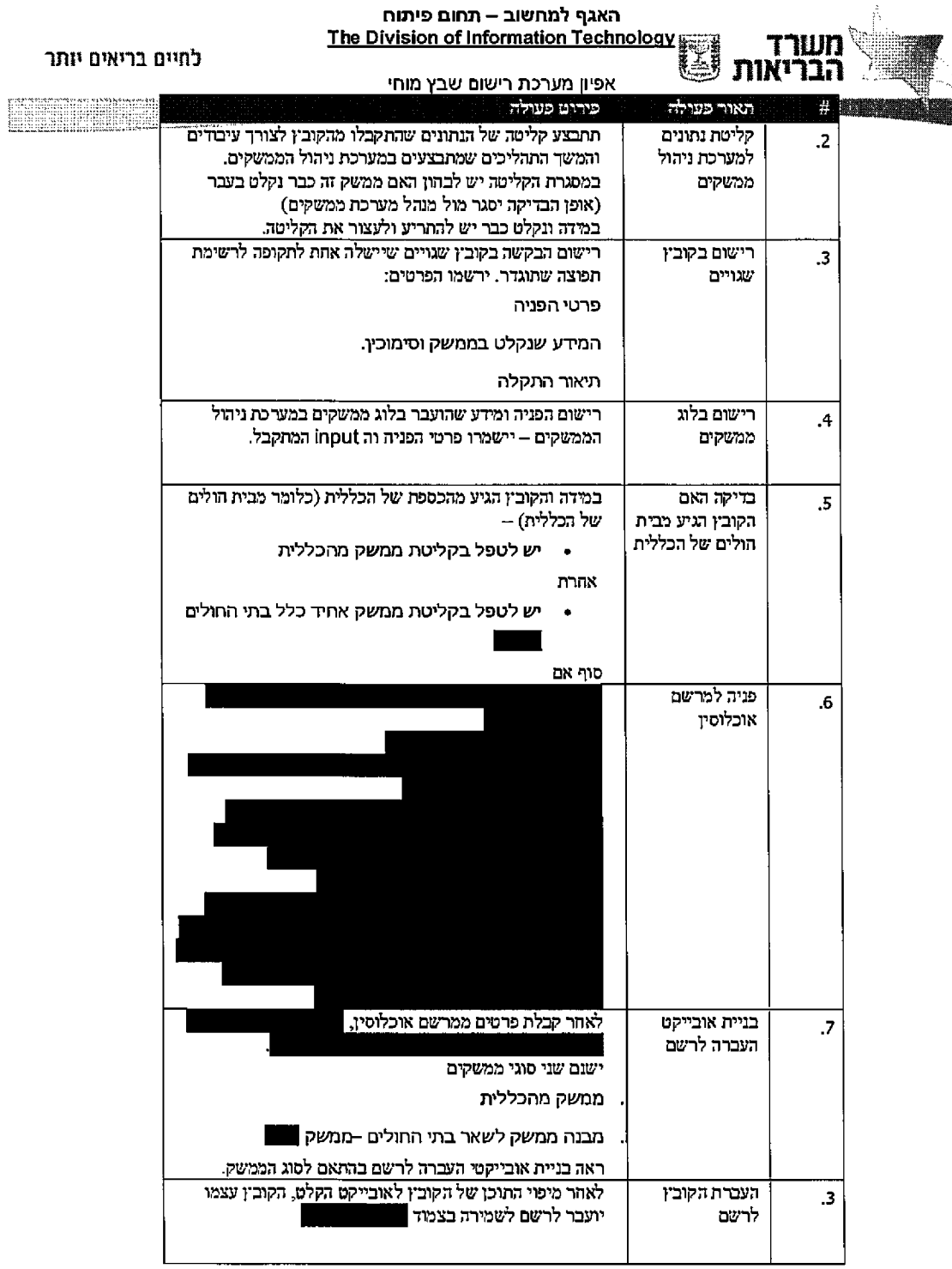

.<br>Tanàna mandritry ny taona 2008–2014. Ilay kaominina dia kaominina mpikambana amin'ny fivondronan-kaominina dia

.<br>In the second construction of the second construction of the communication of the communication of the construction of the construction of the construction of the construction of the co

242 מ תוך 148 ע מוד

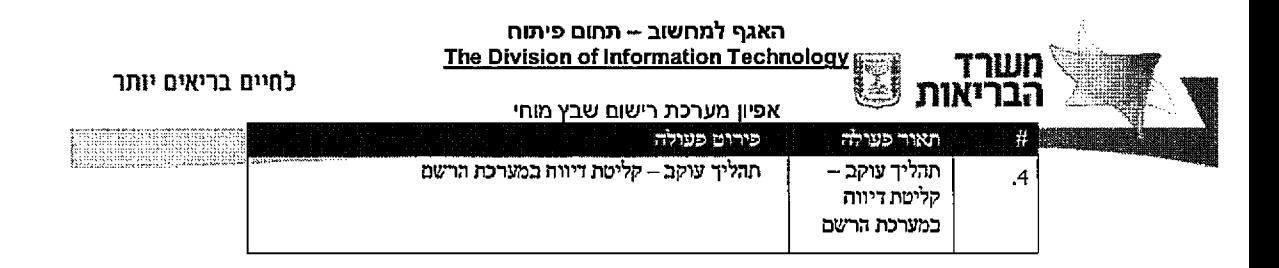

*A A4.2 קלט .* ^ד\*ר־ *(0לט\*{ד סרק* \* *ת!נ•ism, 3 m n ת1לא2לט pwtrn* קלט המידע מקובץ בתי חולים

- קלט קובץ כללית
- M קלט קובץ ממשק אחיד **]**

פלט *4 .2A J.*

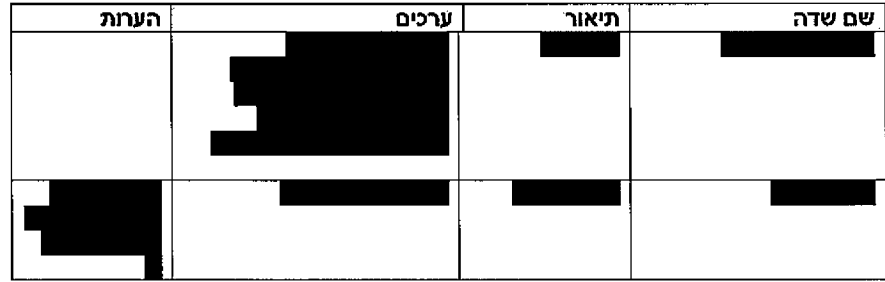

#### 4.2.2. פניה לשירות אימות מרשם אוכלוסין

<u>פניה לשירות אימות מרשם אוכלוסין:</u>

מדובר בפניה לשירות אימות מרשם אוכלוסין. השירות אחראי על ביצוע אימות מטופל מול מרשם אוכלוסין וקבלת פרטים דמוגרפים אודותיו ממרשם אוכלוסין, ושמירתם <u>ו</u>

 *4.2.2.1. mm1* כללי

תתבצע פניה ממערכת ניהול ממשקים לשירות גנרי פניה למרשם אוכלוסין שקיים במשרד הבריאות – שירות גישה למערכת אביב.

לשירות: הפניה מטרת

עמוד 149 מתוך 242

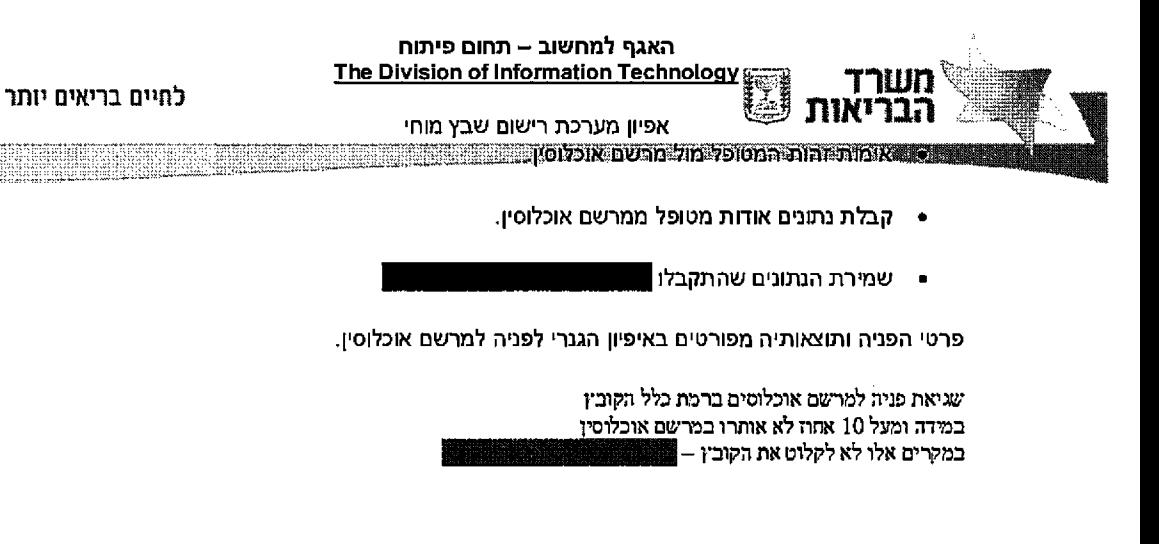

#### לרשם העברה אובייקט בניית 4.2.3.

ישנם שני סוגי ממשקים (כללית ושאר בתי החולים) מה שיגרום לשני סוגי קליטות ולפיכך שני מיפייי שדות האובייקטים סוגי לשני הממשק שגיאה ברמת כלל הקובץ (עבור שני סוגי הממשקים)<br>במידה ובמעל 10 שאין להם ערך |להתריע ברמת הדיווח של הקובץ מהבית חולים במקרים אלו לא לקלוט את הקובץ -|

*.I. J .2 4* מיפע *1כלל שד:ת* - ■ ■ ■

:הקלט מבנה הקלט מחולק ל 2 חלקים

**1.** עבור שורה ־־ **כל** 2. רשומות יצירת אירועי שבץ

דיווח חבילת עבור שורה -T U P IN

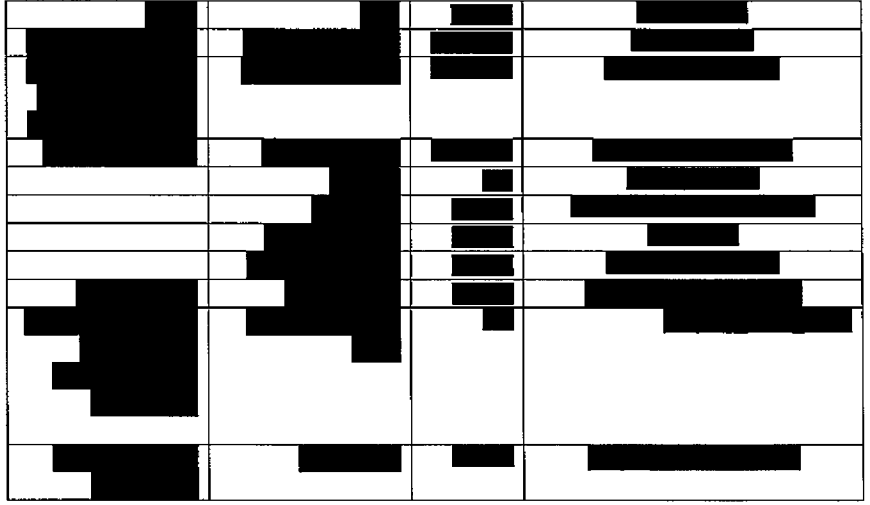

242 מתוך 242

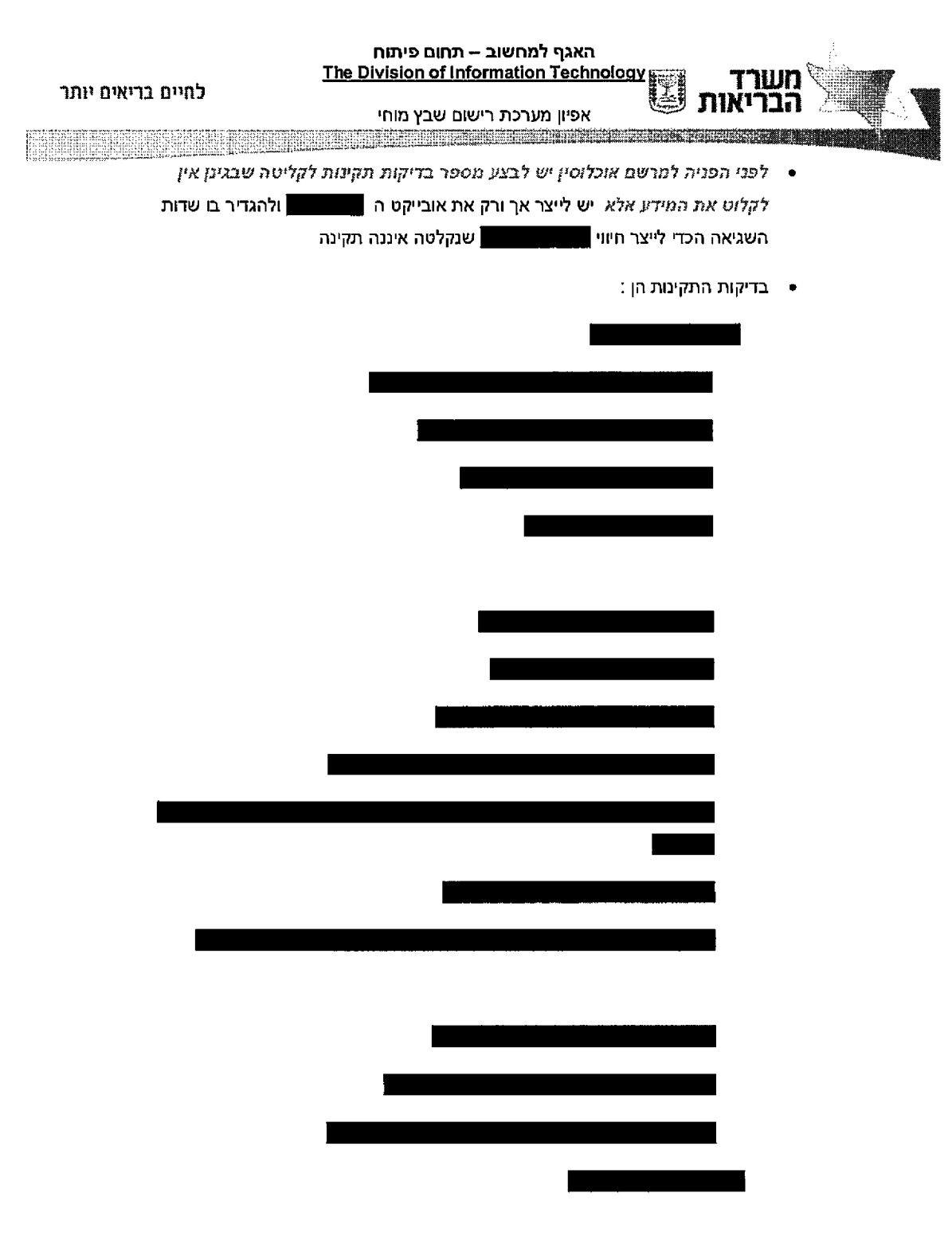

עמוד 151 מתוך 242

# עמוד 152 מתוך 242

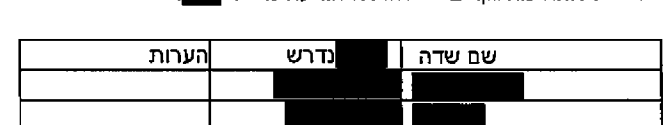

• במידה וסוג השדה ( | w | ) של אחד מהשדות הבאים ריק אינו תואם | | w | הנדרש ביותר 5 אחוז מהמקרים יש להוציא הודעה מספר <u>.....</u>

4. אחוז השגויים בגין סוג השדות הרלוונטיים גבוה מידי.

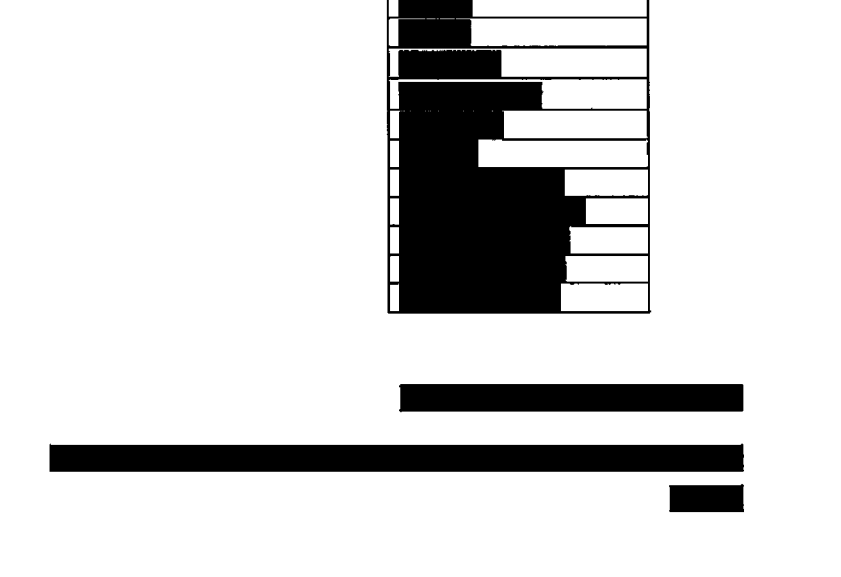

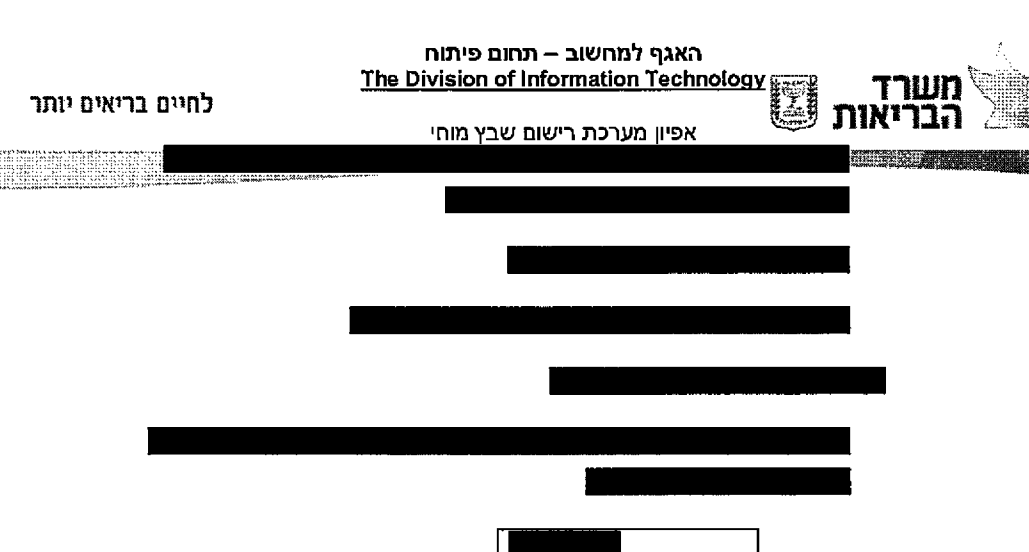

#### עמוד 153 מתוך 242

לרשומת קליטה לצורך בפורמט תהיה ק מהמנזר השדות כל קליטת בפועל, העסקיות. לרשומות *m ₪t*

:הגנרי לאובייקט השדות מיפוי

*לרשם העבדה ל^ב״קט הממשק 2שדמ מ\*ס! .* ק/בץ *!?1מהבלל* לאתר החזרה ממרשם אוכלוסין יש להעביר את הנתונים לאובייקט אותו יהיה צורך להעביר לשירות של הרשם<br>ב-XRM . עמודת כ XRM . עמודת | מידע מידע למידע בלבד, תל פיה יבוצעו ולידציות לנתונים לפני הכנסה . XR אוניב

האובייקטים את ממלאים לא כלומר בקליטה להמשיך איך *של* רעום *שבץ.*

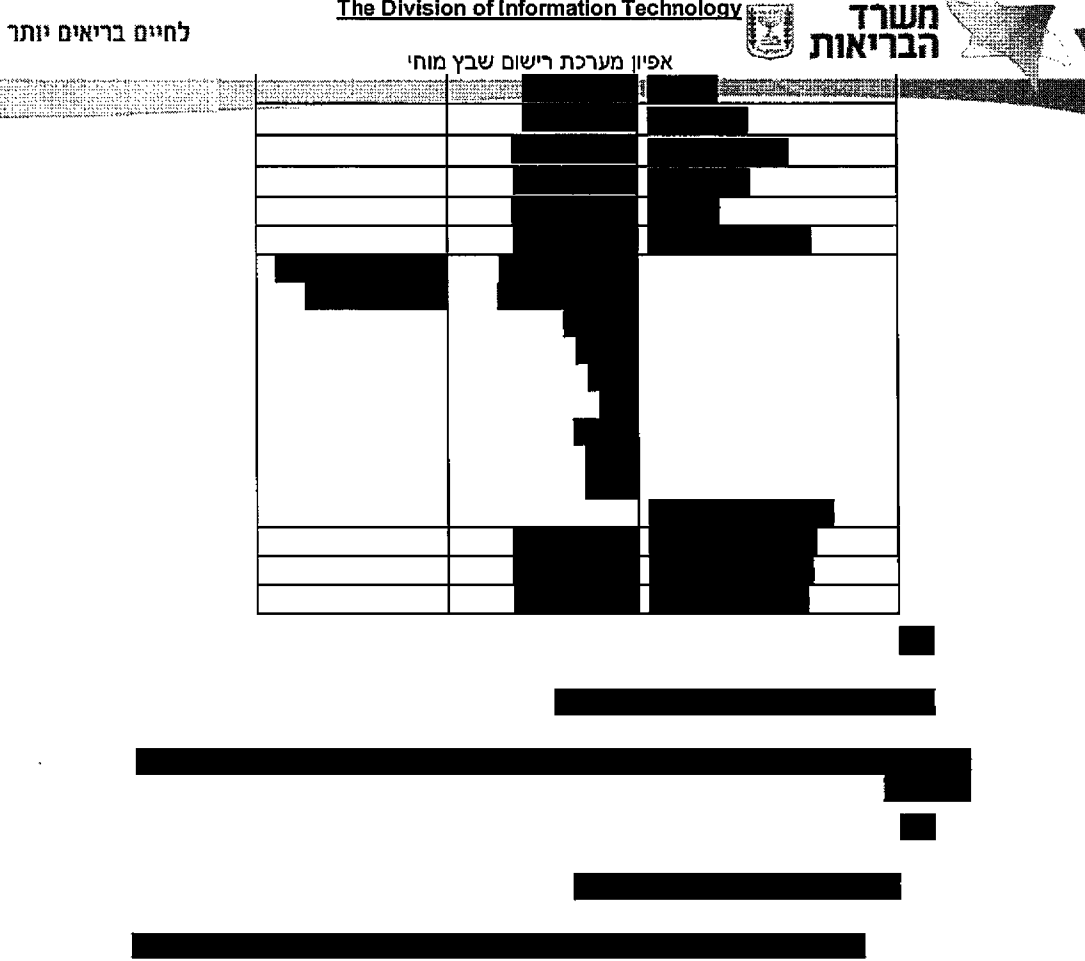

האגף למחשוב – תחום פיתוח
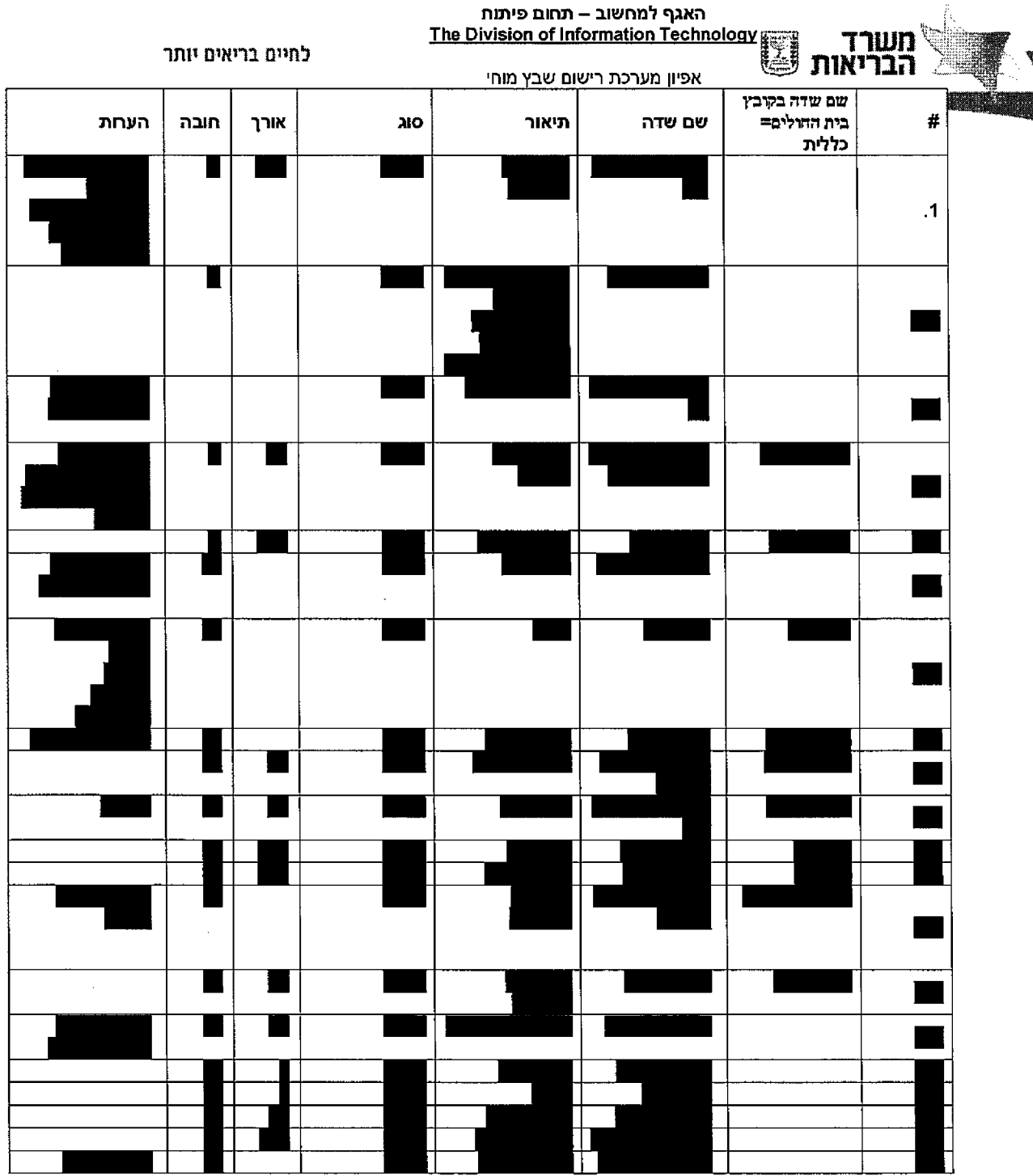

עמוד 154 מתוך 242

n T  $\blacksquare$  $\blacksquare$ п Ш  $\blacksquare$ **The Contract of the Contract of the Contract of the Contract of the Contract of the Contract of the Contract o** t de la partie de la partie de la partie de la partie de la partie de la partie de la partie de la partie de l<br>De la partie de la partie de la partie de la partie de la partie de la partie de la partie de la partie de la **The Second**  $\blacksquare$ H П  $\blacksquare$ П Ī Ц T .

**פותוח מאגף למחשוב – תחום פיתוח The Division of Information Technology**<br>**הבריאות C** של הבריאות ו The Division of Information Technology אפיון מערכת רישום שבץ מוחי<br>גשווי גערי גע a province presentation de l'ali 88888 **North Company** mman Ţ.

לחיים בריאים יותר

Tawn<sup>1</sup>

עמוד 155 מתוך 242

עמוד 156 מתוך 242

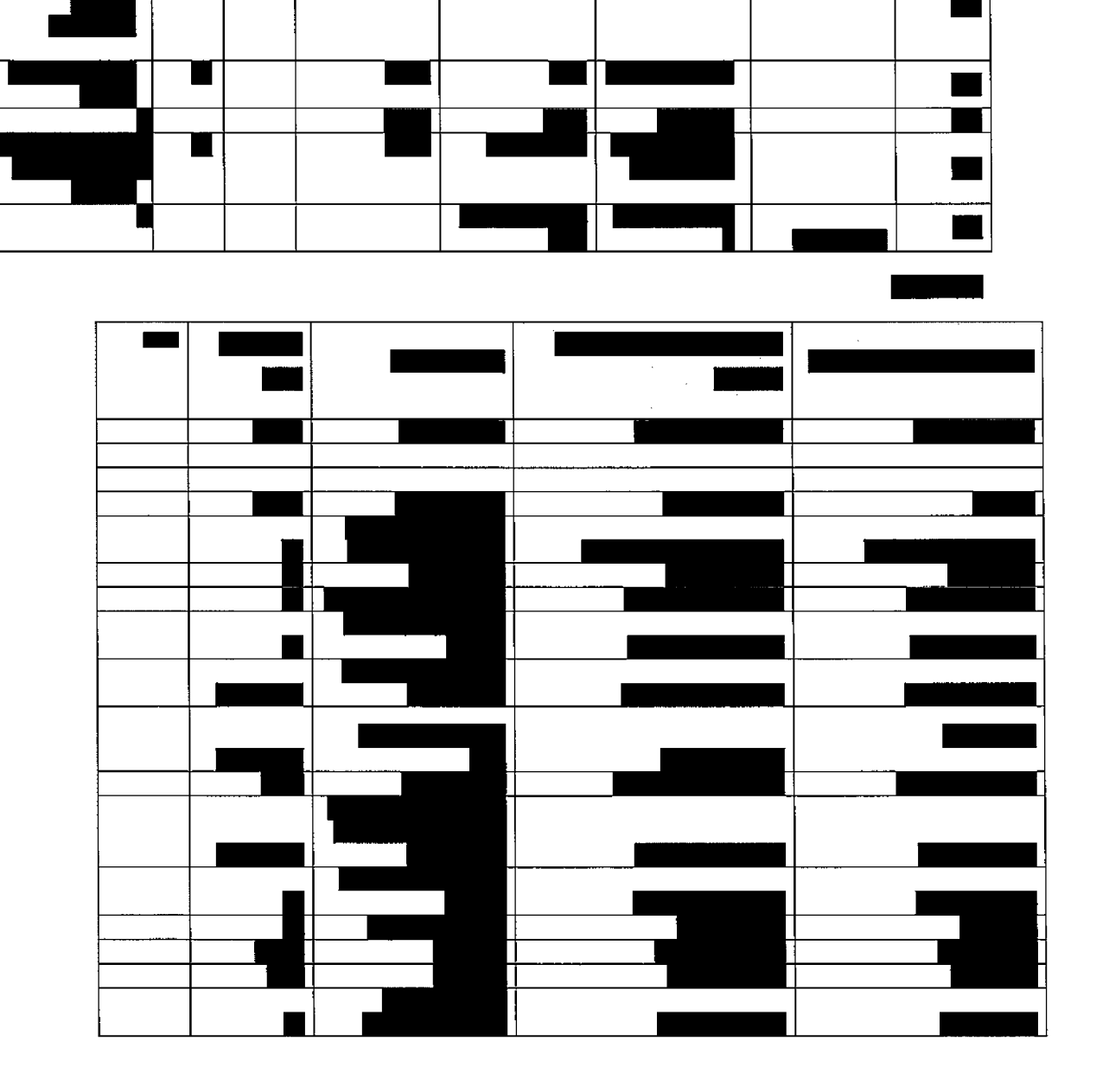

לחיים בריאים יותר

**Milliange** 

**EXECUTE** 

**BEER** 

**REGIO** WEBB **האגף למחשוב – תחום פיתוח**<br>
The Division of Information Technology<br> **הבריאות** שבות הבריאות הבריאות הבריאות הבריאות הבריאות של הבריאות הבריאות הבריאות הבריאות הבריאות הבריאות הבריאו

## עמוד 157 מתוך 242

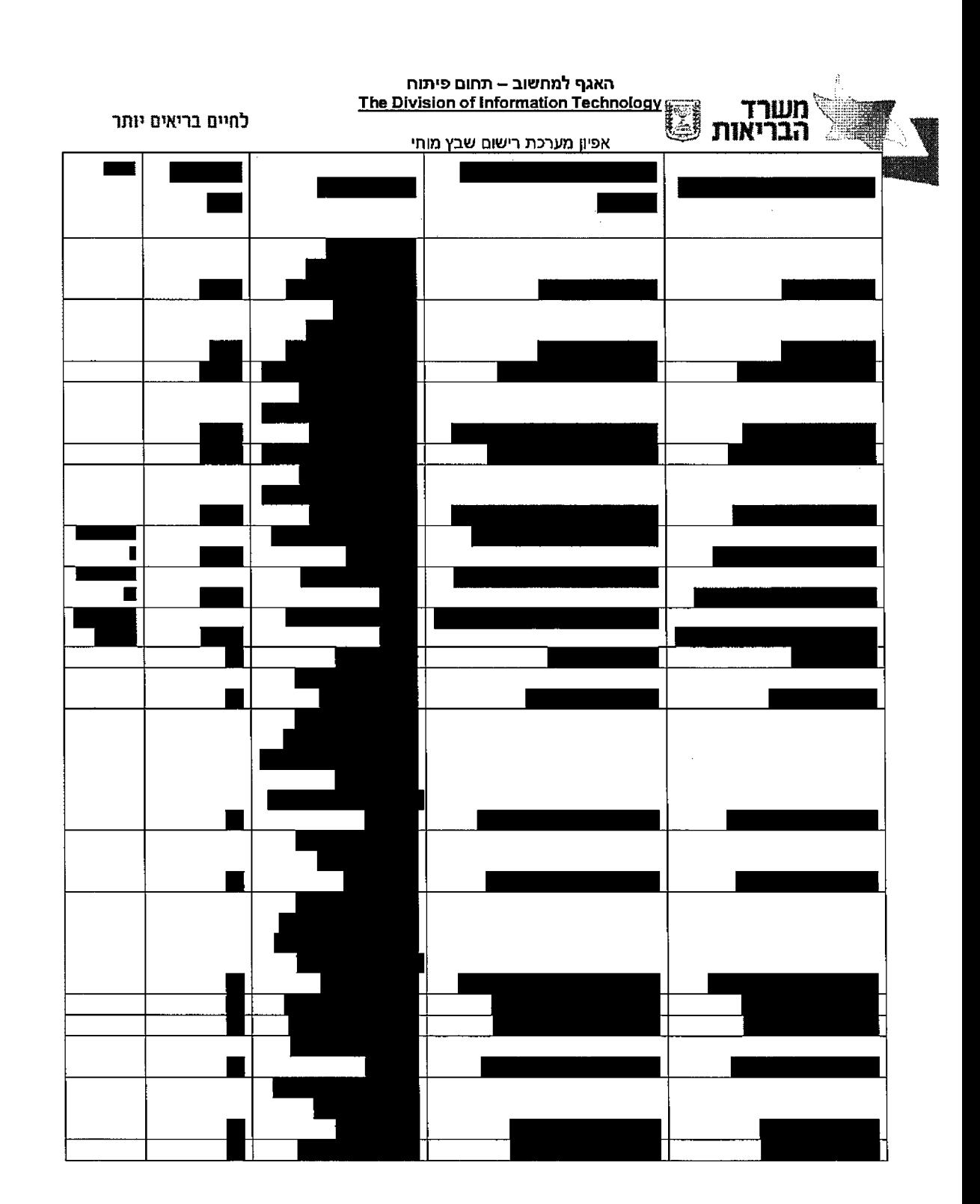

## עמוד 158 מתוך 242

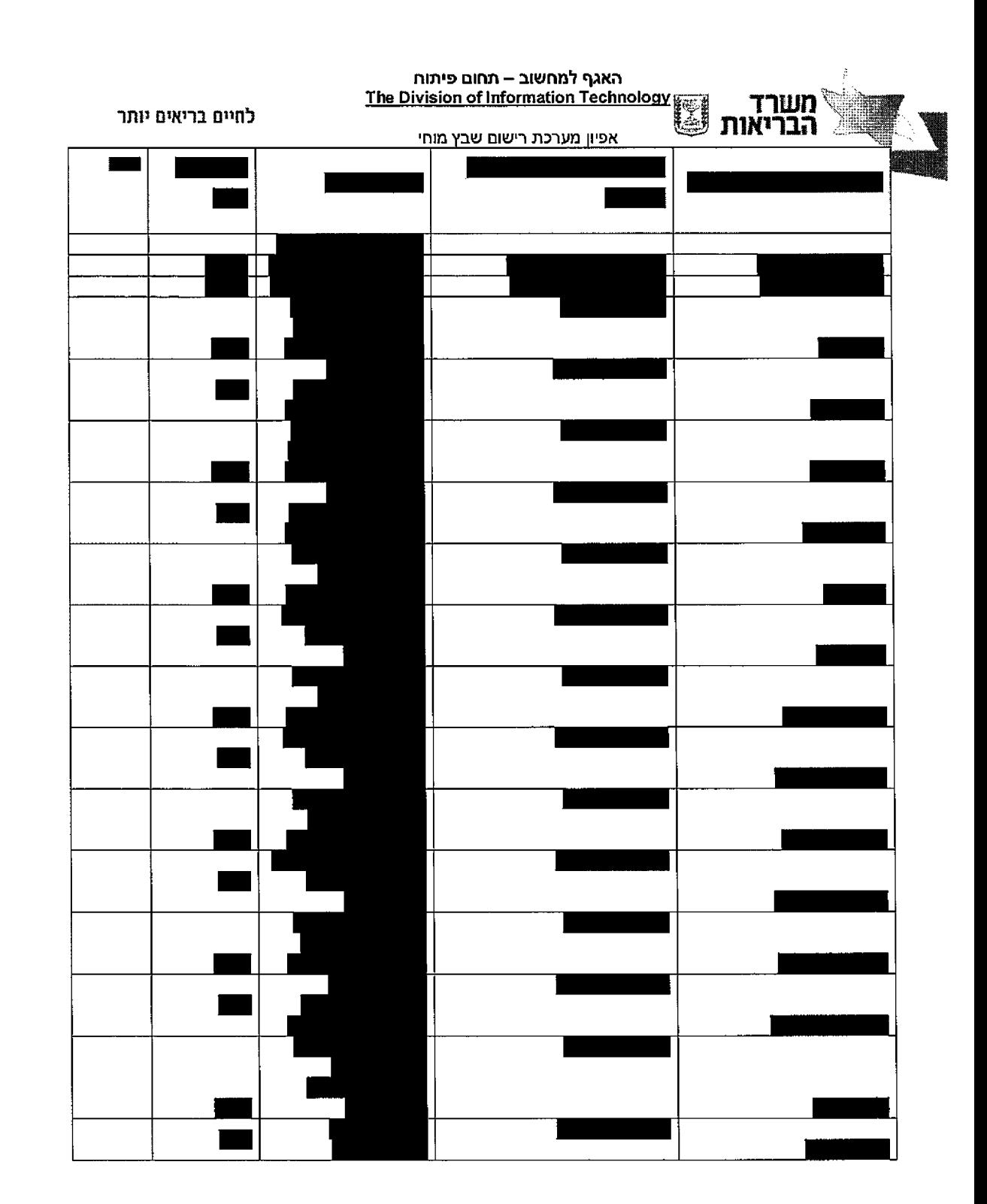

.<br>2001 - La provincia de la casa a la financia del provincia de la fina

والكاميل

## עמוד 159 מתוך 242

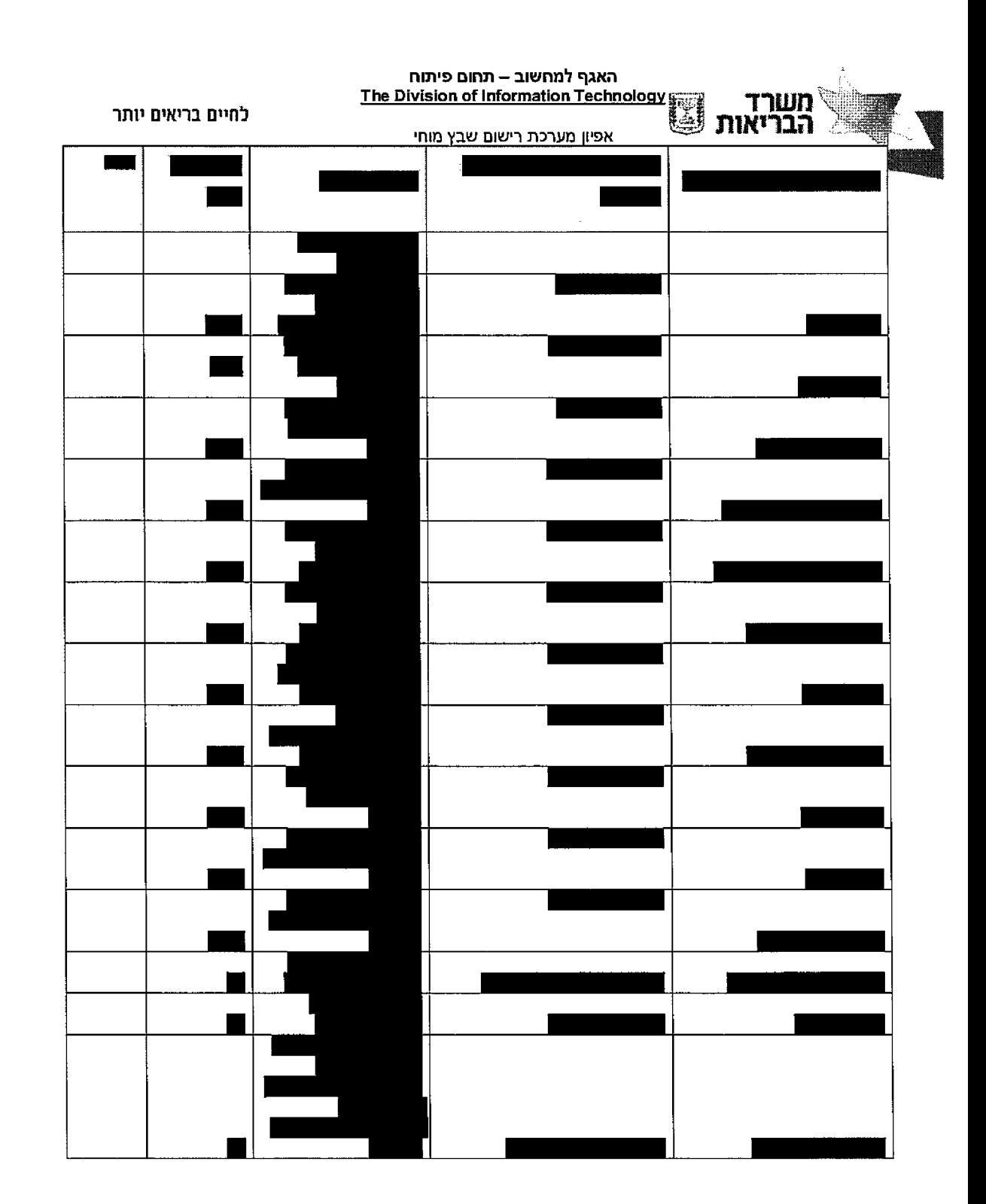

. ..,

الروادي والمتناطق وواسطتهما

עמוד 160 מתוך 242

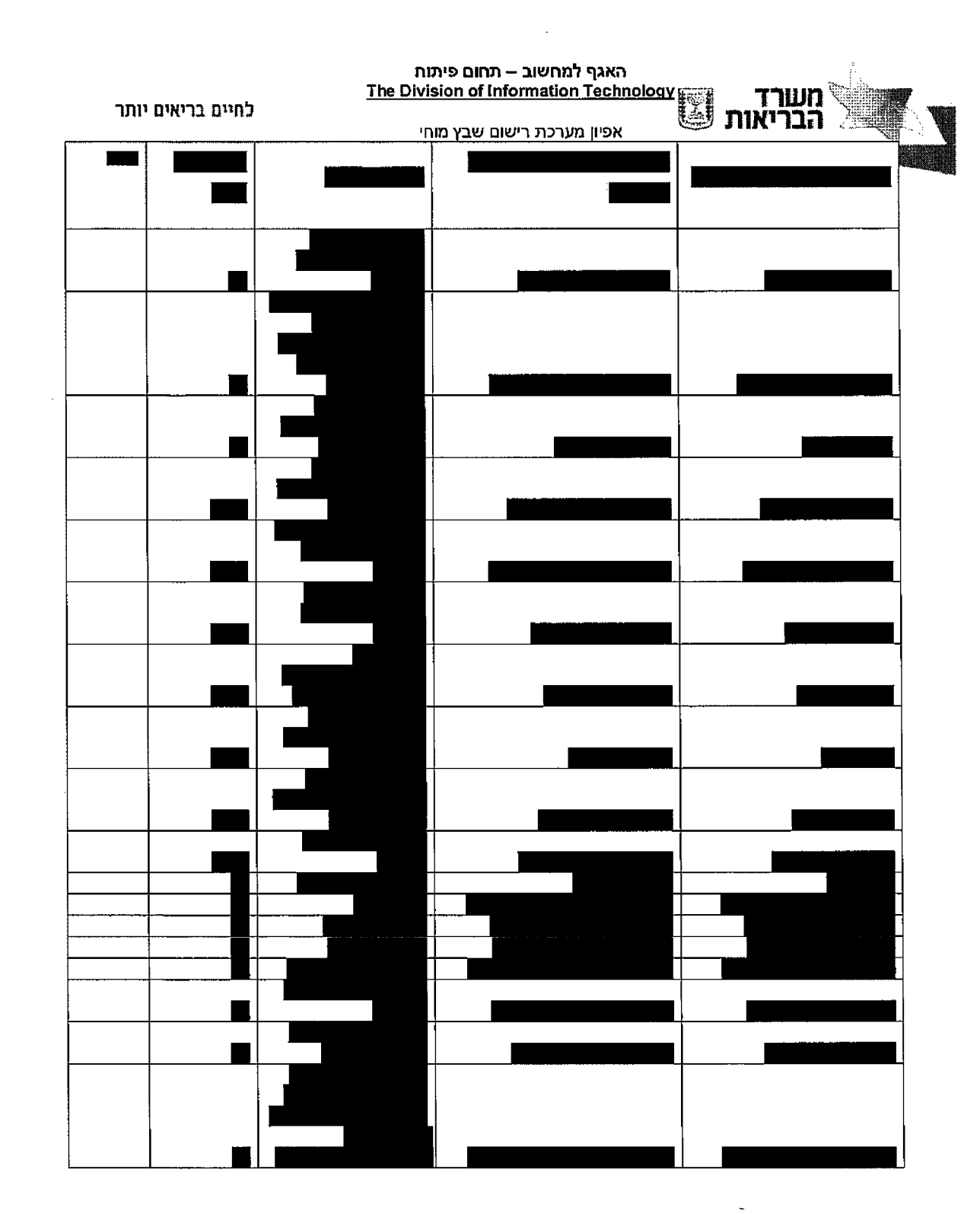

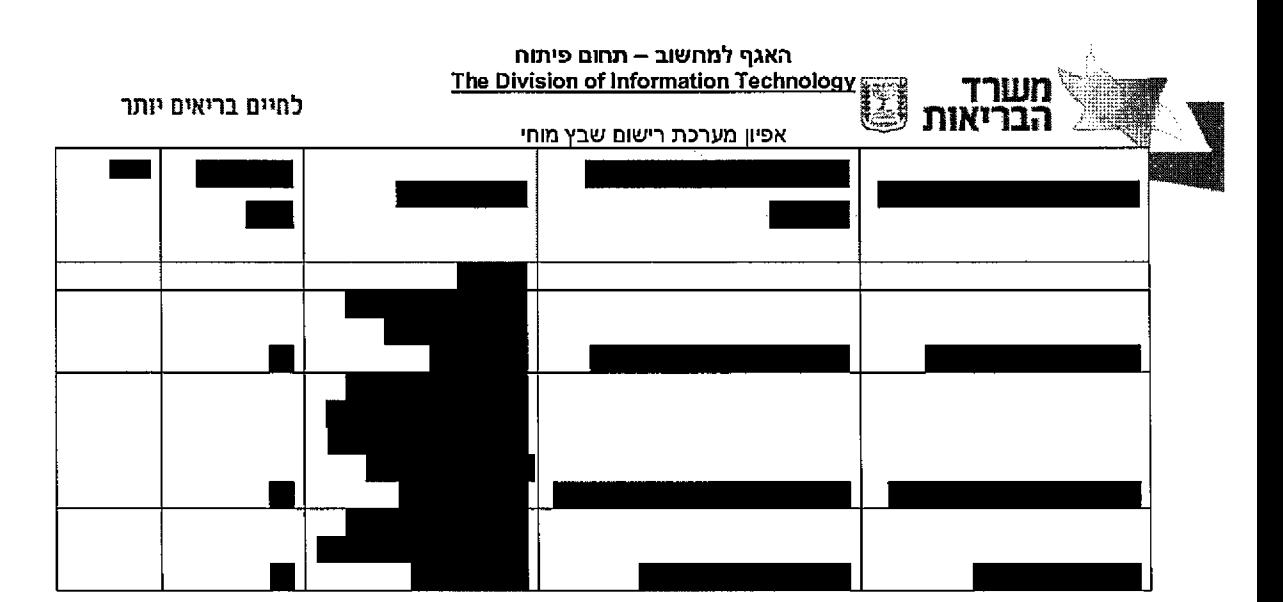

עמוד 161 מתוך 242

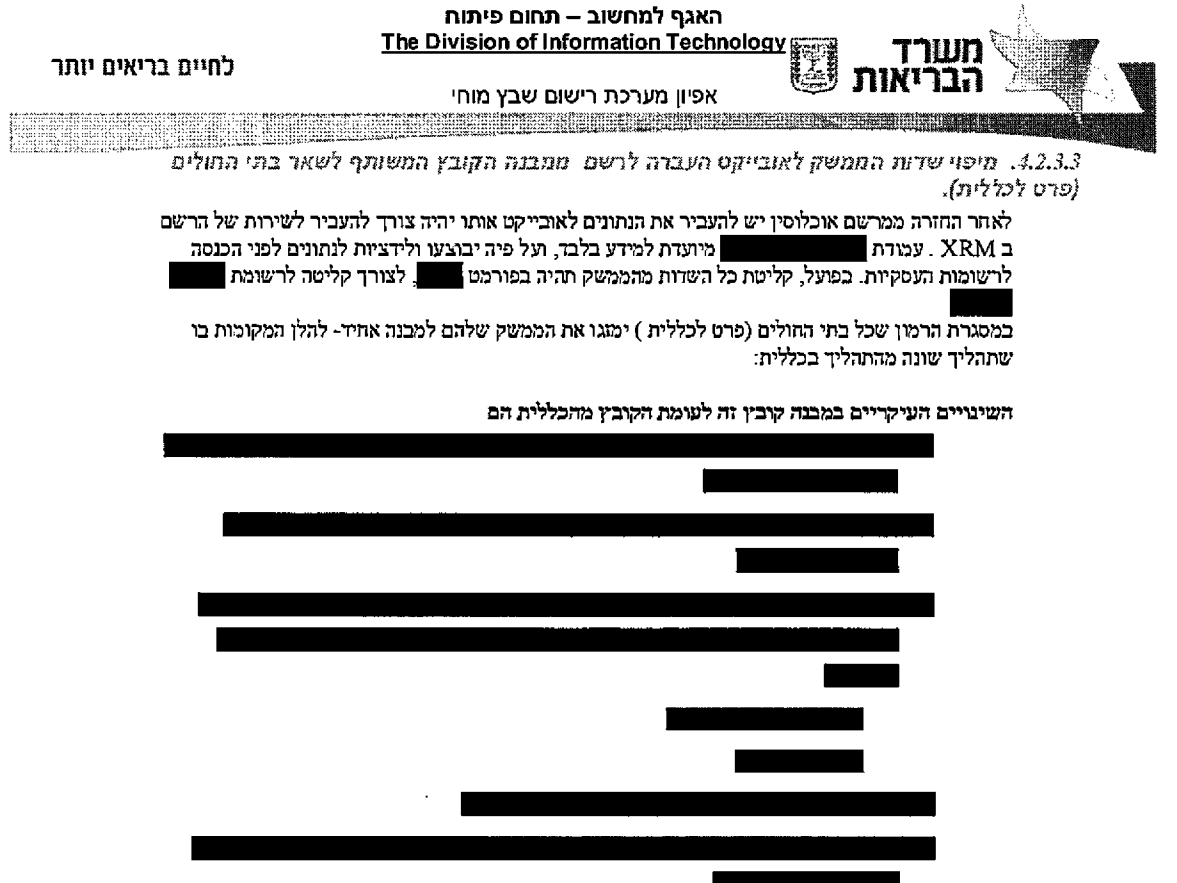

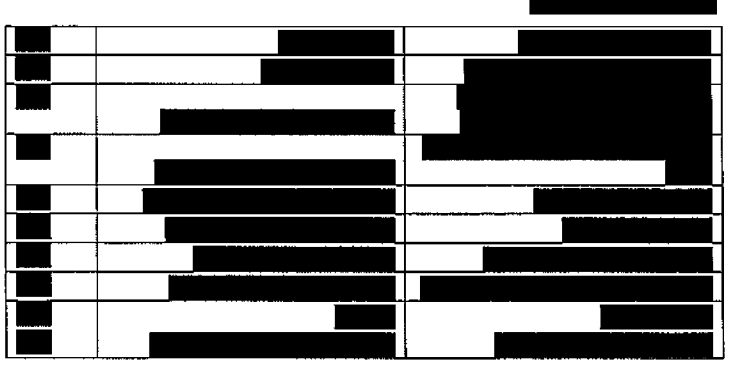

יש למפות את המידע (כמו בכללית לשני האובייקטים ) : 1. האובייקט הגנרי כמו בכללית , 2. האובייקט הפרטני לממשק ה

מיפוי השדות אובייקט הגנרי יהיה זהה למיפוי השדות בקובץ מהכללית (ראה - : מיפוי שדות הממשק לאובייקט העברה לרשם קובץ מהכללית)

242 מחוך 162 עמוד

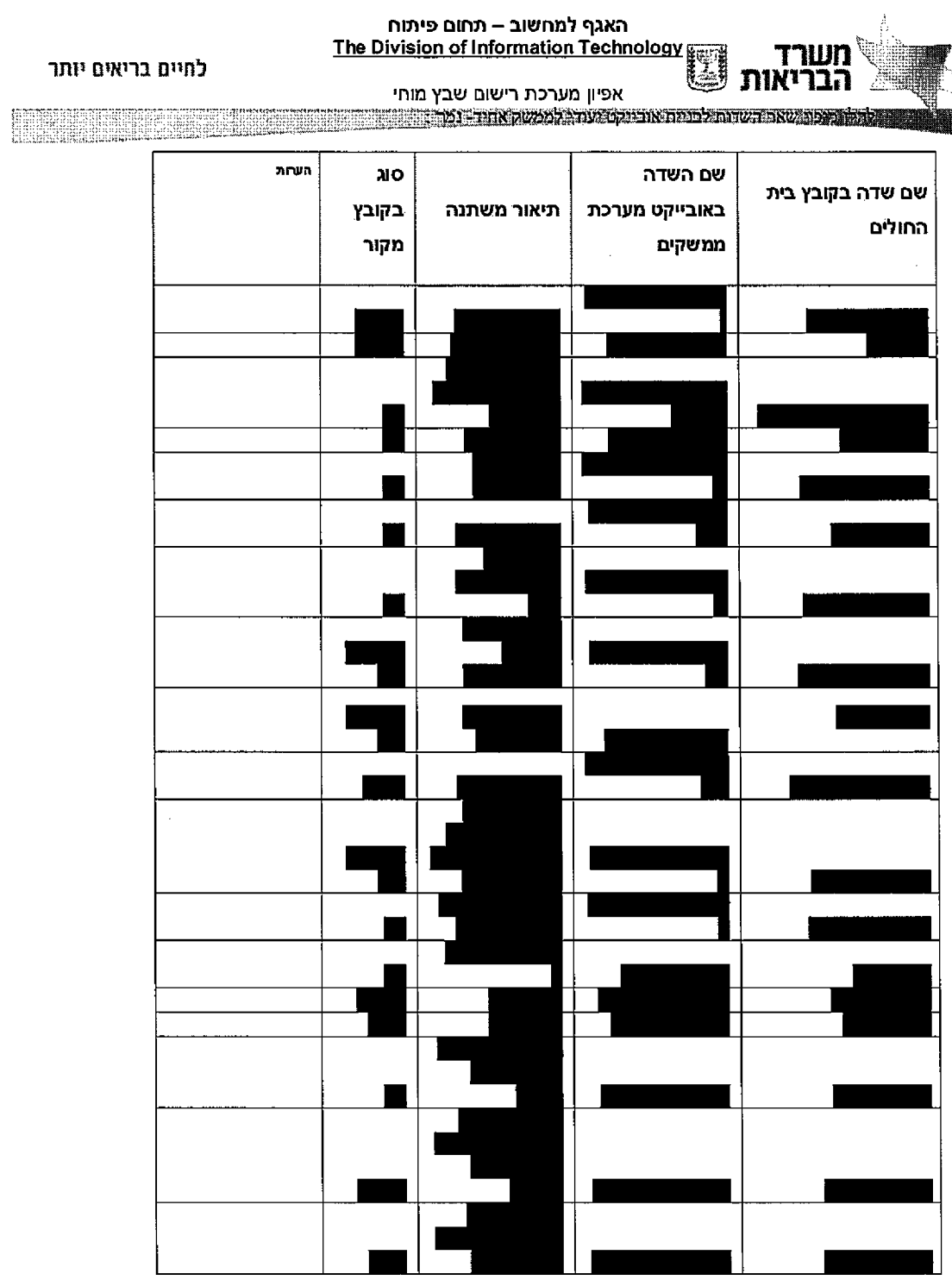

עמוד 163 מתוך 242

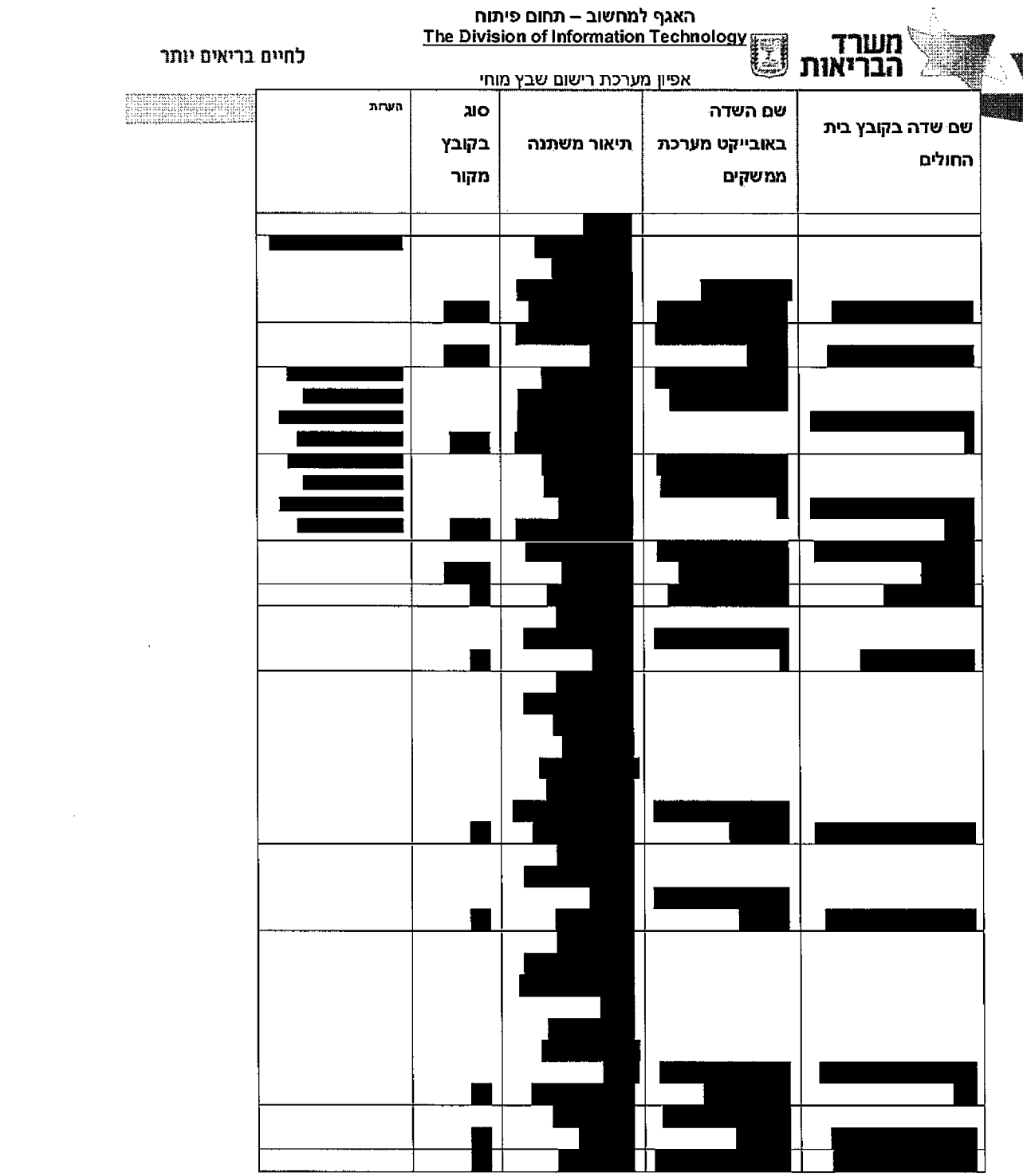

 $\mathcal{L}^{\text{max}}_{\text{max}}$ 

 $\mathcal{L}(\mathcal{L})$  and  $\mathcal{L}(\mathcal{L})$ 

עמוד 164 מתוך 242

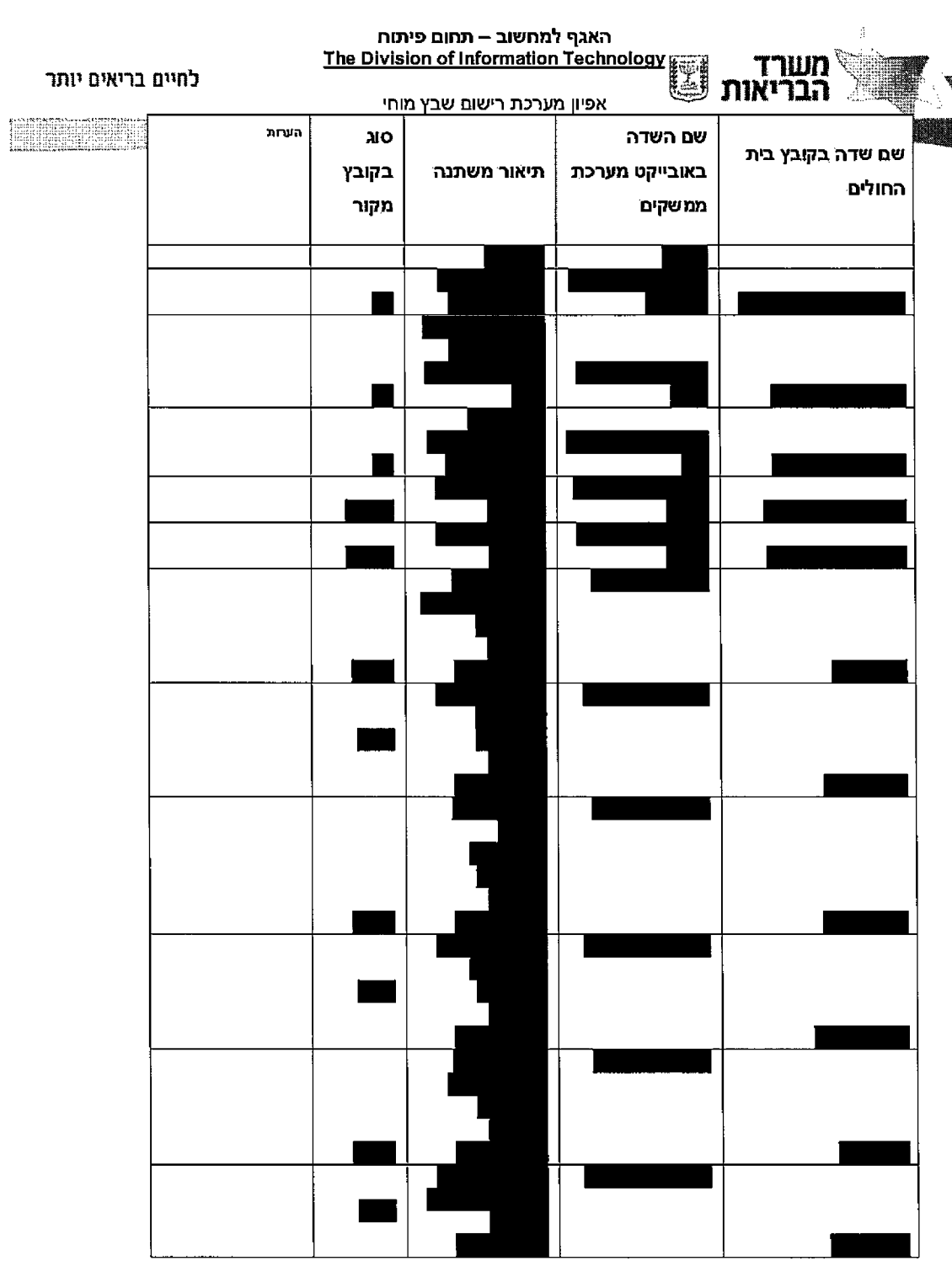

242 מחוך 165 עמוד

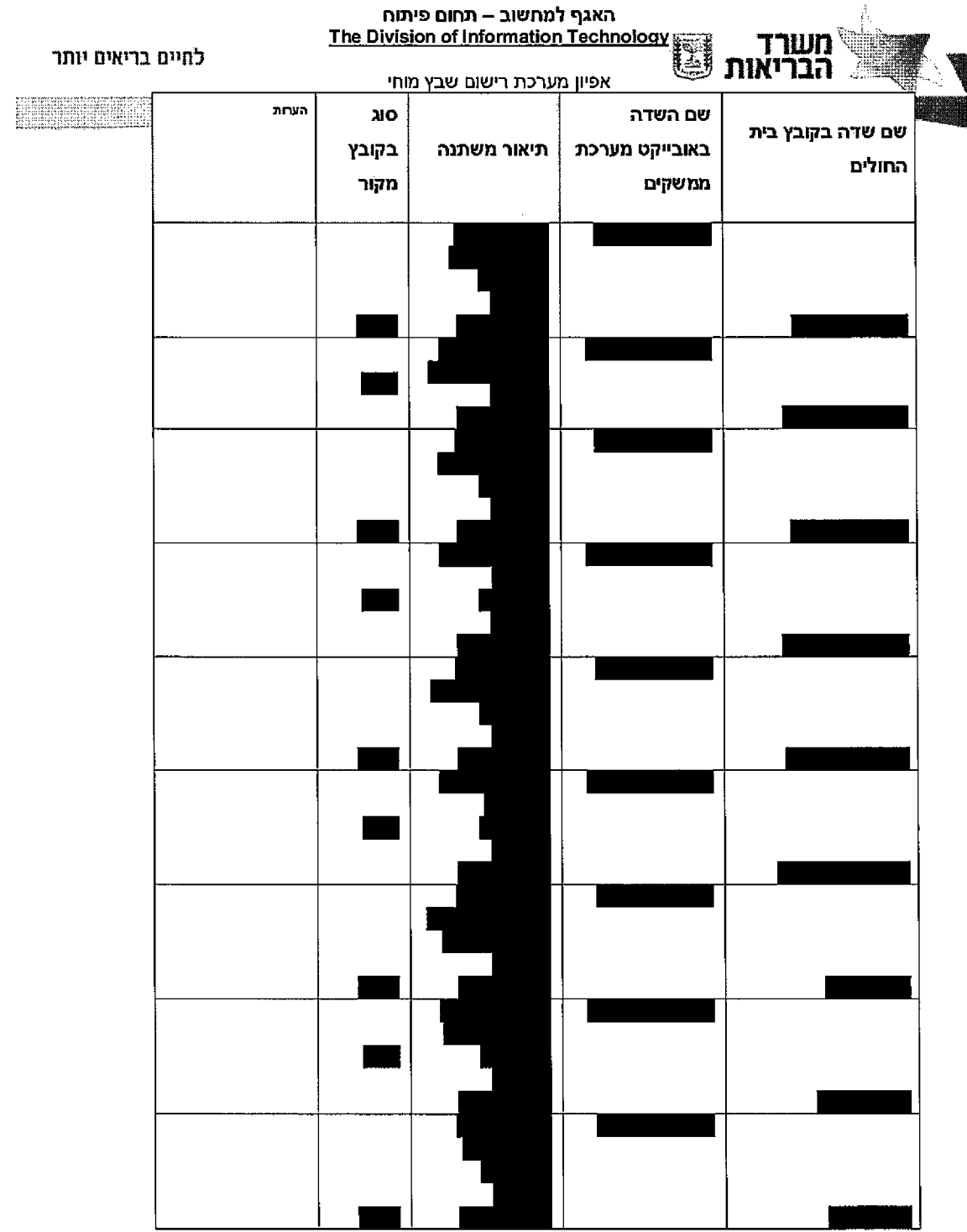

עמוד 166 מתוך 242

 $\mathcal{L}^{\text{max}}_{\text{max}}$  and  $\mathcal{L}^{\text{max}}_{\text{max}}$ 

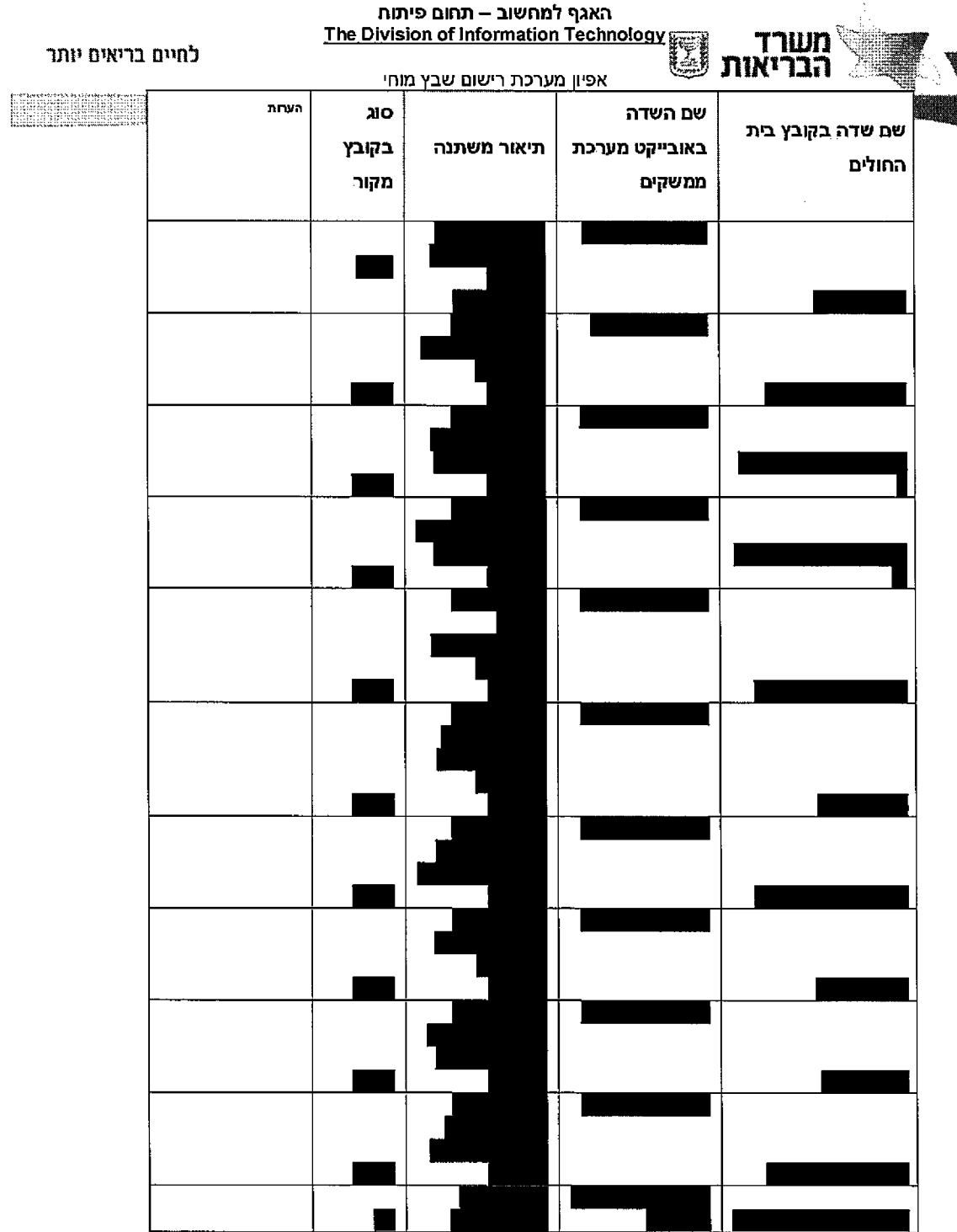

עמוד 167 מתוך 242

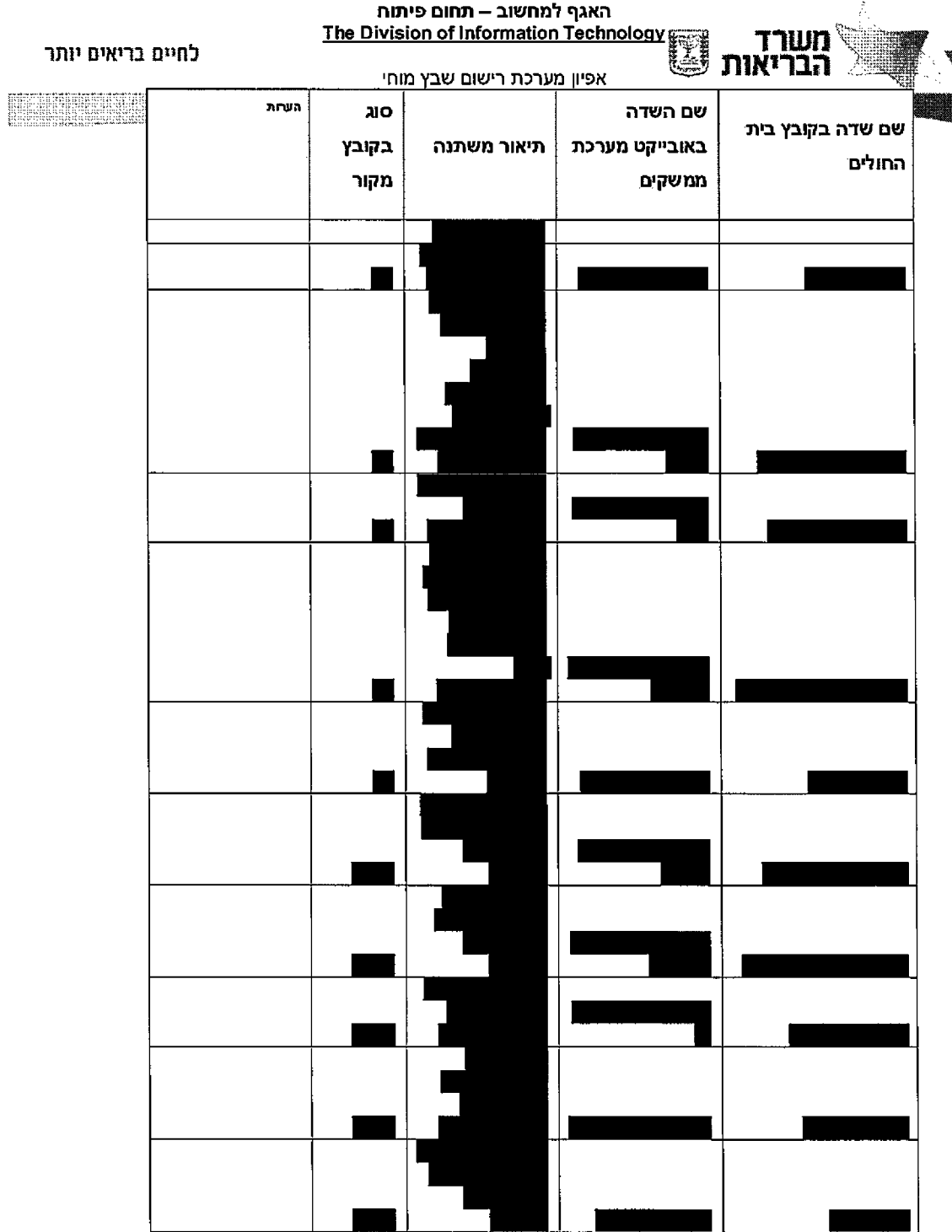

עמוד 168 מתוך 242

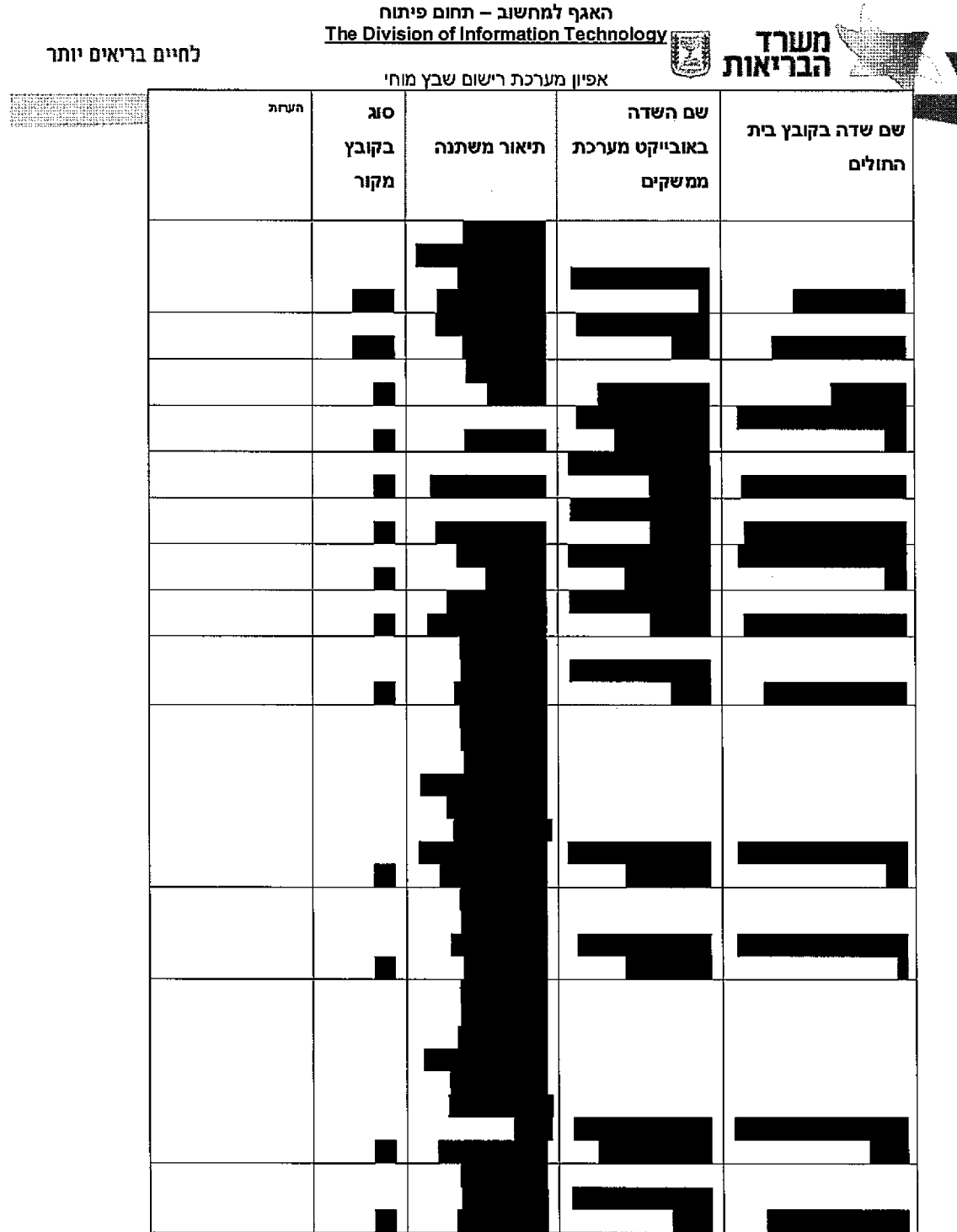

 $\mathcal{A}^{\mathcal{A}}$ 

242 מתוף 169 עמוד